# Package 'R2BayesX'

March 25, 2025

<span id="page-0-0"></span>Version 1.1-6 Date 2025-03-25 Title Estimate Structured Additive Regression Models with 'BayesX' Description An R interface to estimate structured additive regression (STAR) models with 'BayesX'. Depends R (>= 2.13.0), BayesXsrc, colorspace, mgcv Suggests interp, coda, maps, MBA, parallel, sf, shapefiles, sp, spdep, splines, spData  $(>= 2.3.1)$ , fields Imports methods License GPL-2 | GPL-3 LazyLoad yes NeedsCompilation yes Author Nikolaus Umlauf [aut, cre] (<<https://orcid.org/0000-0003-2160-9803>>), Thomas Kneib [aut], Stefan Lang [aut], Achim Zeileis [aut] (<<https://orcid.org/0000-0003-0918-3766>>) Maintainer Nikolaus Umlauf <Nikolaus.Umlauf@uibk.ac.at> Repository CRAN Date/Publication 2025-03-25 17:50:05 UTC

# Contents

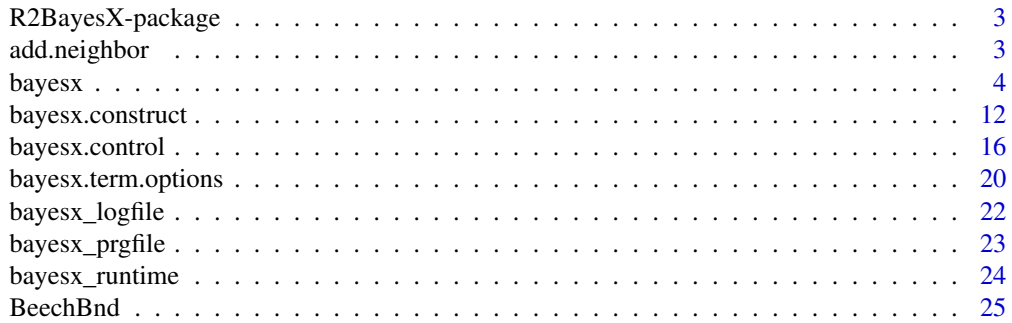

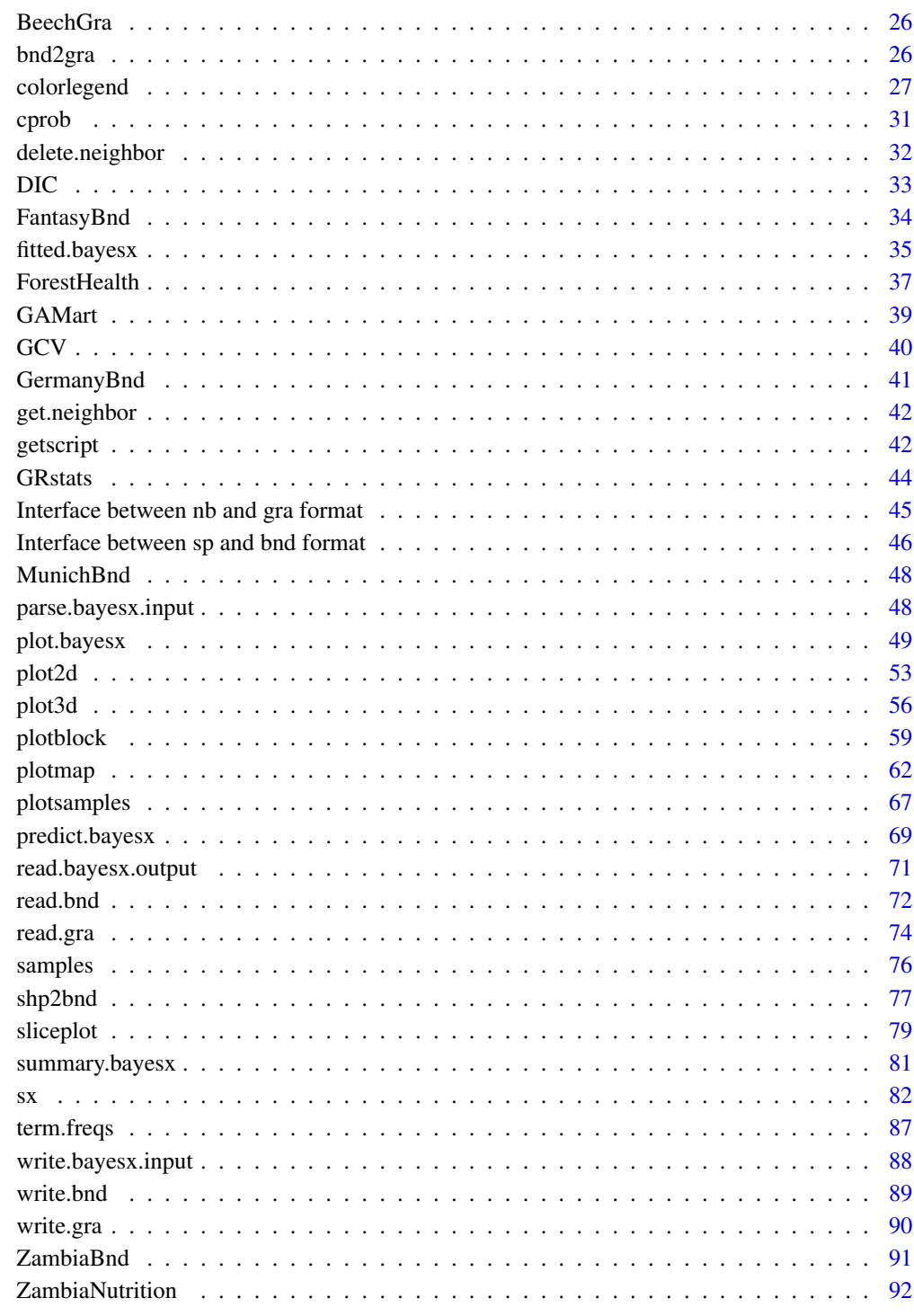

**Index** 

<span id="page-2-0"></span>

#### <span id="page-2-1"></span>**Description**

This package interfaces the BayesX (<https://www.uni-goettingen.de/de/bayesx/550513.html>) command-line binary from R. The main model fitting function is called [bayesx](#page-3-1).

Before STAR models can be estimated, the command-line version of **BayesX** needs to be installed, which is done by installing the  $R$  source code package **BayesXsrc**. Please see function bayes $x$  and [bayesx.control](#page-15-1) for more details on model fitting and controlling.

The package also provides functionality for high level graphics of estimated effects, see function [plot.bayesx](#page-48-1), [plot2d](#page-52-1), [plot3d](#page-55-1), [plotblock](#page-58-1), [plotmap](#page-61-1), [plotsamples](#page-66-1) and [colorlegend](#page-26-1).

More standard extractor functions and methods for the fitted model objects may be applied, e.g., see function [summary.bayesx](#page-80-1), [fitted.bayesx](#page-34-1), [residuals.bayesx](#page-34-2), [samples](#page-75-1), [plot.bayesx](#page-48-1), as well as [AIC](#page-0-0), [BIC](#page-0-0) etc., please see the examples of the help sites. Predictions for new data based on refitting with weights can be obtained by function [predict.bayesx](#page-68-1).

In addition, it is possible to run arbitrary BayesX program files using function [run.bayesx](#page-0-0). BayesX output files that are stored in a directory may be read into R calling function [read.bayesx.output](#page-70-1).

#### Author(s)

Nikolaus Umlauf, Thomas Kneib, Stefan Lang, Achim Zeileis.

# Examples

## to see the package demos demo(package = "R2BayesX")

<span id="page-2-2"></span>add.neighbor *Add Neighborhood Relations*

#### **Description**

Adds a neighborhhod relationship between two given regions to a map object in graph format.

#### Usage

```
add.neighbor(map, region1, region2)
```
#### Arguments

map map object in graph format that should be modified.

region1, region2

character, names of the regions that should be connected as neighbors.

#### <span id="page-3-0"></span>Value

Returns an adjacency matrix that represents the neighborhood structure of map plus the new neighborhood relation in graph format.

#### Author(s)

Felix Heinzl, Thomas Kneib.

# See Also

[get.neighbor](#page-41-1), [delete.neighbor](#page-31-1), [read.gra](#page-73-1), [write.gra](#page-89-1), [bnd2gra](#page-25-1).

# Examples

```
## read the graph file
file <- file.path(find.package("R2BayesX"), "examples", "Germany.gra")
germany <- read.gra(file)
## add some neighbors
get.neighbor(germany, c("1001", "7339"))
germany <- add.neighbor(germany, "7339", "1001")
get.neighbor(germany, c("1001", "7339"))
```
<span id="page-3-1"></span>

bayesx *Estimate STAR Models with BayesX*

# Description

This is the documentation of the main model fitting function of the interface. Within function bayesx, three inferential concepts are available for estimation: Markov chain Monte Carlo simulation (MCMC), estimation based on mixed model technology and restricted maximum likelihood (REML), and a penalized least squares (respectively penalized likelihood) approach for estimating models using model selection tools (STEP).

# Usage

```
bayesx(formula, data, weights = NULL, subset = NULL,
 offset = NULL, na.action = NULL, contrasts = NULL,
 control = bayesx.control(...), model = TRUE,chains = NULL, cores = NULL, ...)
```
# Arguments

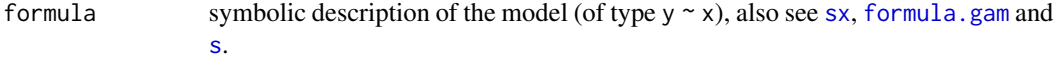

#### bayesx **5**

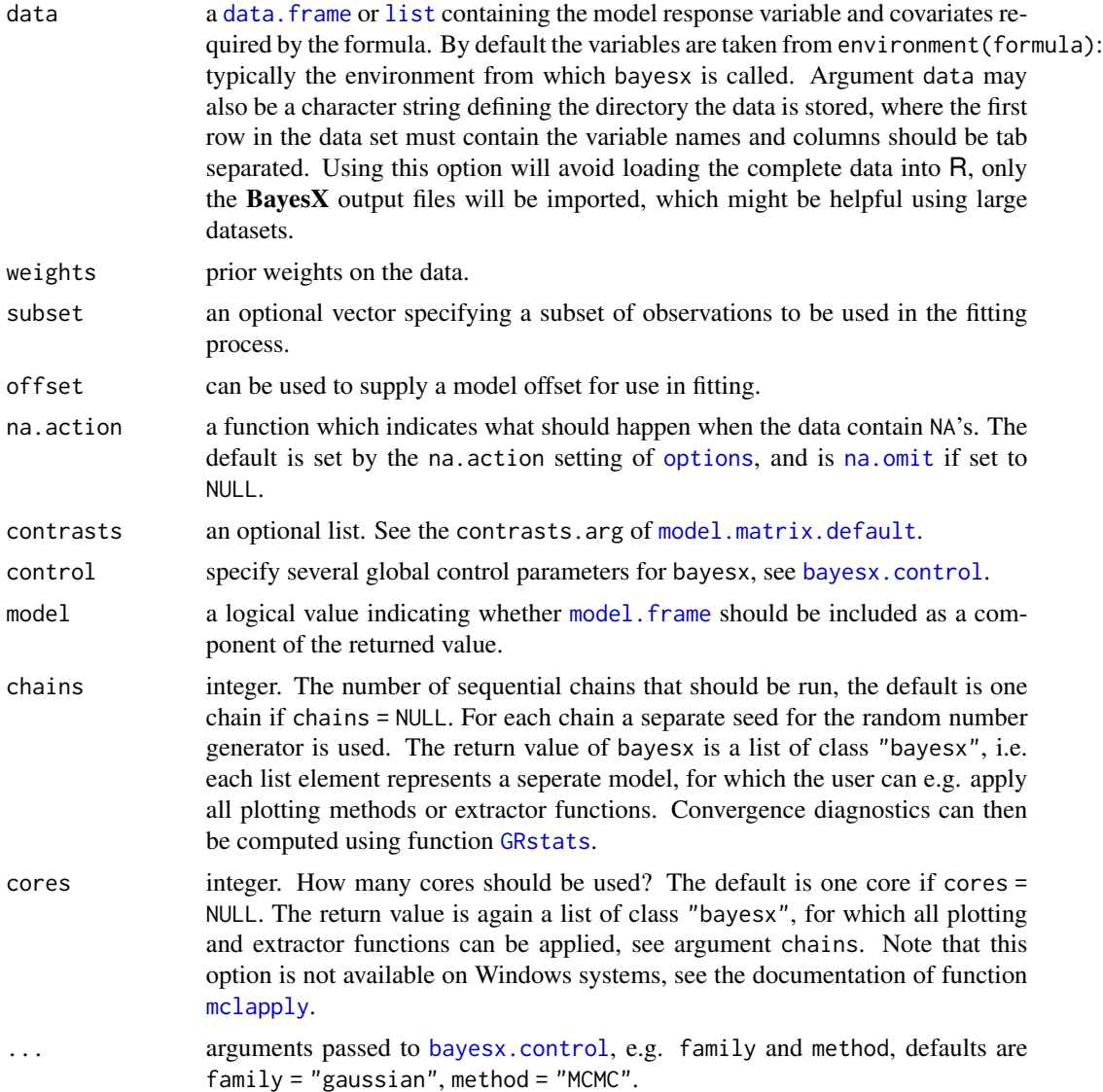

#### Details

In BayesX, estimation of regression parameters is based on three inferential concepts:

Full Bayesian inference via MCMC: A fully Bayesian interpretation of structured additive regression models is obtained by specifying prior distributions for all unknown parameters. Estimation can be facilitated using Markov chain Monte Carlo simulation techniques. BayesX provides numerically efficient implementations of MCMC schemes for structured additive regression models. Suitable proposal densities have been developed to obtain rapidly mixing, well-behaved sampling schemes without the need for manual tuning.

Inference via a mixed model representation: The other concept used for estimation is based on mixed model methodology. Within BayesX this concept has been extended to structured additive regression models and several types of non-standard regression situations. The general idea is to take advantage of the close connection between penalty concepts and corresponding random effects distributions. The smoothing parameters of the penalties then transform to variance components in the random effects (mixed) model. While the selection of smoothing parameters has been a difficult task for a long time, several estimation procedures for variance components in mixed models are already available since the 1970's. The most popular one is restricted maximum likelihood in Gaussian mixed models with marginal likelihood as the non-Gaussian counterpart. While regression coefficients are estimated based on penalized likelihood, restricted maximum likelihood or marginal likelihood estimation forms the basis for the determination of smoothing parameters. From a Bayesian perspective, this yields empirical Bayes/posterior mode estimates for the structured additive regression models. However, estimates can also merely be interpreted as penalized likelihood estimates from a frequentist perspective.

Penalized likelihood including variable selection: As a third alternative BayesX provides a penalized least squares (respectively penalized likelihood) approach for estimating structured additive regression models. In addition, a powerful variable and model selection tool is included. Model choice and estimation of the parameters is done simultaneously. The algorithms are able to

- decide whether a particular covariate enters the model,
- decide whether a continuous covariate enters the model linearly or nonlinearly,
- decide whether a spatial effect enters the model,
- decide whether a unit- or cluster specific heterogeneity effect enters the model
- select complex interaction effects (two dimensional surfaces, varying coefficient terms)
- select the degree of smoothness of nonlinear covariate, spatial or cluster specific heterogeneity effects.

Inference is based on penalized likelihood in combination with fast algorithms for selecting relevant covariates and model terms. Different models are compared via various goodness of fit criteria, e.g. AIC, BIC, GCV and 5 or 10 fold cross validation.

Within the model fitting function bayesx, the different inferential concepts may be chosen by argument method of function [bayesx.control](#page-15-1). Options are "MCMC", "REML" and "STEP".

The wrapper function bayesx basically starts by setting up the necessary **BayesX** program file using function [bayesx.construct](#page-11-1), [parse.bayesx.input](#page-47-1) and [write.bayesx.input](#page-87-1). Afterwards the generated program file is send to the command-line binary executable version of BayesX with [run.bayesx](#page-0-0). As a last step, function [read.bayesx.output](#page-70-1) will read the estimated model object returned from **BayesX** back into R.

For estimation of STAR models, function bayesx uses formula syntax as provided in package [mgcv](#page-0-0) (see [formula.gam](#page-0-0)), i.e., models may be specified using the [R2BayesX](#page-2-1) main model term constructor functions [sx](#page-81-1) or the [mgcv](#page-0-0) constructor functions [s](#page-0-0). For a detailed description of the model formula syntax used within bayesx models see also [bayesx.construct](#page-11-1) and [bayesx.term.options](#page-19-1).

After the **BayesX** binary has successfully finished processing an object of class "bayesx" is returned, wherefore a set of standard extractor functions and methods is available, including methods to the generic functions [print](#page-0-0), [summary](#page-0-0), [plot](#page-0-0), [residuals](#page-0-0) and [fitted](#page-0-0).

See [fitted.bayesx](#page-34-1), [plot.bayesx](#page-48-1), and [summary.bayesx](#page-80-1) for more details on these methods.

#### Value

A list of class "bayesx", see function [read.bayesx.output](#page-70-1).

#### bayesx **7**

#### WARNINGS

For geographical effects, note that **BayesX** may crash if the region identification covariate is a [factor](#page-0-0), it is recommended to code these variables as [integer](#page-0-0), please see the example below.

#### Note

If a model is specified with a structured and an unstructured spatial effect, e.g. the model formula is something like  $y \sim s(x/d, bs = "mrf", map = MapBnd) + s(x/d, bs = "re"),$  the model output contains of one additional total spatial effect, named with " $sx(id):total$ ". Also see the last example.

#### Author(s)

Nikolaus Umlauf, Thomas Kneib, Stefan Lang, Achim Zeileis.

#### References

Belitz C, Brezger A, Kneib T, Lang S (2011). BayesX - Software for Bayesian Inference in Structured Additive Regression Models. Version 2.0.1. URL [https://www.uni-goettingen.de/de/](https://www.uni-goettingen.de/de/bayesx/550513.html) [bayesx/550513.html](https://www.uni-goettingen.de/de/bayesx/550513.html).

Belitz C, Lang S (2008). Simultaneous selection of variables and smoothing parameters in structured additive regression models. *Computational Statistics & Data Analysis*, 53, 61–81.

Brezger A, Kneib T, Lang S (2005). BayesX: Analyzing Bayesian Structured Additive Regression Models. *Journal of Statistical Software*, 14(11), 1–22. URL [https://www.jstatsoft.org/v14/](https://www.jstatsoft.org/v14/i11/) [i11/](https://www.jstatsoft.org/v14/i11/).

Brezger A, Lang S (2006). Generalized Structured Additive Regression Based on Bayesian P-Splines. *Computational Statistics & Data Analysis*, 50, 947–991.

Fahrmeir L, Kneib T, Lang S (2004). Penalized Structured Additive Regression for Space Time Data: A Bayesian Perspective. *Statistica Sinica*, 14, 731–761.

Umlauf N, Adler D, Kneib T, Lang S, Zeileis A (2015). Structured Additive Regression Models: An R Interface to BayesX. *Journal of Statistical Software*, 63(21), 1–46. [https://www.jstatsoft.](https://www.jstatsoft.org/v63/i21/) [org/v63/i21/](https://www.jstatsoft.org/v63/i21/)

# See Also

[parse.bayesx.input](#page-47-1), [write.bayesx.input](#page-87-1), [run.bayesx](#page-0-0), [read.bayesx.output](#page-70-1), [summary.bayesx](#page-80-1), [plot.bayesx](#page-48-1), [fitted.bayesx](#page-34-1), [bayesx.construct](#page-11-1), [bayesx.term.options](#page-19-1), [sx](#page-81-1), [formula.gam](#page-0-0), [s](#page-0-0).

#### Examples

```
## generate some data
set.seed(111)
n <- 200
## regressor
dat \leq data.frame(x = runif(n, -3, 3))
```
## response

```
dat$y <- with(dat, 1.5 + sin(x) + rnorm(n, sd = 0.6))
## estimate models with
## bayesx REML and MCMC
b1 <- bayesx(y \sim sx(x), method = "REML", data = dat)
## same using mgcv syntax
b1 <- bayesx(y \sim s(x, bs = "ps", k = 20), method = "REML", data = dat)
## now with MCMC
b2 \le - bayesx(y \sim sx(x), method = "MCMC",
  iter = 1200, burnin = 200, data = dat)
## compare reported output
summary(c(b1, b2))
## plot the effect for both models
plot(c(b1, b2), residuals = TRUE)
## use confint
confint(b1, level = 0.99)confint(b2, level = 0.99)## Not run:
## more examples
set.seed(111)
n <- 500
## regressors
dat \le data.frame(x = runif(n, -3, 3), z = runif(n, -3, 3),
  w = runif(n, 0, 6), fac = factor(rep(1:10, n/10)))## response
dat$y <- with(dat, 1.5 + sin(x) + cos(z) * sin(w) +c(2.67, 5, 6, 3, 4, 2, 6, 7, 9, 7.5)[fac] + rnorm(n, sd = 0.6))
## estimate models with
## bayesx MCMC and REML
## and compare with
## mgcv gam()
b1 <- bayesx(y \sim sx(x) + sx(z, w, bs = "te") + fac,
  data = dat, method = "MCMC")
b2 <- bayesx(y \sim sx(x) + sx(z, w, bs = "te") + fac,
  data = dat, method = "REML")b3 <- gam(y \sim s(x, bs = "ps") + te(z, w, bs = "ps") + fac,
  data = dat)## summary statistics
summary(b1)
summary(b2)
summary(b3)
## plot the effects
```

```
op <- par(no.readonly = TRUE)
par(mfrow = c(3, 2))plot(b1, term = "sx(x)")
plot(b1, term = "sx(z,w)")
plot(b2, term = "sx(x)")
plot(b2, term = "sx(z,w)")plot(b3, select = 1)vis.gam(b3, c("z","w"), theta = 40, phi = 40)
par(op)
## combine models b1 and b2
b \leq c(b1, b2)## summary
summary(b)
## only plot effect 2 of both models
plot(b, term = "sx(z,w)")## with residuals
plot(b, term = "sx(z,w)", residuals = TRUE)
## same model with kriging
b <- bayesx(y ~ sx(x) + sx(z, w, bs = "kr") + fac,
 method = "REML", data = dat)
plot(b)
## now a mrf example
## note: the regional identification
## covariate and the map regionnames
## should be coded as integer
set.seed(333)
## simulate some geographical data
data("MunichBnd")
N <- length(MunichBnd); n <- N*5
## regressors
dat \leq data.frame(x1 = runif(n, -3, 3),
  id = as.factor(rep(names(MunichBnd), length.out = n)))
dat$sp <- with(dat, sort(runif(N, -2, 2), decreasing = TRUE)[id])
## response
dat y \leftarrow \text{with}(\text{dat}, 1.5 + \sin(x1) + \text{sp} + \text{norm}(n, \text{sd} = 1.2))## estimate models with
## bayesx MCMC and REML
b1 <- bayesx(y ~ sx(x1) + sx(id, bs = "mrf", map = MunichBnd),
 method = "MCMC", data = dat)
b2 \leq - bayesx(y \sim sx(x1) + sx(id, bs = "mrf", map = MunichBnd),
  method = "REML", data = dat)
```

```
## summary statistics
summary(b1)
summary(b2)
## plot the spatial effects
plot(b1, term = "sx(id)", map = MunichBnd,main = "bayesx() MCMC estimate")
plot(b2, term = "sx(id)", map = MunichBnd,
  main = "bayesx() REML estimate")
plotmap(MunichBnd, x = dat$sp, id = dat$id,
  main = "Truth")
## try geosplines instead
b \leq - bayesx(y \sim sx(id, bs = "gs", map = MunichBnd) + sx(x1), data = dat)
summary(b)
plot(b, term = "sx(id)", map = MunichBnd)## geokriging
b \leq - bayesx(y \sim sx(id, bs = "gk", map = MunichBnd) + sx(x1),
 method = "REML", data = dat)summary(b)
plot(b, term = "sx(id)", map = MunichBnd)
## perspective plot of the effect
plot(b, term = "sx(id)")
## image and contour plot
plot(b, term = "sx(id)", time = TRUE,contour = TRUE, grid = 200)
## model with random effects
set.seed(333)
N < -30n < - N*10## regressors
dat \le data.frame(id = sort(rep(1:N, n/N)), x1 = runif(n, -3, 3))
dat$re <- with(dat, rnorm(N, sd = 0.6)[id])
## response
dat$y <- with(dat, 1.5 + sin(x1) + re + rnorm(n, sd = 0.6))
## estimate model
b \leq - bayesx(y \sim sx(x1) + sx(id, bs = "re"), data = dat)
summary(b)
plot(b)
## extract estimated random effects
## and compare with true effects
plot(fitted(b, term = "sx(id)")$Mean ~ unique(dat$re))
```
#### bayesx and the contract of the contract of the contract of the contract of the contract of the contract of the contract of the contract of the contract of the contract of the contract of the contract of the contract of the

```
## now a spatial example
## with structured and
## unstructered spatial
## effect
set.seed(333)
## simulate some geographical data
data("MunichBnd")
N <- length(MunichBnd); names(MunichBnd) <- 1:N
n \leq N*5## regressors
dat \le data.frame(id = rep(1:N, n/N), x1 = runif(n, -3, 3))
dat$sp <- with(dat, sort(runif(N, -2, 2), decreasing = TRUE)[id])
dat$re \le with(dat, rnorm(N, sd = 0.6)[id])
## response
dat$y <- with(dat, 1.5 + sin(x1) + sp + re + rnorm(n, sd = 0.6))
## estimate model
b \leftarrow bayesx(y ~ sx(x1) +
  sx(id, bs = "mrf", map = MunichBnd) +sx(id, bs = "re"), method = "MCMC", data = dat)
summary(b)
## plot all spatial effects
plot(b, term = "sx(id):mrf", map = MunichBnd,
  main = "Structured spatial effect")
plot(b, term = "sx(id):re", map = MunichBnd,
 main = "Unstructured spatial effect")
plot(b, term = "sx(id):total", map = MunichBnd,
 main = "Total spatial effect", digits = 4)
## some experiments with the
## stepwise algorithm
## generate some data
set.seed(321)
n < -1000## regressors
dat \leq data.frame(x1 = runif(n, -3, 3), x2 = runif(n),
 x3 = runif(n, 3, 6), x4 = runif(n, 0, 1))## response
dat$y <- with(dat, 1.5 + sin(x1) + 0.6 * x2 + rnorm(n, sd = 0.6))
## estimate model with STEP
b <- bayesx(y ~ sx(x1) + sx(x2) + sx(x3) + sx(x4),
  method = "STEP", algorithm = "cdescent1", CI = "MCMCselect",
  iter = 10000, step = 10, data = dat)
summary(b)
plot(b)
```

```
## a probit example
set.seed(111)
n < -1000dat \leq data.frame(x \leq runif(n, -3, 3))
dat$z < - with(data, sin(x) + rnorm(n))dat$y <- rep(0, n)daty[data2 > 0] <- 1
b <- bayesx(y \sim sx(x), family = "binomialprobit", data = dat)
summary(b)
plot(b)
## estimate varying coefficient models
set.seed(333)
n < - 1000dat \leq data.frame(x = runif(n, -3, 3), id = factor(rep(1:4, n/4)))
## response
dat$y <- with(dat, 1.5 + sin(x) * c(-1, 0.2, 1, 5) [id] + rnorm(n, sd = 0.6))
## estimate model
b \leq - bayesx(y \sim sx(x, by = id, center = TRUE),
  method = "REML", data = dat)summary(b)
plot(b, result = TRUE, cex.resid = 0.1)## End(Not run)
```
<span id="page-11-1"></span>bayesx.construct *Construct BayesX Model Term Objects*

# Description

The function bayesx.construct is used to provide a flexible framework to implement new model term objects in [bayesx](#page-3-1) within the BayesX syntax.

#### Usage

```
bayesx.construct(object, dir, prg, data)
```
# Arguments

object is a smooth, shrinkage or random specification object in a STAR formula, generated by the [R2BayesX](#page-2-1) model term constructor functions [sx](#page-81-1) (or using the constructor functions [s](#page-0-0) and [te](#page-0-0) of the [mgcv](#page-0-0) package). Objects generated by these functions have class "xx. smooth. spec" where "xx" is determined by the "bs" argument of [sx](#page-81-1) (and [s](#page-0-0)).

<span id="page-11-0"></span>

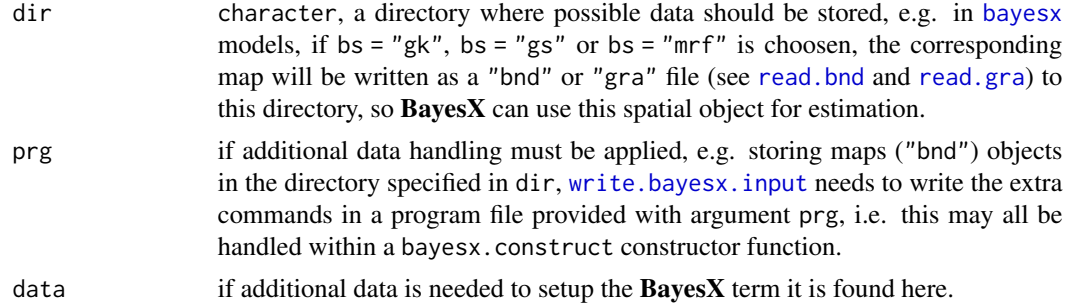

#### Details

The main idea of these constructor functions is to provide a flexible framework to implement new model term objects in the **BayesX** syntax within [bayesx](#page-3-1), i.e. for any smooth or random term in R2BayesX a constructor function like bayesx.construct.ps.smooth.construct may be provided to translate R specific syntax into **BayesX** readable commands. During processing with [write.bayesx.input](#page-87-1) each model term is constructed with bayesx.construct after another, wrapped into a full formula, which may then be send to the BayesX binary with function [run.bayesx](#page-0-0).

At the moment the following model terms are implemented:

- "rw1", "rw2": Zero degree P-splines: Defines a zero degree P-spline with first or second order difference penalty. A zero degree P-spline typically estimates for every distinct covariate value in the dataset a separate parameter. Usually there is no reason to prefer zero degree P-splines over higher order P-splines. An exception are ordinal covariates or continuous covariates with only a small number of different values. For ordinal covariates higher order P-splines are not meaningful while zero degree P-splines might be an alternative to modeling nonlinear relationships via a dummy approach with completely unrestricted regression parameters.
- "season": Seasonal effect of a time scale.
- "ps", "psplinerw1", "psplinerw2": P-spline with first or second order difference penalty.
- "te", "pspline2dimrw1": Defines a two-dimensional P-spline based on the tensor product of one-dimensional P-splines with a two-dimensional first order random walk penalty for the parameters of the spline.
- "kr", "kriging": Kriging with stationary Gaussian random fields.
- "gk", "geokriging": Geokriging with stationary Gaussian random fields: Estimation is based on the centroids of a map object provided in boundary format (see function [read.bnd](#page-71-1) and [shp2bnd](#page-76-1)) as an additional argument named map within function [sx](#page-81-1), or supplied within argument xt when u[s](#page-0-0)ing function  $s$ , e.g.,  $xt = list(map = MapBnd)$ .
- "gs", "geospline": Geosplines based on two-dimensional P-splines with a two-dimensional first order random walk penalty for the parameters of the spline. Estimation is based on the coordinates of the centroids of the regions of a map object provided in boundary format (see function [read.bnd](#page-71-1) and [shp2bnd](#page-76-1)) as an additional argument named map (see above).
- "mrf", "spatial": Markov random fields: Defines a Markov random field prior for a spatial covariate, where geographical information is provided by a map object in boundary or graph file format (see function [read.bnd](#page-71-1), [read.gra](#page-73-1) and [shp2bnd](#page-76-1)), as an additional argument named map (see above).
- "bl", "baseline": Nonlinear baseline effect in hazard regression or multi-state models: Defines a P-spline with second order random walk penalty for the parameters of the spline for the log-baseline effect  $log(\lambda(time))$ .
- "factor": Special BayesX specifier for factors, especially meaningful if method = "STEP", since the factor term is then treated as a full term, which is either included or removed from the model.
- "ridge", "lasso", "nigmix": Shrinkage of fixed effects: defines a shrinkage-prior for the corresponding parameters  $\gamma_j$ ,  $j = 1, \ldots, q$ ,  $q \ge 1$  of the linear effects  $x_1, \ldots, x_q$ . There are three priors possible: ridge-, lasso- and Normal Mixture of inverse Gamma prior.
- "re": Gaussian i.i.d.\ Random effects of a unit or cluster identification covariate.

See function [sx](#page-81-1) for a description of the main [R2BayesX](#page-2-1) model term constructor functions.

#### Value

The model term syntax used within  $BayesX$  as a character string.

# WARNINGS

If new bayesx.construct functions are implemented in future work, there may occur problems with reading the corresponding BayesX output files with [read.bayesx.output](#page-70-1), e.g., if the new objects do not have the structure as implemented with  $bs = "ps"$  etc., i.e. function read. bayesx. output must also be adapted in such cases.

#### Note

Using  $sx$  additional controlling arguments may be supplied within the dot dot dot " $\dots$ " argument. Please see the help site for function [bayesx.term.options](#page-19-1) for a detailed description of possible optional parameters.

Within the  $x$ t argument in function [s](#page-0-0), additional **BayesX** specific parameters may be also supplied, see the examples below.

#### Author(s)

Nikolaus Umlauf, Thomas Kneib, Stefan Lang, Achim Zeileis.

#### See Also

[sx](#page-81-1), [bayesx.term.options](#page-19-1), [s](#page-0-0), [formula.gam](#page-0-0), [read.bnd](#page-71-1), [read.gra](#page-73-1).

# Examples

```
bayesx.construct(sx(x1, bs = "ps"))
bayesx.construct(sx(x1, x2, bs = "te"))
## now create BayesX syntax for smooth terms
## using mgcv constructor functions
bayesx.construct(s(x1, bs = "ps"))
```
## for tensor product P-splines,

# bayesx.construct 15

```
bayesx.construct(s(x1, x2, bs = "te"))
## increase number of knots
## for a P-spline
bayesx.construct(sx(x1, bs = "ps", nrknots = 40))
## now with degree 2 and
## penalty order 1
bayesx.construct(sx(x1, bs = "ps", knots = 40, degree = 2, order = 1))
bayesx.construct(s(x1, bs = "ps", k = 41, m = c(0, 1)))
## random walks
bayesx.construct(sx(x1, bs = "rw1"))
bayesx.construct(sx(x1, bs = "rw2"))
## shrinkage priors
bayesx.construct(sx(x1, bs = "lasso"))
bayesx.construct(sx(x1, bs = "ridge"))
bayesx.construct(sx(x1, bs = "nigmix"))## for cox models, baseline
bayesx.construct(sx(time, bs = "bl"))
## kriging
bayesx.construct(sx(x, z, bs = "kr"))
## seasonal
bayesx.construct(sx(x, bs = "season"))
## factors
bayesx.construct(sx(id, bs = "factor"))
## now with some geographical information
## note: maps must be either supplied in
## 'bnd' or 'gra' format, also see function
## read.bnd() or read.gra()
data("MunichBnd")
bayesx.construct(sx(id, bs = "mrf", map = MunichBnd))
## same with
bayesx.construct(s(id, bs = "mrf", xt = list(map = MunichBnd)))
bayesx.construct(sx(id, bs = "gk", map = MunichBnd))
bayesx.construct(sx(id, bs = "gs", map = MunichBnd))
## also vary number of knots
bayesx.construct(sx(id, bs = "gs", knots = 10, map = MunichBnd))
bayesx.construct(s(id, bs = "gs", k = 12, m = c(1, 1), xt = list(map = MunichBnd)))
## random effects
bayesx.construct(sx(id, bs = "re"))
bayesx.construct(sx(id, bs = "re", by = x1))
bayesx.construct(sx(id, bs = "re", by = x1, xt = list(nofixed=TRUE)))
```

```
## generic
## specifies some model term
## and sets all additional arguments
## within argument xt
## only for experimental use
bayesx.construct(sx(x, bs = "generic", dosomething = TRUE, a = 1, b = 2))
```
<span id="page-15-1"></span>bayesx.control *Control Parameters for BayesX*

#### Description

Various parameters that control fitting of regression models using [bayesx](#page-3-1).

# Usage

```
bayesx.control(model.name = "bayesx.estim",
  family = "gaussian", method = "MCMC", verbose = FALSE,
  dir.rm = TRUE, outfile = NULL, replace = FALSE, iterations = 12000L,
 burnin = 2000L, maxint = NULL, step = 10L, predict = TRUE,
  seed = NULL, hyp.prior = NULL, distopt = NULL, reference = NULL,
  zipdistopt = NULL, begin = NULL, level = NULL, eps = 1e-05,
  lowerlim = 0.001, maxit = 400L, maxchange = 1e+06, left = NULL,
  lefttrunc = NULL, state = NULL, algorithm = NULL, criterion = NULL,
 proportion = NULL, startmodel = NULL, trace = NULL,
  steps = NULL, CI = NULL, bootstrapsamples = NULL, ...)
```
# Arguments

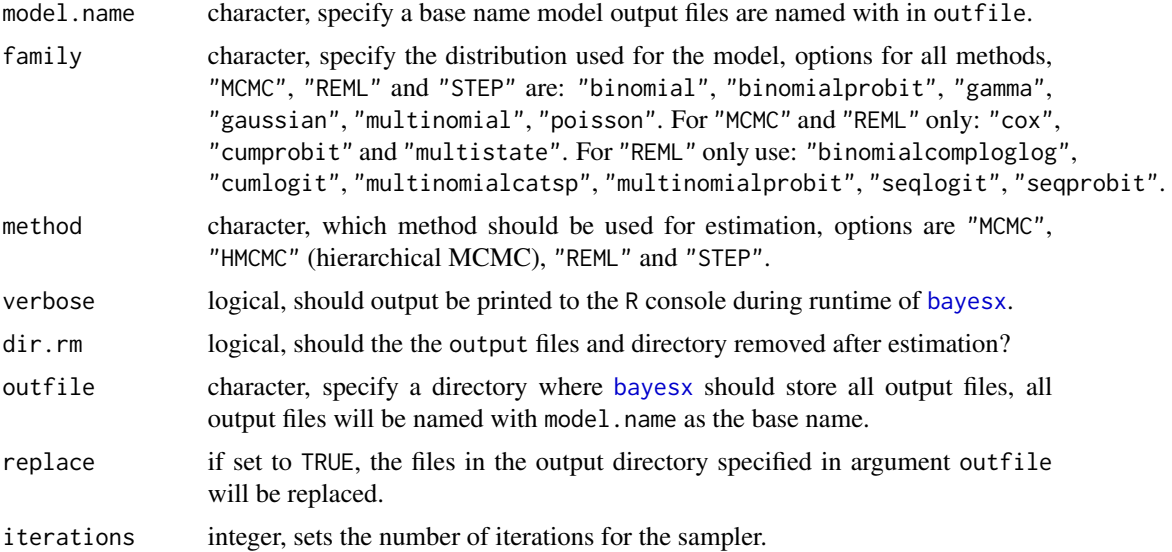

<span id="page-15-0"></span>

burnin integer, sets the burn-in period of the sampler.

maxint integer, if first or second order random walk priors are specified, in some cases the data will be slightly grouped: The range between the minimal and maximal observed covariate values will be divided into (small) intervals, and for each interval one parameter will be estimated. The grouping has almost no effect on estimation results as long as the number of intervals is large enough. With the maxint option the amount of grouping can be determined by the user. integer is the maximum number of intervals allowed. for equidistant data, the default maxint = 150 for example, means that no grouping will be done as long as the number of different observations is equal to or below 150. for non equidistant data some grouping may be done even if the number of different observations is below 150.

step integer, defines the thinning parameter for MCMC simulation. E.g., step = 50 means, that only every 50th sampled parameter will be stored and used to compute characteristics of the posterior distribution as means, standard deviations or quantiles. The aim of thinning is to reach a considerable reduction of disk storing and autocorrelations between sampled parameters.

predict logical, option predict may be specified to compute samples of the deviance D, the effective number of parameters pD and the deviance information criterion DIC of the model. In addition, if predict = FALSE, only output files of estimated effects will be returned, otherwise an expanded dataset using all observations would be written in the output directory, also containing the data used for estimation. Hence, this option is useful when dealing with large data sets, that might cause memory problems if predict is set to TRUE.

seed integer, set the seed of the random number generator in **BayesX**, usually set using function [set.seed](#page-0-0).

hyp.prior numeric, defines the value of the hyper-parameters a and b for the inverse gamma prior of the overall variance parameter  $\sigma^2$ , if the response distribution is Gaussian. numeric, must be a positive real valued number. The default is hyp.prior  $= c(1, 0.005).$ 

distopt character, defines the implemented formulation for the negative binomial model if the response distribution is negative binomial. The two possibilities are to work with a negative binomial likelihood (distopt = "nb") or to work with the Poisson likelihood and the multiplicative random effects (distopt = "poga").

reference character, option reference is meaningful only if either family = "multinomial" or family = "multinomialprobit" is specified as the response distribution. In this case reference defines the reference category to be chosen. Suppose, for instance, that the response is three categorical with categories 1, 2 and 3. Then reference = 2 defines the value 2 to be the reference category.

- zipdistopt character, defines the zero inflated distribution for the regression analysis. The two possibilities are to work with a zero infated Poisson distribution (zipdistopt = "zip") or to work with the zero inflated negative binomial likelihood (zipdistopt  $=$  "zinb").
- begin character, option begin is meaningful only if family = "cox" is specified as the response distribution. In this case begin specifies the variable that records when

the observation became at risk. This option can be used to handle left truncation and time-varying covariates. If begin is not specified, all observations are assumed to have become at risk at time 0.

level integer, besides the posterior means and medians, **BayesX** provides point-wise posterior credible intervals for every effect in the model. In a Bayesian approach based on MCMC simulation techniques credible intervals are estimated by computing the respective quantiles of the sampled effects. By default, BayesX computes (point-wise) credible intervals for nominal levels of 80% and 95%. The option level[1] allows to redefine one of the nominal levels  $(95\%)$ . Adding, for instance, level[1] = 99 to the options list computes credible intervals for a nominal level of 99% rather than 95%. Similar to argument level[1] the option level[2] allows to redefine one of the nominal levels (80%). Adding, for instance,  $level[2] = 70$  to the options list computes credible intervals for a nominal level of 70% rather than 80%.

- eps numeric, defines the termination criterion of the estimation process. If both the relative changes in the regression coefficients and the variance parameters are less than eps, the estimation process is assumed to have converged.
- lowerlim numeric, since small variances are close to the boundary of their parameter space, the usual fisher-scoring algorithm for their determination has to be modified. If the fraction of the penalized part of an effect relative to the total effect is less than lowerlim, the estimation of the corresponding variance is stopped and the estimator is defined to be the current value of the variance (see section 6.2 of the BayesX methodology manual for details).
- maxit integer, defines the maximum number of iterations to be used in estimation. Since the estimation process will not necessarily converge, it may be useful to define an upper bound for the number of iterations. Note, that BayesX returns results based on the current values of all parameters even if no convergence could be achieved within maxit iterations, but a warning message will be printed in the output window.
- maxchange numeric, defines the maximum value that is allowed for relative changes in parameters in one iteration to prevent the program from crashing because of numerical problems. Note, that BayesX produces results based on the current values of all parameters even if the estimation procedure is stopped due to numerical problems, but an error message will be printed in the output window.
- leftint character, gives the name of the variable that contains the lower (left) boundary  $T_{lo}$  of the interval  $[T_{lo}, T_{up}]$  for an interval censored observation. for right censored or uncensored observations we have to specify  $T_{lo} = T_{up}$ . If leftint is missing, all observations are assumed to be right censored or uncensored, depending on the corresponding value of the censoring indicator.
- lefttrunc character, option lefttrunc specifies the name of the variable containing the left truncation time  $T_{tr}$ . For observations that are not truncated, we have to specify  $T_{tr} = 0$ . If lefttrunc is missing, all observations are assumed to be not truncated. for multi-state models variable lefttrunc specifies the left endpoint of the corresponding time interval.
- state character, for multi-state models, state specifies the current state variable of the process.

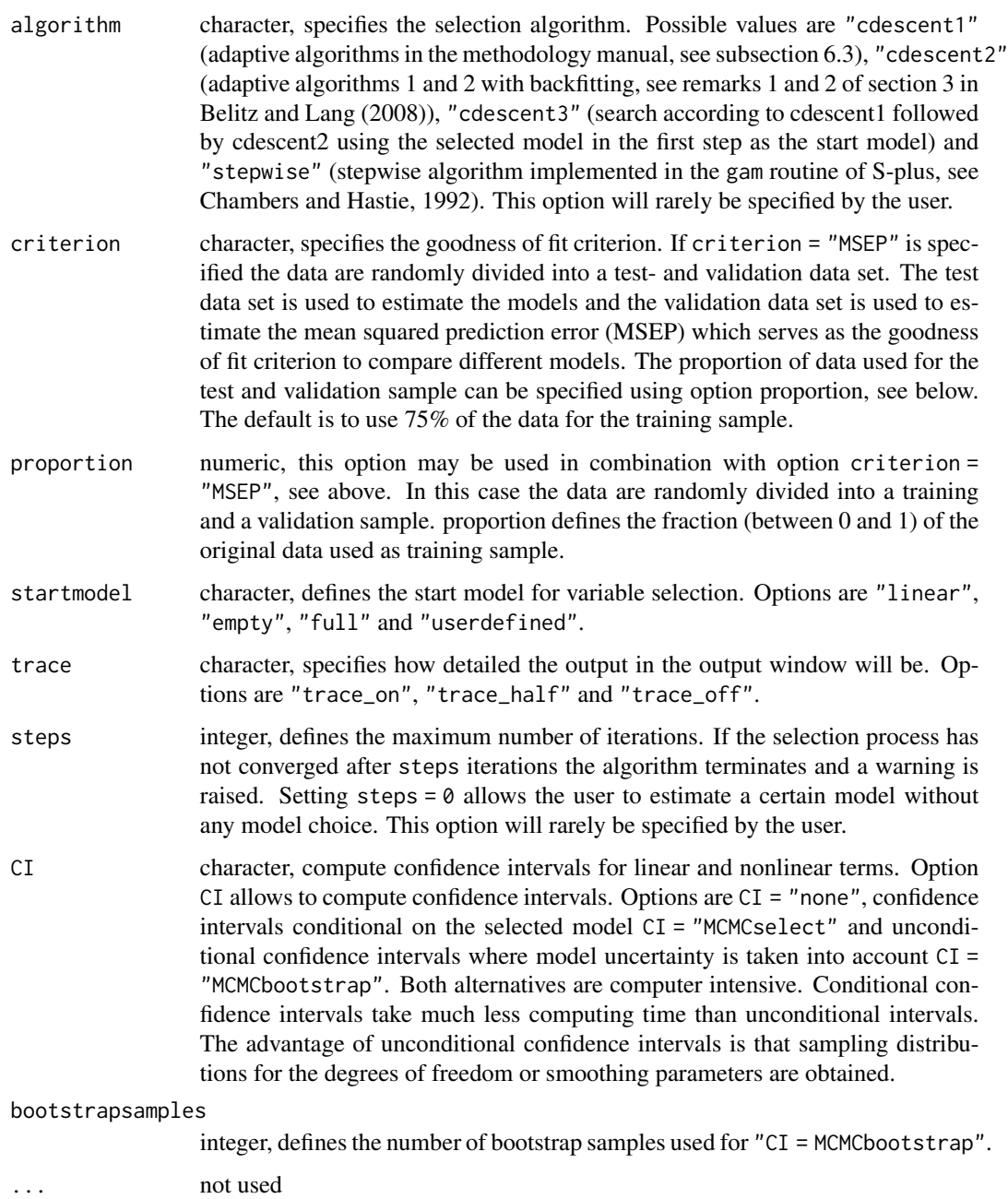

# Value

A list with the arguments specified is returned.

# Author(s)

Nikolaus Umlauf, Thomas Kneib, Stefan Lang, Achim Zeileis.

#### <span id="page-19-0"></span>References

For methodological and reference details see the BayesX manuals available at: [https://www.](https://www.uni-goettingen.de/de/bayesx/550513.html) [uni-goettingen.de/de/bayesx/550513.html](https://www.uni-goettingen.de/de/bayesx/550513.html).

Belitz C, Lang S (2008). Simultaneous selection of variables and smoothing parameters in structured additive regression models. *Computational Statistics & Data Analysis*, 53, 61–81.

Chambers JM, Hastie TJ (eds.) (1992). *Statistical Models in S*. Chapman & Hall, London.

Umlauf N, Adler D, Kneib T, Lang S, Zeileis A (2015). Structured Additive Regression Models: An R Interface to BayesX. *Journal of Statistical Software*, 63(21), 1–46. [https://www.jstatsoft.](https://www.jstatsoft.org/v63/i21/) [org/v63/i21/](https://www.jstatsoft.org/v63/i21/)

#### See Also

[bayesx](#page-3-1).

bayesx.control()

# Examples

```
## Not run:
set.seed(111)
n <- 500
## regressors
dat \leq data.frame(x = runif(n, -3, 3))
## response
dat$y <- with(dat, 10 + \sin(x) + \text{norm}(n, \text{sd} = 0.6))
## estimate models with
## bayesx MCMC and REML
b1 <- bayesx(y \sim sx(x), method = "MCMC", data = dat)
b2 <- bayesx(y \sim sx(x), method = "REML", data = dat)
## compare reported output
summary(b1)
summary(b2)
## End(Not run)
```
<span id="page-19-1"></span>bayesx.term.options *Show BayesX Term Options*

#### **Description**

BayesX model terms specified using functions [sx](#page-81-1) may have additional optional control arguments. Therefore function bayesx.term.options displays the possible additional controlling parameters for a particular model term.

#### bayesx.term.options 21

#### Usage

```
bayesx.term.options(bs = "ps", method = "MCMC")
```
#### Arguments

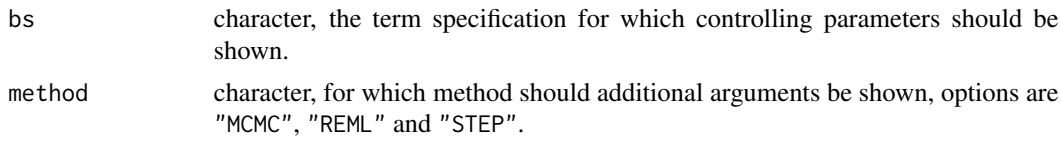

#### Details

At the moment the following model terms are implemented, for which additional controlling parameters may be specified:

- "rw1", "rw2": Zero degree P-splines: Defines a zero degree P-spline with first or second order difference penalty. A zero degree P-spline typically estimates for every distinct covariate value in the dataset a separate parameter. Usually there is no reason to prefer zero degree P-splines over higher order P-splines. An exception are ordinal covariates or continuous covariates with only a small number of different values. For ordinal covariates higher order P-splines are not meaningful while zero degree P-splines might be an alternative to modeling nonlinear relationships via a dummy approach with completely unrestricted regression parameters.
- "season": Seasonal effect of a time scale.
- "ps", "psplinerw1", "psplinerw2": P-spline with first or second order difference penalty.
- "te", "pspline2dimrw1": Defines a two-dimensional P-spline based on the tensor product of one-dimensional P-splines with a two-dimensional first order random walk penalty for the parameters of the spline.
- "kr", "kriging": Kriging with stationary Gaussian random fields.
- "gk", "geokriging": Geokriging with stationary Gaussian random fields: Estimation is based on the centroids of a map object provided in boundary format (see function [read.bnd](#page-71-1) and [shp2bnd](#page-76-1)) as an additional argument named map within function [sx](#page-81-1), or supplied within argument xt when u[s](#page-0-0)ing function  $s$ , e.g.,  $xt = list(map = MapBnd)$ .
- "gs", "geospline": Geosplines based on two-dimensional P-splines with a two-dimensional first order random walk penalty for the parameters of the spline. Estimation is based on the coordinates of the centroids of the regions of a map object provided in boundary format (see function [read.bnd](#page-71-1) and [shp2bnd](#page-76-1)) as an additional argument named map (see above).
- "mrf", "spatial": Markov random fields: Defines a Markov random field prior for a spatial covariate, where geographical information is provided by a map object in boundary or graph file format (see function [read.bnd](#page-71-1), [read.gra](#page-73-1) and [shp2bnd](#page-76-1)), as an additional argument named map (see above).
- "bl", "baseline": Nonlinear baseline effect in hazard regression or multi-state models: Defines a P-spline with second order random walk penalty for the parameters of the spline for the log-baseline effect  $log(\lambda(time))$ .
- "factor": Special BayesX specifier for factors, especially meaningful if method = "STEP", since the factor term is then treated as a full term, which is either included or removed from the model.
- <span id="page-21-0"></span>• "ridge", "lasso", "nigmix": Shrinkage of fixed effects: defines a shrinkage-prior for the corresponding parameters  $\gamma_i$ ,  $j = 1, \ldots, q$ ,  $q \ge 1$  of the linear effects  $x_1, \ldots, x_q$ . There are three priors possible: ridge-, lasso- and Normal Mixture of inverse Gamma prior.
- "re": Gaussian i.i.d. Random effects of a unit or cluster identification covariate.

#### Author(s)

Nikolaus Umlauf, Thomas Kneib, Stefan Lang, Achim Zeileis.

#### Examples

```
## show arguments for P-splines
bayesx.term.options(bs = "ps")
bayesx.term.options(bs = "ps", method = "REML")
## Markov random fields
bayesx.term.options(bs = "mrf")
```
bayesx\_logfile *BayesX Log-Files*

# Description

Function to show the internal BayesX log-files.

# Usage

 $bayesx_logfile(x, model = 1L)$ 

# Arguments

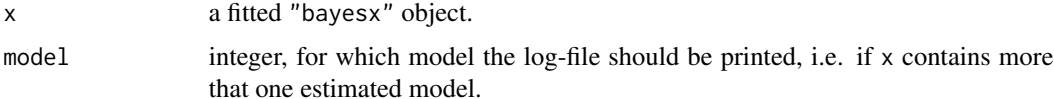

# Value

The log-file returned from BayesX.

# Author(s)

Nikolaus Umlauf, Thomas Kneib, Stefan Lang, Achim Zeileis.

# See Also

# <span id="page-22-0"></span>bayesx\_prgfile 23

# Examples

```
## Not run:
## generate some data
set.seed(111)
n <- 500
## regressor
dat \leq data.frame(x = runif(n, -3, 3))
## response
dat y \leq w ith(dat, 1.5 + sin(x) + rnorm(n, sd = 0.6))
## estimate model
b \leftarrow bayesx(y \sim sx(x), data = dat)
## now see the log-file
bayesx_logfile(b)
## End(Not run)
```
bayesx\_prgfile *BayesX Program-Files*

# Description

Function to show the internal BayesX program-files.

# Usage

 $bayesx_prgfile(x, model = 1L)$ 

# Arguments

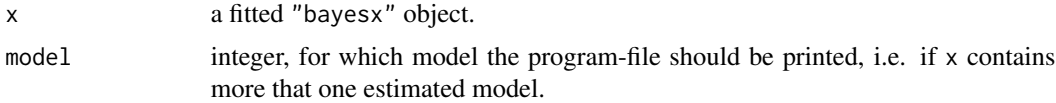

# Value

The program file used for estimation with BayesX.

# Author(s)

Nikolaus Umlauf, Thomas Kneib, Stefan Lang, Achim Zeileis.

# See Also

# Examples

```
## Not run:
## generate some data
set.seed(111)
n <- 500
## regressor
dat \leq data.frame(x = runif(n, -3, 3))
## response
dat$y <- with(dat, 1.5 + sin(x) + rnorm(n, sd = 0.6))
## estimate model
b \leftarrow bayesx(y \sim sx(x), data = dat)
## now see the prg-file
bayesx_prgfile(b)
## End(Not run)
```
bayesx\_runtime *BayesX Program-Runtimes*

# Description

Function to extract running times of the BayesX binary.

# Usage

bayesx\_runtime(x, model = 1L)

# Arguments

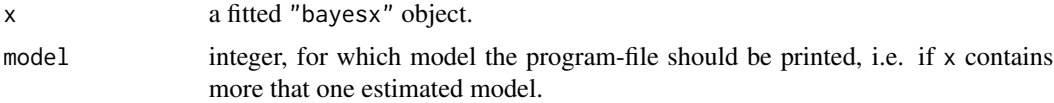

# Value

The runtime of the BayesX binary returned form [system.time](#page-0-0).

#### Author(s)

Nikolaus Umlauf, Thomas Kneib, Stefan Lang, Achim Zeileis.

# See Also

<span id="page-23-0"></span>

#### <span id="page-24-0"></span>BeechBnd 25

# Examples

```
## Not run:
## generate some data
set.seed(111)
n <- 500
## regressor
dat \leq data.frame(x = runif(n, -3, 3))
## response
dat$y <- with(dat, 1.5 + sin(x) + rnorm(n, sd = 0.6))
## estimate model
b \leftarrow bayesx(y \sim sx(x), data = dat)
## now see the prg-file
bayesx_runtime(b)
## End(Not run)
```
BeechBnd *Beech Location Map*

# Description

This database produces a location map of beeches around Rothenbuch, Germany.

#### Usage

data("BeechBnd")

# Format

A [list](#page-0-0) of class "bnd" containing 83 polygon matrices with x-coordinates in the first and ycoordinates in the second column each.

# Source

<https://www.uni-goettingen.de/de/bayesx/550513.html>.

#### See Also

[plotmap](#page-61-1), [read.bnd](#page-71-1), [write.bnd](#page-88-1)

# Examples

```
## load BeechBnd and plot it
data("BeechBnd")
plotmap(BeechBnd)
```
<span id="page-25-0"></span>

# Description

This database produces a graph file including neighborhood information of the beech trees around Rothenbuch, Germany.

# Usage

```
data("BeechGra")
```
# Format

An adjacency matrix that represents the neighborhood structure defined in the graph file.

# Source

<https://www.uni-goettingen.de/de/bayesx/550513.html>.

# See Also

[read.gra](#page-73-1), [bnd2gra](#page-25-1)

# Examples

## load BeechGra adjacency matrix data("BeechGra") print(BeechGra)

<span id="page-25-1"></span>bnd2gra *Convert Boundary Format to Graph Format*

# Description

Converts a map in boundary format to a map in graph format.

# Usage

bnd2gra(map, npoints = 2)

# Arguments

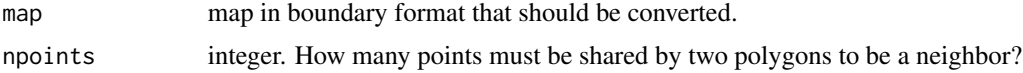

# <span id="page-26-0"></span>colorlegend 27

# Value

Returns an adjacency matrix that represents the neighborhood structure of the map object in graph format.

#### Author(s)

Felix Heinzl, Thomas Kneib.

# References

BayesX Reference Manual. Available at [https://www.uni-goettingen.de/de/bayesx/550513.](https://www.uni-goettingen.de/de/bayesx/550513.html) [html](https://www.uni-goettingen.de/de/bayesx/550513.html).

# See Also

[read.bnd](#page-71-1), [read.gra](#page-73-1), [write.bnd](#page-88-1), [write.gra](#page-89-1).

# Examples

```
data("FantasyBnd")
plotmap(FantasyBnd, names = TRUE)
adjmat <- bnd2gra(FantasyBnd)
adjmat
```
<span id="page-26-1"></span>colorlegend *Plot a Color Legend*

#### Description

Function to generate a color legend, the legend may be added to an existing plot or drawn in a separate plotting window.

#### Usage

```
colorlegend (color = NULL, ncol = NULL, x = NULL,
  breaks = NULL, pos = "center", shift = 0.02, side.legend = 1L,
  side.ticks = 1L, range = NULL, lrange = NULL,
  width = 0.4, height = 0.06, scale = TRUE, xlim = NULL,
  ylim = NULL, plot = NULL, full = FALSE, add = FALSE,
  col.border = "black", lty.border = 1L, lwd.border = 1L,
  ticks = TRUE, at = NULL, col.ticks = "black", lwd.ticks = 1L,
  lty.ticks = 1L, length.ticks = 0.3, labels = NULL,
  distance.labels = 0.8, col.labels = "black", cex.labels = 1L,
  digits = 2L, swap = FALSE, symmetric = TRUE, xpd = NULL,
  title = NULL, side.title = 2, shift.title = c(\theta, \theta), ...)
```
# Arguments

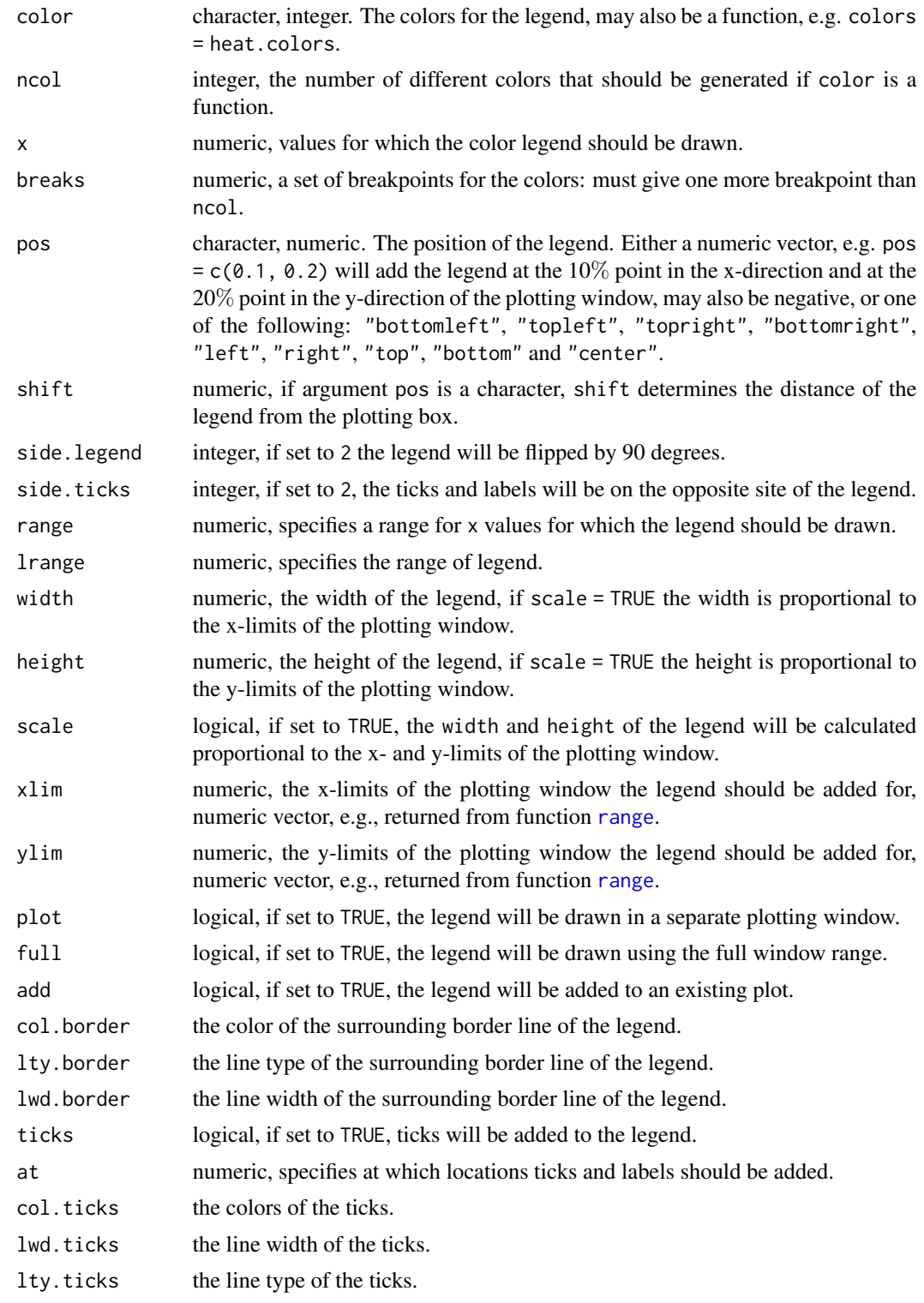

# colorlegend 29

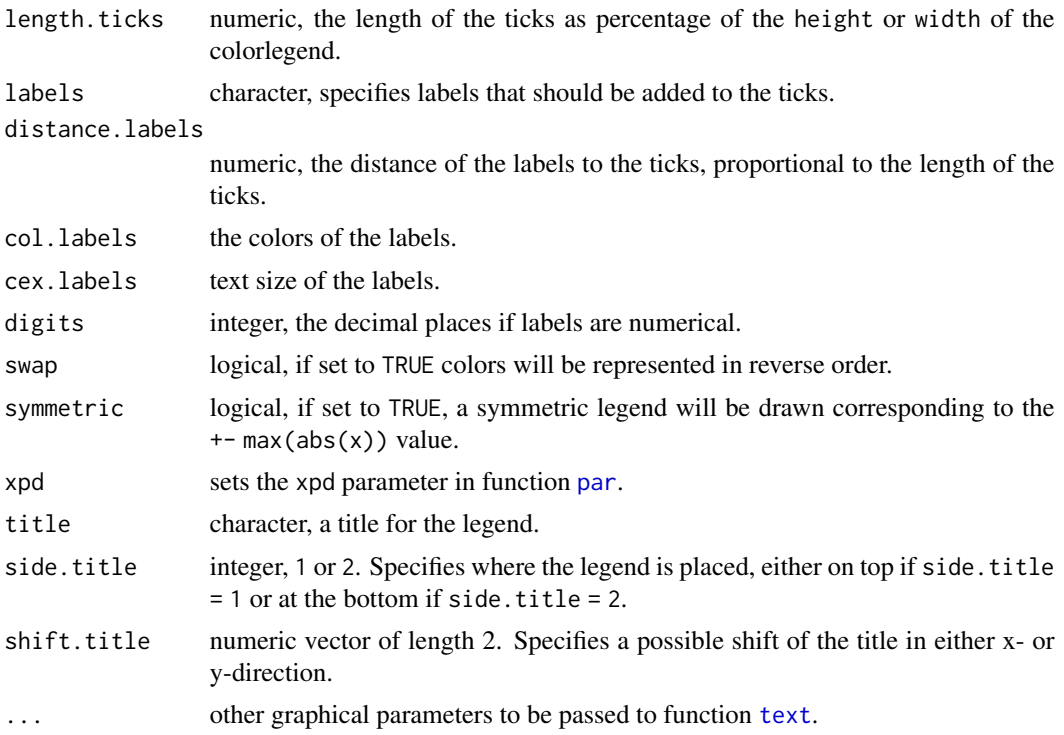

#### Value

A named list with the colors generated, the breaks and the function map, which may be used for mapping of x values to the colors specified in argument colors, please see the examples below.

# Author(s)

Nikolaus Umlauf, Thomas Kneib, Stefan Lang, Achim Zeileis.

# Examples

```
## play with colorlegend
colorlegend()
colorlegend(side.legend = 2)
colorlegend(side.legend = 2, side.ticks = 2)
colorlegend(height = 2)
colorlegend(width = 1, height = 0.8, scale = FALSE,
  pos = c(0, 0.2), length.ticks = 0.5)
colorlegend(color = heat.colors, ncol = 9)
colorlegend(color = heat.color, ncol = 9, swap = TRUE)colorlegend(pos = "bottomleft")
colorlegend(pos = "topleft")
colorlegend(pos = "topright")
colorlegend(pos = "bottomright")
```
## take x values for the color legend

```
x <- runif(100, -2, 2)
color = diverge_hcl, x = x)
color = diverge_hcl, x = x, at = c(-1.5, 0, 1.5))
colorlegend(color = diverge_hcl, x = x, at = c(-1.5, 0, 1.5),
 labels = c("low", "middle", "high"))
colorlegend(color = rainbow_hcl, x = x, at = c(-1.5, 0, 1.5),
 labels = c("low", "middle", "high"), length.ticks = 1.5)colorlegend(color = heat_hcl, x = x, at = c(-1.5, 0, 1.5),
 labels = c("low", "middle", "high"), length.ticks = 1.5,lwd.border = 2, lwd.ticks = 2, cex.labels = 1.5, font = 2)colorlegend(color = topo.colors, x = x, at = c(-1.5, 0, 1.5),
 labels = c("low", "middle", "high"), length.ticks = 1.5,
  lwd.border = 2, lwd.ticks = 2, cex.labels = 1.5, font = 2,
 col.border = "green3", col.ticks = c(2, 5, 2),col.\nlabel{eq:col} = c(6, 4, 3)colorlegend(color = diverge_hsv, x = x, at = c(-1.5, 0, 1.5),
 labels = c("low", "middle", "high"), length.ticks = 1.5,
 lwd.border = 2, lwd.ticks = 2, cex.labels = 1.5, font = 2,
 col.border = "green3", col.ticks = c(2, 5, 2),col. labels = c(6, 4, 3), lty. border = 2, lty. ticks = c(2, 3, 2))colorlegend(color = diverge_hsv, x = x, at = c(-1.5, 0, 1.5),
 labels = c("low", "middle", "high"), length.ticks = 1.5,lwd.border = 2, lwd.ticks = 2, cex.labels = 1.5, font = 2,
 col.border = "green3", col.ticks = c(2, 5, 2),col. labels = c(6, 4, 3), lty. border = 2, lty. ticks = c(2, 3, 2),ncol = 3colorlegend(color = c("red", "white", "red"), x = x, at = c(-1.5, 0, 1.5),labels = c("low", "middle", "high"), length.ticks = 1.5,
 lwd.border = 2, lwd.ticks = 2, cex.labels = 1.5, font = 2,
 col.border = "green3", col.ticks = c(2, 5, 2),col. labels = c(6, 4, 3), lty. border = 2, lty. ticks = c(2, 3, 2),ncol = 3, breaks = c(-2, -1, 1, 2)colorlegend(color = diverge_hcl, x = x, range = c(-3, 3))
colorlegend(color = diverge_hcl, x = x, range = c(-3, 3), lrange = c(-6, 6))
## combine plot with color legend
n < -100x \le -y \le -\text{seq}(-3, 3, \text{length.out} = n)z \le outer(sin(x), cos(x))
pal \leq colorlegend(color = diverge_hcl, x = z, plot = FALSE)op <- par(no.readonly = TRUE)
par(mar = c(4.1, 4.1, 1.1, 1.1))
layout(matrix(c(1, 2), nrow = 1), widths = c(1, 0.3))
image(x = x, y = y, z = z, col = pal\colors, breaks = pal$breaks)
par(max = c(4.1, 0.1, 1.1, 3.1))color = diverge_hcl, x = z, plot = TRUE, full = TRUE,
 side.legend = 2, side.ticks = 2)
par(op)
```

```
## another example with different plot
n <- 50
```
#### <span id="page-30-0"></span>cprob 31

```
x \le -\sin(\sec(-3, 3, \text{length.out } = n))pal \leq colorlegend(color = diverge_hcl, x = x, plot = FALSE)op <- par(no.readonly = TRUE)
par(max = c(7.1, 4.1, 1.1, 1.1))barplot(x, border = "transport", col = pal$map(x))colorlegend(color = diverge_hcl, x = x, plot = FALSE, add = TRUE,
  xlim = c(0, 60), ylim = c(-1, 1), pos = c(0, -0.15), xpd = TRUE,
  scale = FALSE, width = 60, height = 0.15,
  at = seq(min(x), max(x), length.out = 9))par(op)
```
# cprob *Extract Contour Probabilities*

# Description

Function to extract estimated contour probabilities of a particular effect estimated with P-splines using Markov chain Monte Carlo (MCMC) estimation techniques. Note that, the contour probability option must be specified within function [sx](#page-81-1), see the example.

#### Usage

 $cprob(object, model = NULL, term = NULL, ...)$ 

#### Arguments

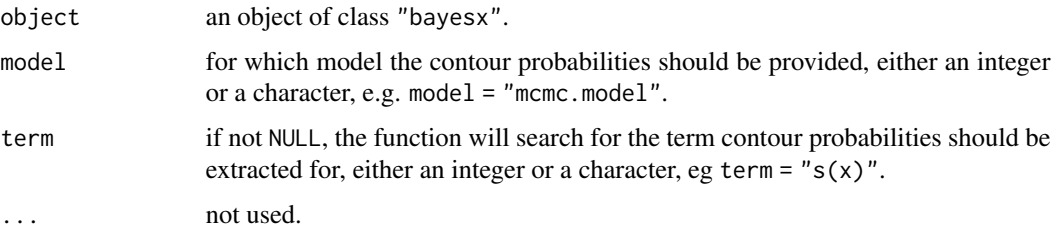

# Author(s)

Nikolaus Umlauf, Thomas Kneib, Stefan Lang, Achim Zeileis.

# References

Brezger, A., Lang, S. (2008): Simultaneous probability statements for Bayesian P-splines. *Statistical Modeling*, 8, 141–186.

# See Also

# Examples

```
## Not run:
## generate some data
set.seed(111)
n < -500## regressor
dat \leq data.frame(x = runif(n, -3, 3))
## response
dat$y <- with(dat, 1.5 + sin(x) + rnorm(n, sd = 0.6))
## estimate model
## need to set the contourprob option,
## otherwise BayesX will not calculate probabilities
## see also the reference manual of BayesX available
## at www.BayesX.org
b \leq - bayesx(y \sim sx(x, bs = "ps", contourprob = 4), data = dat)
## extract contour probabilities
cprob(b, term = "sx(x)")## End(Not run)
```
<span id="page-31-1"></span>delete.neighbor *Delete Neighborhood Relations*

# Description

Adds the neighborhhod relationship between two given regions from a map object in graph format.

### Usage

```
delete.neighbor(map, region1, region2)
```
#### Arguments

map map object in graph format that should be modified.

```
region1, region2
```
names of the regions that should no longer be regarded as neighbors.

# Value

Returns an adjacency matrix that represents the neighborhood structure of map minus the deleted neighborhood relation in graph format.

### Author(s)

Felix Heinzl, Thomas Kneib.

<span id="page-31-0"></span>

#### <span id="page-32-0"></span> $\overline{\text{DIC}}$  33

# See Also

[get.neighbor](#page-41-1), [add.neighbor](#page-2-2), [read.gra](#page-73-1), [write.gra](#page-89-1), [bnd2gra](#page-25-1).

## Examples

```
## read the graph file
file <- file.path(find.package("R2BayesX"), "examples", "Germany.gra")
germany <- read.gra(file)
## delete some neighbors
get.neighbor(germany, c("7339"))
germany <- delete.neighbor(germany, "7339", "7141")
get.neighbor(germany, c("7339"))
```
# DIC *Deviance Information Criterion*

# Description

Generic function returning the deviance information criteriom of a fitted model object.

#### Usage

```
DIC(object, ...)
## S3 method for class 'bayesx'
DIC(object, ...)
```
# Arguments

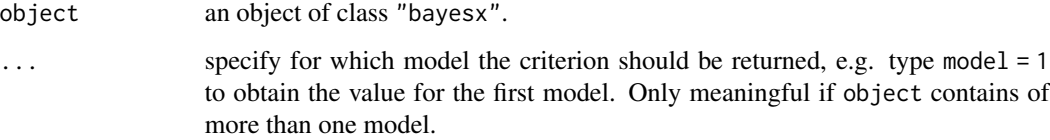

# Author(s)

Nikolaus Umlauf, Thomas Kneib, Stefan Lang, Achim Zeileis.

# See Also

# Examples

```
## Not run:
## generate some data
set.seed(121)
n <- 200
## regressors
dat \leq data.frame(x = runif(n, -3, 3))
## generate response
dat$y <- with(dat, 1.5 + sin(x) + rnorm(n, sd = 0.6))
## estimate model
b \leq - bayesx(y \sim sx(x), data = dat, method = "MCMC")
## extract DIC
DIC(b)
## End(Not run)
```
FantasyBnd *Fantasy Map*

# Description

This database produces a fantasy map of 10 regions.

# Usage

data("FantasyBnd")

# Format

A [list](#page-0-0) of class "bnd" containing 10 polygon matrices with x-coordinates in the first and ycoordinates in the second column each.

# See Also

[plotmap](#page-61-1), [read.bnd](#page-71-1), [write.bnd](#page-88-1)

# Examples

```
## load FantasyBnd and plot it
data("FantasyBnd")
plotmap(FantasyBnd)
```
<span id="page-33-0"></span>

<span id="page-34-1"></span><span id="page-34-0"></span>

## <span id="page-34-2"></span>Description

Extractor functions to the fitted values/model residuals of the estimated model with [bayesx](#page-3-1) and fitted model term partial effects/residuals.

#### Usage

```
## S3 method for class 'bayesx'
fitted(object, model = NULL, term = NULL, ...)
```
## S3 method for class 'bayesx' residuals(object, model = NULL, term = NULL, ...)

# Arguments

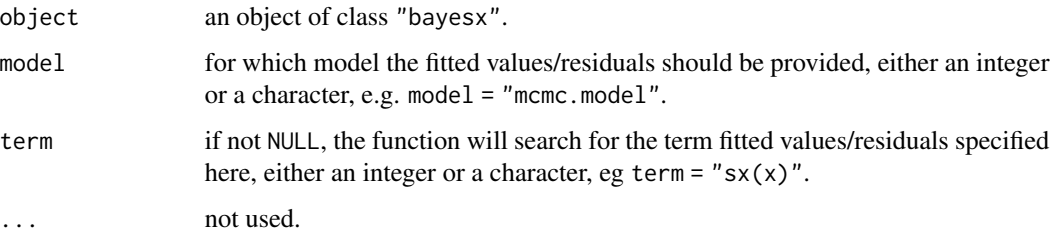

# Value

For fitted.bayesx, either the fitted linear predictor and mean or if e.g. term = " $sx(x)$ ", an object with class "xx.bayesx", where "xx" is depending of the type of the term. In principle the returned term object is simply a [data.frame](#page-0-0) containing the covariate(s) and its effects, depending on the estimation method, e.g. for MCMC estimated models, mean/median fitted values and other quantities are returned. Several additional informations on the term are provided in the [attributes](#page-0-0) of the object. For all types of terms plotting functions are provided, see function [plot.bayesx](#page-48-1).

Using residuals.bayesx will either return the mean model residuals or the mean partial residuals of a term specified in argument term.

#### Author(s)

Nikolaus Umlauf, Thomas Kneib, Stefan Lang, Achim Zeileis.

#### See Also

[read.bayesx.output](#page-70-1).

# Examples

```
## Not run: ## generate some data
set.seed(121)
n <- 500
## regressors
dat \le data.frame(x = runif(n, -3, 3), z = runif(n, 0, 1),
  w = runif(n, 0, 3))## generate response
dat y \leq w ith(dat, 1.5 + sin(x) + z - 3 * w + rnorm(n, sd = 0.6))
## estimate model
b1 <- bayesx(y \sim sx(x) + z + w, data = dat)
## extract fitted values
fit <- fitted(b1)
hist(fit, freq = FALSE)
## now extract 1st model term
## and plot it
fx \le fitted(b1, term = "sx(x)")
plot(fx)
## extract model residuals
hist(residuals(b1))
## extract partial residuals for sx(x)pres \leq residuals(b1, term = "sx(x)")
plot(fx, ylim = range(pres[, 2]))
points(pres)
## now another example with
## use of read.bayesx.output
## load example data from
## package R2BayesX
dir <- file.path(find.package("R2BayesX"), "examples", "ex01")
b2 <- read.bayesx.output(dir)
## extract fitted values
hist(fitted(b2))
## extract model term of x
## and plot it
fx \le fitted(b2, term = "sx(x)")
plot(fx)
## have a look at the attributes
names(attributes(fx))
## extract the sampling path of the variance
```
#### ForestHealth 37

```
spv <- attr(fx, "variance.sample")
plot(spv, type = "l")
## combine model objects
b \leq c(b1, b2)## extract fitted terms for second model
fit \le fitted(b, model = 2, term = 1:2)
names(fit)
plot(fit["sx(id)"])
## End(Not run)
```
ForestHealth *Forest Health Data*

### **Description**

The data set consists of 16 variables with 1796 observations on forest health to identify potential factors influencing the health status of trees and therefore the vital status of the forest. In addition to covariates characterizing a tree and its stand, the exact locations of the trees are known. The interest is on detecting temporal and spatial trends while accounting for further covariate effects in a flexible manner.

### Usage

```
data("ForestHealth")
```
### Format

A data frame containing 1793 observations on 16 variables.

id: tree location identification number.

year: year of census.

- defoliation: percentage of tree defoliation in three ordinal categories, 'defoliation <  $12.5\%$ ', ' $12.5\%$  $\leq$  defoliation  $\leq$  50%' and 'defoliation  $\geq$  50%'
- x: x-coordinate of the tree location.
- y: y-coordinate of the tree location.

age: age of stands in years.

canopy: forest canopy density in percent.

inclination: slope inclination in percent.

elevation: elevation (meters above sea level).

soil: soil layer depth in cm.

ph: soil pH at 0-2cm depth.

moisture: soil moisture level with categories 'moderately dry', 'moderately moist' and 'moist or temporarily wet'.

alkali: proportion of base alkali-ions with categories 'very low', 'low', 'high' and 'very high'.

humus: humus layer thickness in cm, categorical coded.

stand: stand type with categories 'deciduous' and 'mixed'.

fertilized: fertilization applied with categories 'yes' and 'no'.

#### Source

<https://www.uni-goettingen.de/de/bayesx/550513.html>.

# References

Kneib, T. & Fahrmeir, L. (2010): A Space-Time Study on Forest Health. In: Chandler, R. E. & Scott, M. (eds.): Statistical Methods for Trend Detection and Analysis in the Environmental Sciences, Wiley.

G\"ottlein A, Pruscha H (1996). Der Einfuss von Bestandskenngr\"ossen, Topographie, Standord und Witterung auf die Entwicklung des Kronenzustandes im Bereich des Forstamtes Rothenbuch. *Forstwissens. Zent.*, 114, 146–162.

### See Also

[bayesx](#page-3-0)

```
## Not run:
## load zambia data and map
data("ForestHealth")
data("BeechBnd")
fm \leftarrow bayesx(defoliation \sim stand + fertilized +
 humus + moisture + alkali + ph + soil +
 sx(age) + sx(inclination) + sx(canopy) +
 sx(year) + sx(elevation),
 family = "cumlogit", method = "REML", data = ForestHealth)
summary(fm)
plot(fm, term = c("sx(age)", "sx(inclination)",
  "sx(canopy)", "sx(year)", "sx(elevation)"))
## End(Not run)
```
### Description

This is an artificial data set mainly used to test the R2BayesX interfacing functions. The data includes three different types of response variables. One numeric, one binomial and a categorical response with 4 different levels. In addition, several numeric and factor covariates are provided. The data set is constructed such that the observations are based upon different locations (pixels in 'longitude' and 'latitude' coordinates) obtained from a regular grid.

## Usage

data("GAMart")

### Format

A data frame containing 500 observations on 12 variables.

num: numeric, response variable.

bin: factor, binomial response variable with levels "no" and "yes".

cat: factor, multi categorical response with levels "none", "low", "medium" and "high".

x1: numeric covariate.

x2: numeric covariate.

x3: numeric covariate.

fac: factor covariate with levels "low", "medium" and "high".

id: factor, pixel identification index.

long: numeric, the longitude coordinate of the pixel.

lat: numeric, the latitude coordinate of the pixel.

#### See Also

[bayesx](#page-3-0)

```
## Not run:
data("GAMart")
## normal response
b <- bayesx(num ~ fac + sx(x1) + sx(x2) + sx(x3) +
 sx(long, lat, bs = "te") + sx(id, bs = "re"),data = GAMart)
summary(b)
plot(b)
```

```
## binomial response
b <- bayesx(bin ~ fac + sx(x1) + sx(x2) + sx(x3) +
  sx(long, lat, bs = "te") + sx(id, bs = "re"),data = GAMart, family = "binomial", method = "REM")summary(b)
plot(b)
## categorical response
b <- bayesx(cat \sim fac + sx(x1) + sx(x2) + sx(x3) +
  sx(long, lat, bs = "te") + sx(id, bs = "re"),data = GAMart, family = "cumprobit", method = "REML")
summary(b)
plot(b)
## End(Not run)
```
GCV *Gerneralized Cross Validation Criterion*

# Description

Generic function returning the generalized cross validation criterium of a fitted model object.

# Usage

```
GCV(object, ...)
## S3 method for class 'bayesx'
GCV(object, ...)
```
# Arguments

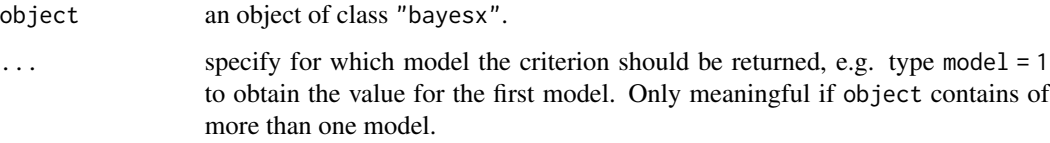

### Author(s)

Nikolaus Umlauf, Thomas Kneib, Stefan Lang, Achim Zeileis.

# See Also

[bayesx](#page-3-0).

# GermanyBnd 41

# Examples

```
## Not run:
## generate some data
set.seed(121)
n < -200## regressors
dat \leq data.frame(x = runif(n, -3, 3))
## generate response
dat$y <- with(dat, 1.5 + sin(x) + rnorm(n, sd = 0.6))
## estimate model
b \leq - bayesx(y \sim sx(x), data = dat, method = "REML")
## extract GCV
GCV(b)
## End(Not run)
```
GermanyBnd *Germany Map*

### Description

This database produces a map of Germany since 2001 containing 439 administrative districts.

#### Usage

data("GermanyBnd")

# Format

A [list](#page-0-0) of class "bnd" containing 466 polygon matrices with x-coordinates in the first and ycoordinates in the second column each.

## Source

<https://www.uni-goettingen.de/de/bayesx/550513.html>.

#### See Also

[plotmap](#page-61-0), [read.bnd](#page-71-0), [write.bnd](#page-88-0)

```
## load GermanyBnd and plot it
data("GermanyBnd")
plotmap(GermanyBnd)
```
# Description

Extracts the neighbors of a number of regions from a map in graph format.

#### Usage

```
get.neighbor(map, regions)
```
# Arguments

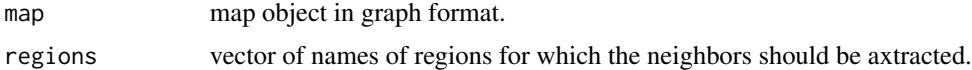

# Value

A list of vectors containing the neighbors of the elements in regions.

# Author(s)

Felix Heinzl, Thomas Kneib.

# See Also

[add.neighbor](#page-2-0), [delete.neighbor](#page-31-0)

### Examples

```
file <- file.path(find.package("R2BayesX"), "examples", "Germany.gra")
germany <- read.gra(file)
get.neighbor(germany, "1001")
get.neighbor(germany, c("1001", "7339"))
```
getscript *Generate an executable R fitted model script*

### Description

The function generates an executable R script for obtaining summary statistics, visualization of model diagnostics and term effect plots of a fitted [bayesx](#page-3-0) model object.

### Usage

```
getscript(object, file = NULL, device = NULL, ...)
```
#### getscript the set of the set of the set of the set of the set of the set of the set of the set of the set of the set of the set of the set of the set of the set of the set of the set of the set of the set of the set of the

# Arguments

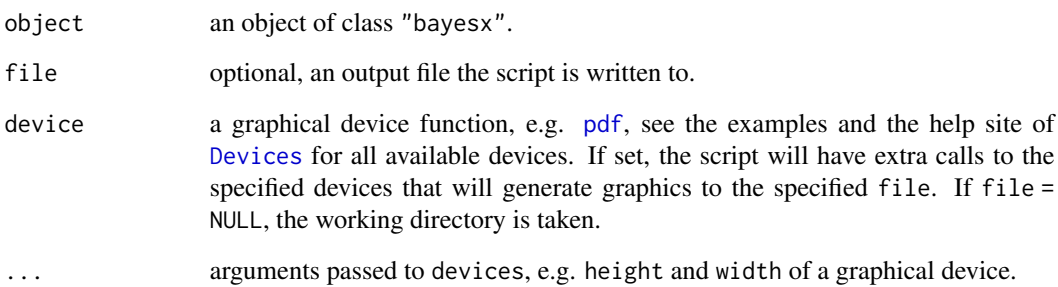

# Author(s)

Nikolaus Umlauf, Thomas Kneib, Stefan Lang, Achim Zeileis.

### See Also

[bayesx](#page-3-0).

```
## Not run:
## generate some data
set.seed(111)
n <- 500
## regressor
dat \leq data.frame(x = runif(n, -3, 3))
## response
dat y \leftarrow \text{with}( \text{dat}, 1.5 + \sin(x) + \text{norm}(n, \text{sd} = 0.6))## estimate model
b \leftarrow bayesx(y \sim sx(x), data = dat)
## generate the R script
## and print it
script <- getscript(b)
script
## with a pdf device
script \leq getscript(b, device = pdf, height = 5, width = 6)
script
## End(Not run)
```
GRstats *Compute Gelman and Rubin's convergence diagnostics from multicore BayesX models.*

### Description

This function takes a fitted [bayesx](#page-3-0) object estimated with multiple chains/cores and computes the Gelman and Rubin's convergence diagnostic of the model parameters using function [gelman.diag](#page-0-0) provided in package coda.

# Usage

GRstats(object, term = NULL, ...)

#### Arguments

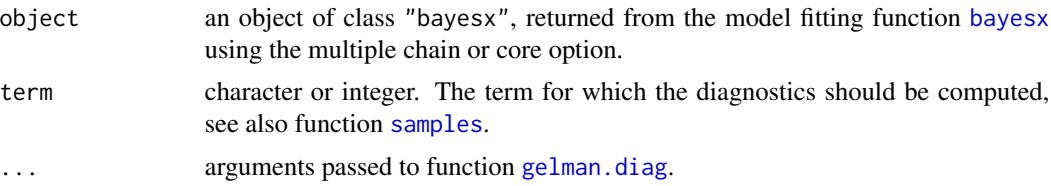

## Value

An object returned from [gelman.diag](#page-0-0).

#### Author(s)

Nikolaus Umlauf, Thomas Kneib, Stefan Lang, Achim Zeileis.

#### See Also

[bayesx](#page-3-0), [gelman.diag](#page-0-0), [samples](#page-75-0).

```
## Not run:
## generate some data
set.seed(111)
n <- 500
## regressors
dat \leq data.frame(x = runif(n, -3, 3), z = runif(n, -3, 3),
   w = runif(n, 0, 6), fac = factor(rep(1:10, n/10)))## response
dat$y <- with(dat, 1.5 + sin(x) + cos(z) * sin(w) +c(2.67, 5, 6, 3, 4, 2, 6, 7, 9, 7.5)[fac] + rnorm(n, sd = 0.6))
```

```
## estimate model
b <- bayesx(y ~ sx(x) + sx(z, w, bs = "te") + fac,
  data = dat, method = "MCMC", chains = 3)
## obtain Gelman and Rubin's convergence diagnostics
GRstats(b, term = c("sx(x)", "sx(z,w)"))GRstats(b, term = c("linear-samples", "var-samples"))
## of all parameters
GRstats(b, term = c("sx(x)", rsx(z,w)","linear-samples", "var-samples"))
## End(Not run)
```
Interface between nb and gra format *Convert nb and gra format into each other*

### <span id="page-44-0"></span>Description

Convert neighborhood structure objects of class "nb" from R-package spdep to graph objects of class "gra" from R-package R2BayesX and vice versa.

#### Usage

```
nb2gra(nbObject)
gra2nb(graObject)
```
#### Arguments

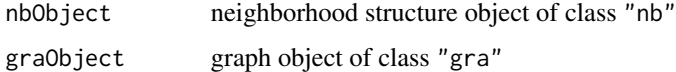

### Value

Equivalent object in the other format.

### Author(s)

Daniel Sabanes Bove.

#### See Also

[sp2bnd](#page-45-0), [bnd2sp](#page-45-0) for conversion between the geographical information formats and [read.gra](#page-73-0), [write.gra](#page-89-0) for the interface to the R2BayesX files.

### Examples

```
## Not run: ## first nb to gra:
if(requireNamespace("spdep") &
 requireNamespace("sf") &
 requireNamespace("spData")) {
 library("spdep")
 library("spData")
 library("sf")
```
columbus <- as(st\_read(system.file("shapes/columbus.shp", package="spData")[1]), "Spatial")

```
colNb <- poly2nb(columbus)
```

```
## ... here manual editing is possible ...
## then export to graph format
colGra <- nb2gra(colNb)
```

```
## and save in BayesX file
graFile <- tempfile()
write.gra(colGra, file=graFile)
```

```
## now back from gra to nb:
colGra <- read.gra(graFile)
newColNb <- gra2nb(colGra)
newColNb
```

```
## compare this with the original
colNb
```

```
## only the call attribute does not match (which is OK):
 all.equal(newColNb, colNb, check.attributes = FALSE)
 attr(newColNb, "call")
 attr(colNb, "call")
## End(Not run)
```
Interface between sp and bnd format *Convert sp and bnd format into each other*

# <span id="page-45-0"></span>Description

}

Convert geographical information objects of class "SpatialPolygons" (or specializations) from R-package sp to objects of class "bnd" from R-package R2BayesX and vice versa.

#### Usage

```
sp2bnd(spObject, regionNames, height2width, epsilon)
bnd2sp(bndObject)
```
### **Arguments**

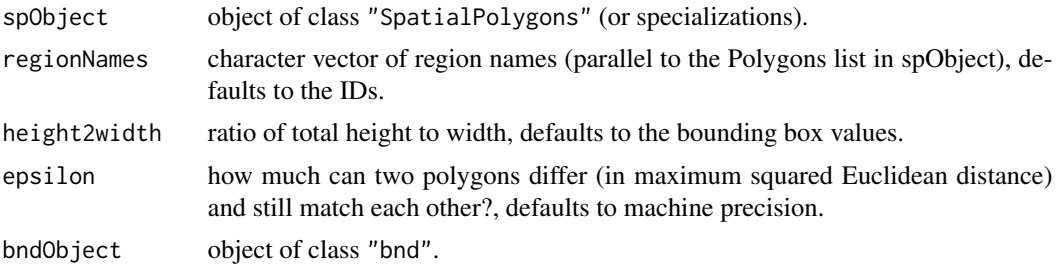

#### Value

Equivalent object in the other format.

# Author(s)

Daniel Sabanes Bove.

### See Also

[nb2gra](#page-44-0), [gra2nb](#page-44-0) for conversion between the neighborhood structure formats and [read.bnd](#page-71-0), [write.bnd](#page-88-0) for the interface to the R2BayesX files.

```
## Not run: ## bnd to sp:
file <- file.path(find.package("R2BayesX"), "examples", "Germany.bnd")
germany <- read.bnd(file)
spGermany <- bnd2sp(germany)
## plot the result together with the neighborhood graph
if(requireNamespace("spdep")) {
 library("spdep")
 plot(spGermany)
 nbGermany <- poly2nb(spGermany)
 plot(nbGermany, coords = coordinates(spGermany), add = TRUE)
 ## example with one region inside another
 spExample <- spGermany[c("7231", "7235"), ]
 plot(spExample)
 plot(poly2nb(spExample), coords = coordinates(spExample), add = TRUE)
 ## now back from sp to bnd:
 bndGermany <- sp2bnd(spGermany)
 plotmap(bndGermany)
 ## compare names and number of polygons
 stopifnot(
    identical(names(bndGermany), names(germany)),
   identical(length(bndGermany), length(germany))
 )
```

```
}
## End(Not run)
```
MunichBnd *Munich Map*

### Description

This database produces a city map of Munich containing 105 administrative districts.

#### Usage

data("MunichBnd")

# Format

A [list](#page-0-0) of class "bnd" containing 106 polygon matrices with x-coordinates in the first and ycoordinates in the second column each.

### Source

<https://www.uni-goettingen.de/de/bayesx/550513.html>.

# See Also

[plotmap](#page-61-0), [read.bnd](#page-71-0), [write.bnd](#page-88-0)

#### Examples

```
## load MunichBnd and plot it
data("MunichBnd")
plotmap(MunichBnd)
```
<span id="page-47-0"></span>parse.bayesx.input *Parse BayesX Input*

# Description

Funtion to parse bayesx input parameters which are then send to [write.bayesx.input](#page-87-0).

# Usage

```
parse.bayesx.input(formula, data, weights = NULL,
  subset = NULL, offset = NULL, na.action = na.fail,
  contrast = NULL, control = bayesx.control(...), ...
```
# plot.bayesx 49

### Arguments

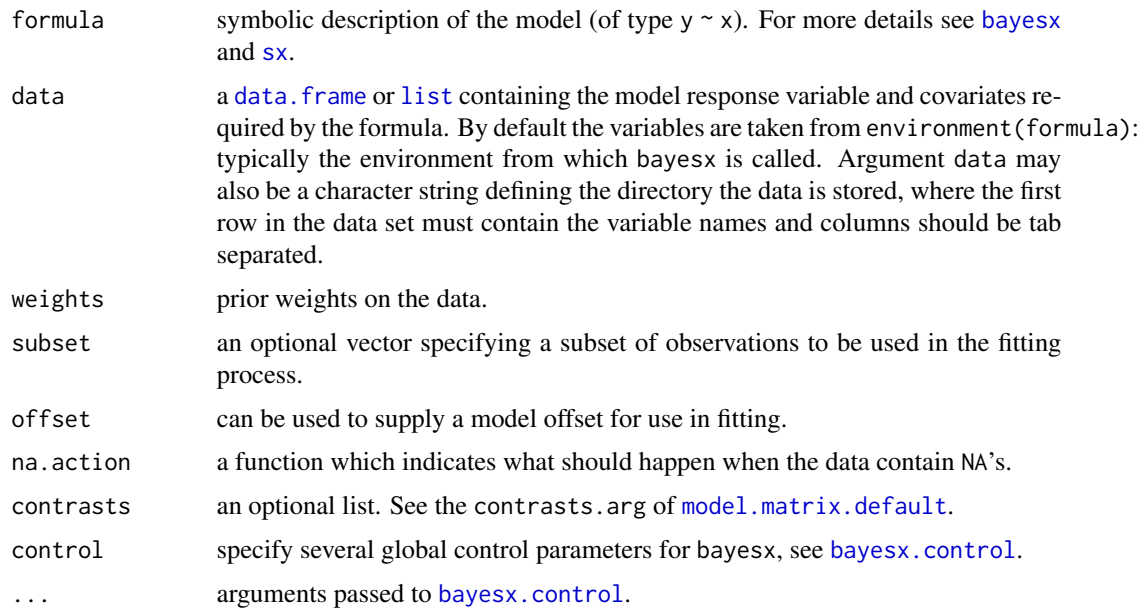

# Value

Returns a list of class "bayesx.input" which is send to [write.bayesx.input](#page-87-0) for processing within [bayesx](#page-3-0).

# Author(s)

Nikolaus Umlauf, Thomas Kneib, Stefan Lang, Achim Zeileis.

# Examples

```
parse.bayesx.input(y \sim x1 + sx(x2), data = "")
```
<span id="page-48-0"></span>plot.bayesx *Default BayesX Plotting*

# Description

Generic functions for plotting objects of class "bayesx" and model term classes "geo.bayesx", "linear.bayesx", "mrf.bayesx", "random.bayesx" and "sm.bayesx".

### Usage

```
## S3 method for class 'bayesx'
plot(x, model = NULL, term = NULL, which = 1L, ask = FALSE, ...)
```
#### Arguments

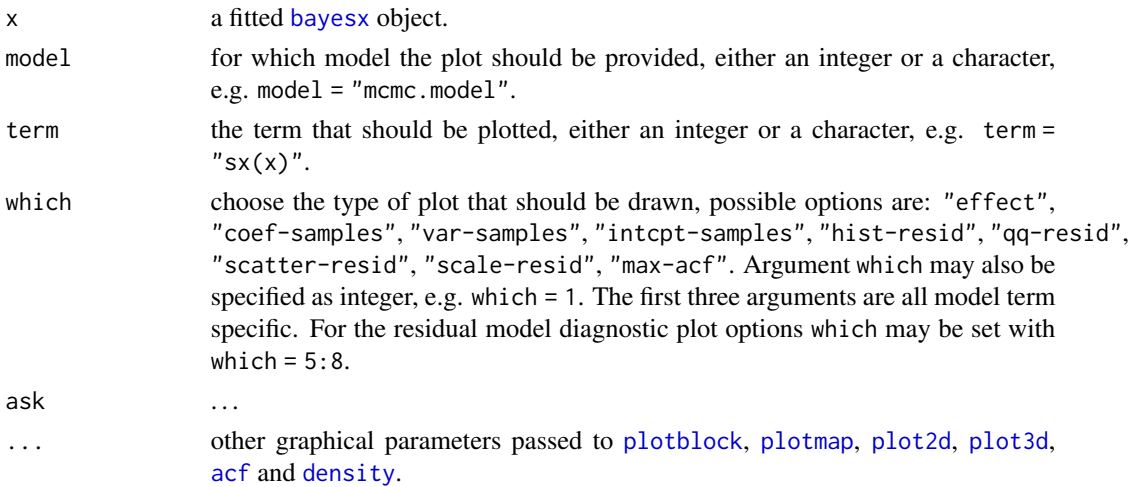

# Details

Depending on the class of the term that should be plotted, function plot.bayesx calls one of the following plotting functions in the end:

- [plotblock](#page-58-0),
- [plotsamples](#page-66-0),
- [plotmap](#page-61-0),
- [plot2d](#page-52-0),
- [plot3d](#page-55-0),
- [acf](#page-0-0),
- [density](#page-0-0),

For details on argument specifications, please see the help sites for the corresponding function.

If argument x contains of more than one model and e.g. term = 2, the second terms of all models will be plotted

# Note

If a model is specified with a structured and an unstructured spatial effect, e.g. the model formula is something like  $y \sim s(x/d, bs = "mrf", map = MapBnd) + sx(id, bs = "re"), the model output$ contains of one additional total spatial effect, named with "sx(id):total". Also see the last example.

### Author(s)

Nikolaus Umlauf, Thomas Kneib, Stefan Lang, Achim Zeileis.

# See Also

[plotblock](#page-58-0), [plotsamples](#page-66-0), [plotmap](#page-61-0), [plot2d](#page-52-0), [plot3d](#page-55-0), [bayesx](#page-3-0), [read.bayesx.output](#page-70-0).

# plot.bayesx 51

```
## Not run:
## generate some data
set.seed(111)
n < -500## regressors
dat \le data.frame(x = runif(n, -3, 3), z = runif(n, -3, 3),
   w = runif(n, 0, 6), fac = factor(rep(1:10, n/10)))## response
dat$y <- with(dat, 1.5 + sin(x) + cos(z) * sin(w) +c(2.67, 5, 6, 3, 4, 2, 6, 7, 9, 7.5)[fac] + rnorm(n, sd = 0.6))
## estimate model
b1 <- bayesx(y \sim sx(x) + sx(z, w, bs = "te") + fac,
   data = dat, method = "MCMC")## plot p-spline term
plot(b1, term = 1)## same with
plot(b1, term = "sx(x)")## with residuals
plot(b1, term = "sx(x)", result)## plot tensor term
plot(b1, term = "sx(z,w)")## use other palette
plot(b1, term = "sx(z,w)", col.surface = heat.colors)## swap colors
plot(b1, term = "sx(z,w)", col.surface = heat.colors, swap = TRUE)## plot tensor term with residuals
plot(b1, term = "sx(z,w)", result residuals = TRUE)
## plot image and contour
plot(b1, term = "sx(z,w)", image = TRUE)plot(b1, term = "sx(z,w)", image = TRUE, contour = TRUE)
## increase the grid
plot(b1, term = "sx(z,w)", image = TRUE, contour = TRUE, grid = 100)## plot factor term
plot(b1, term = "fac")
## plot factor term with residuals
plot(b1, term = "fac", resid = TRUE, cex = 0.5)
## plot residual dignostics
```

```
plot(b1, which = 5:8)## plot variance sampling path of term sx(x)
plot(b1, term = 1, which = "var-samples")## plot coefficients sampling paths of term sx(x)
plot(b1, term = 1, which = "coef-samples")
## plot the sampling path of the intercept
par(mfrow = c(1, 1))plot(b1, which = "intcpt-samples")
## plot the autcorrelation function
## of the sampled intercept
plot(b1, which = "intcpt-samples",
  acf = TRUE, lag.max = 50## increase lags
plot(b1, which = "intcpt-samples",
  acf = TRUE, lag.max = 200## plot maximum autocorrelation
## of all sampled parameters in b1
plot(b1, which = "max-acf")
## plot maximum autocorrelation of
## all sampled coefficients of term sx(x)
plot(b1, term = "sx(x)", which = "coef-samples",
 max.act = TRUE, lag.max = 100## now a spatial example
set.seed(333)
## simulate some geographical data
data("MunichBnd")
N <- length(MunichBnd); names(MunichBnd) <- 1:N
n <- N*5
## regressors
dat \le data.frame(id = rep(1:N, n/N), x1 = runif(n, -3, 3))
dat$sp <- with(dat, sort(runif(N, -2, 2), decreasing = TRUE)[id])
dat$re <- with(dat, rnorm(N, sd = 0.6)[id])
## response
dat$y <- with(dat, 1.5 + sin(x1) + sp + re + rnorm(n, sd = 0.6))
## estimate model
b2 \le - bayesx(y \sim sx(x1) + sx(id, bs = "mrf", map = MunichBnd) +
  sx(id, bs = "re"), method = "MCMC", data = dat)
## summary statistics
summary(b2)
```
#### plot2d 53

```
## plot structured spatial effect
plot(b2, term = "sx(id)", map = MunichBnd)## plot unstructured spatial effect
plot(b2, term = "sx(id):re", map = MunichBnd)
## now without map
## generates a kernel density plot
## of the effects
plot(b2, term = "sx(id):mrf", map = FALSE)
plot(b2, term = "sx(id):re", map = FALSE)
## with approximate quantiles of the
## kernel density estimate
plot(b2, term = "sx(id):re", map = FALSE,
  kde.quantiles = TRUE, probs = c(0.025, 0.5, 0.975))
## plot the total spatial effect
plot(b2, term = "sx(id):total")
plot(b2, term = "sx(id):total", map = MunichBnd)
## combine model objects
b \leq c(b1, b2)## plot first term of second model
plot(b, model = 2, term = 1)plot(b, model = "b2", term = "sx(x1)")
## plot second term of both models
plot(b, term = 2, map = MunichBnd)## plot everything
plot(b)
## End(Not run)
```
plot2d *2D Effect Plot*

# Description

Function to plot simple 2D graphics for univariate effects/functions, typically used for objects of class "linear.bayesx" and "sm.bayesx" returned from function [bayesx](#page-3-0) and [read.bayesx.output](#page-70-0).

#### Usage

```
plot2d(x, residuals = FALSE, rug = TRUE, jitter = TRUE,
 col.residuals = NULL, col.lines = NULL, col.polygons = NULL,
 col.rug = NULL, c.select = NULL, fill.select = NULL,
```

```
data = NULL, sep = "", month = NULL, year = NULL,step = 12, shift = NULL, trans = NULL, \ldots)
```
# Arguments

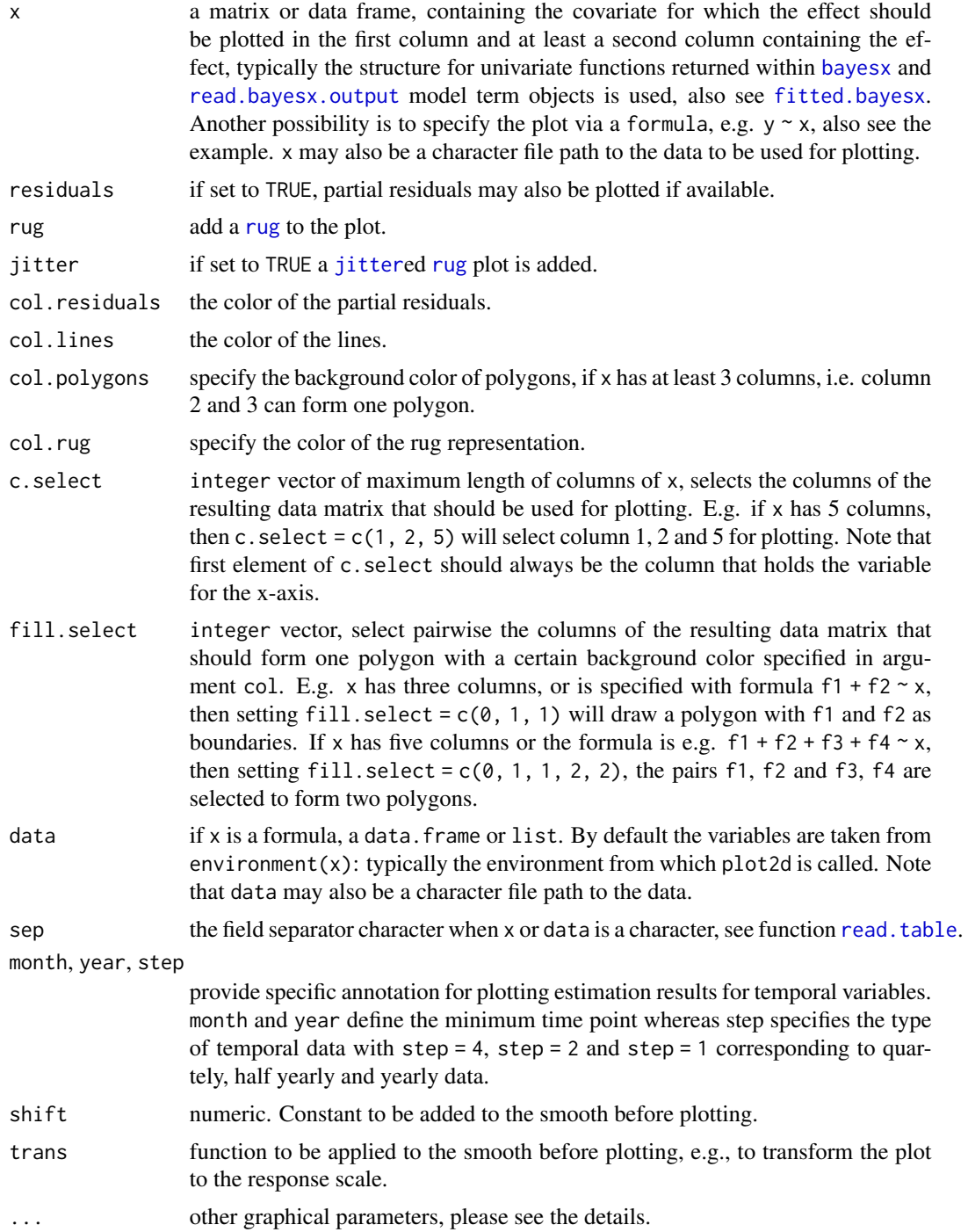

#### plot2d 55

# Details

For 2D plots the following graphical parameters may be specified additionally:

- cex: specify the size of partial residuals,
- Ity: the line type for each column that is plotted, e.g.  $lty = c(1, 2)$ ,
- lwd: the line width for each column that is plotted, e.g. lwd =  $c(1, 2)$ ,
- poly.lty: the line type to be used for the polygons,
- poly. lwd: the line width to be used for the polygons,
- density angle, border: see [polygon](#page-0-0),
- ...: other graphical parameters, see function [plot](#page-0-0).

### Author(s)

Nikolaus Umlauf, Thomas Kneib, Stefan Lang, Achim Zeileis.

# See Also

[plot.bayesx](#page-48-0), [bayesx](#page-3-0), [read.bayesx.output](#page-70-0), [fitted.bayesx](#page-34-0).

```
## generate some data
set.seed(111)
n <- 500
## regressor
dat \leq data.frame(x = runif(n,-3,3))
## response
dat$y <- with(dat, 10 + \sin(x) + \text{norm}(n, \text{sd}=0.6))
## Not run:
## estimate model
b \leftarrow bayesx(y \sim sx(x), data = dat)
summary(b)
## plot estimated effect
plot(b, which = 1)plot(b, which = 1, rug = FALSE)## extract fitted effects
f \leq fitted(b, term = "sx(x)")
## now use plot2d
plot2d(f)
plot2d(f, residuals = TRUE)
plot2d(f, residuals = TRUE, pch = 2, col.resid = "green3")
plot2d(f, col.poly = NA, lwd = 1, lty = 1)plot2d(f, col.poly = NA, lwd = 1, lty = 1, col.lines = 4)plot2d(f, col.poly = c(2, 3), lwd = 1, col.lines = 4, lty = 1)plot2d(f, lwd = c(1, 3, 2, 2, 3), col.poly = NA, lty = 1)
```

```
plot2d(f, lwd = c(1, 3, 2, 2, 3), col.poly = NA, lty = 1, col.lines = 2:6)plot2d(f, lwd = c(1, 3, 2, 2, 3), col.poly = NA, lty = 1, col.lines = 2:6,resid = TRUE, pch = 4, col.resid = 7)## End(Not run)
## another variation
plot2d(sin(x) \sim x, data = dat)dat$f <- with(dat, sin(dat$x))
plot2d(f \sim x, data = dat)datf1 \leftarrow \text{with}( \text{dat}, f + 0.1)datf2 \leftarrow \text{with}(dat, f - 0.1)plot2d(f1 + f2 \sim x, data = dat)plot2d(f1 + f2 \sim x, data = dat, fill.select = c(0, 1, 1), lty = 0)
plot2d(f1 + f2 \sim x, data = dat, fill.select = c(0, 1, 1), lty = 0,
 density = 20, poly.1ty = 1, poly.1wd = 2)plot2d(f1 + f + f2 \sim x, data = dat, fill.sleepct = c(0, 1, 0, 1),lty = c(0, 1, 0), density = 20, poly.lty = 1, poly.lwd = 2)
```
<span id="page-55-0"></span>

plot3d *3D Effect Plot*

#### Description

Function to plot 3D graphics or image and/or contour plots for bivariate effects/functions, typically used for objects of class "sm.bayesx" and "geo.bayesx" returned from function [bayesx](#page-3-0) and [read.bayesx.output](#page-70-0).

#### Usage

```
plot3d(x, residuals = FALSE, col.surface = NULL,ncol = 99L, swap = FALSE, col.residuals = NULL, col.contour = NULL,
  c.select = NULL, grid = 30L, image = FALSE, contour = FALSE,
  legend = TRUE, cex.legend = 1, breaks = NULL, range = NULL,
 digits = 2L, d.persp = 1L, r.persp = sqrt(3), outscale = 0.
  data = NULL, sep = "", shift = NULL, trans = NULL,
  type = "interp", linear = FALSE, extrap = FALSE,
 k = 40, ...
```
#### Arguments

x a matrix or data frame, containing the covariates for which the effect should be plotted in the first and second column and at least a third column containing the effect, typically the structure for bivariate functions returned within [bayesx](#page-3-0) and [read.bayesx.output](#page-70-0) model term objects is used, also see [fitted.bayesx](#page-34-0). Another possibility is to specify the plot via a formula, e.g. for simple plotting of bivariate surfaces  $z \sim x + y$ , also see the example. x may also be a character file path to the data to be used for plotting.

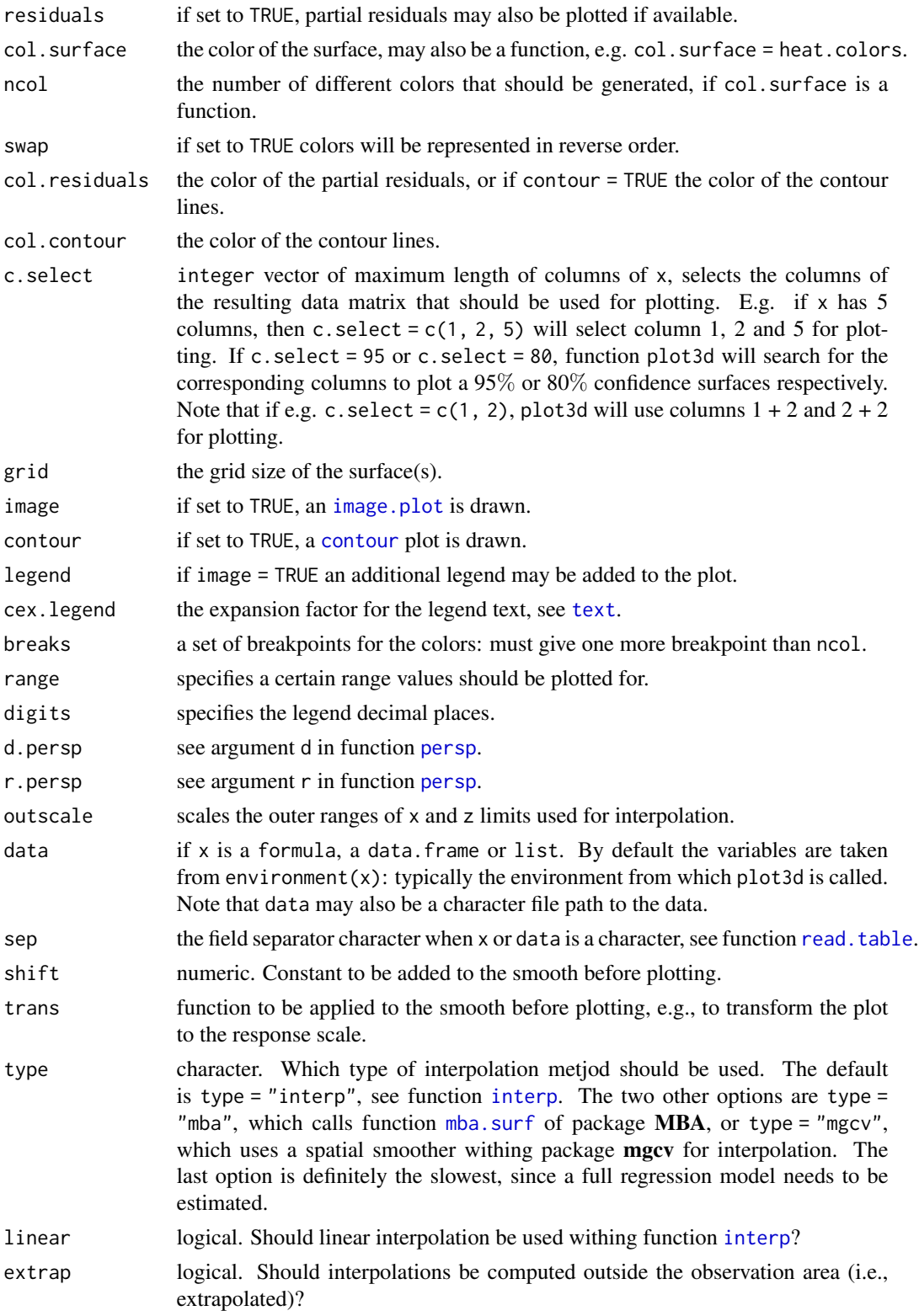

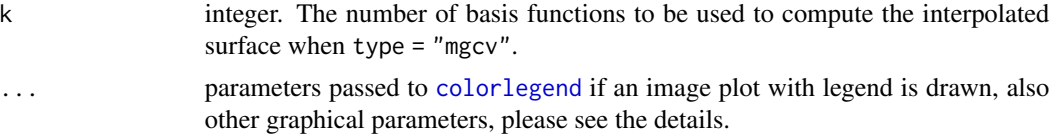

### Details

For 3D plots the following graphical parameters may be specified additionally:

- cex: specify the size of partial residuals,
- col: it is possible to specify the color for the surfaces if  $se > 0$ , then e.g. col = c("green", "black", "red"),
- pch: the plotting character of the partial residuals,
- ...: other graphical parameters passed functions [persp](#page-0-0), [image.plot](#page-0-0) and [contour](#page-0-0).

#### Author(s)

Nikolaus Umlauf, Thomas Kneib, Stefan Lang, Achim Zeileis.

#### See Also

[plot.bayesx](#page-48-0), [bayesx](#page-3-0), [read.bayesx.output](#page-70-0), [fitted.bayesx](#page-34-0), [colorlegend](#page-26-0).

```
## generate some data
set.seed(111)
n <- 500
## regressors
dat \le data.frame(z = runif(n, -3, 3), w = runif(n, 0, 6))
## response
dat$y <- with(dat, 1.5 + cos(z) * sin(w) + rnorm(n, sd = 0.6))
## Not run:
## estimate model
b <- bayesx(y ~ sx(z, w, bs = "te", knots = 5), data = dat, method = "REML")
summary(b)
## plot estimated effect
plot(b, term = "sx(z,w)")## extract fitted effects
f \le fitted(b, term = "sx(z,w)")
## now use plot3d
plot3d(f)
plot3d(f, swap = TRUE)
plot3d(f, residuals = TRUE)
plot3d(f, result = TRUE, cex.resid = 0.1)
```

```
plot3d(f, result = TRUE, pch = 2, col.resid = "green3")plot3d(f, result = TRUE, c.sleepct = 95, cex.resid = 0.1)plot3d(f, result = TRUE, c.sleepct = 80, cex.resid = 0.1)plot3d(f, grid = 100, border = NA)
plot3d(f, c.sleepct = 95, border = c("red", NA, "green"),col.surface = c(1, NA, 1), result = TRUE, cex.resid = 0.2)## now some image and contour
plot3d(f, image = TRUE, legend = FALSE)
plot3d(f, image = TRUE, legend = TRUE)
plot3d(f, image = TRUE, contour = TRUE)
plot3d(f, image = TRUE, contour = TRUE, swap = TRUE)
plot3d(f, image = TRUE, contour = TRUE, col.contour = "white")
plot3d(f, contour = TRUE)
op <- par(no.readonly = TRUE)
par(mfrow = c(1, 3))plot3d(f, image = TRUE, contour = TRUE, c.select = 3)
plot3d(f, image = TRUE, contour = TRUE, c.select = "Estimate")
plot3d(f, image = TRUE, contour = TRUE, c.select = "97.5
par(op)
## End(Not run)
## another variation
datf1 \leftarrow \text{with}( \text{dat}, \text{sin}(z) \times \text{cos}(w))with(dat, plot3d(cbind(z, w, f1)))
## same with formula
plot3d(sin(z) * cos(w) ~ z + w, zlab = "f(z,w)", data = dat)plot3d(sin(z) * cos(w) * z + w, zlab = "f(z,w)", data = dat,ticktype = "detailed")
## play with palettes
plot3d(sin(z) * cos(w) * z + w, col.surface = heat.colors, data = dat)plot3d(sin(z) * cos(w) * z + w, col.surface = topo. colors, data = dat)plot3d(sin(z) * cos(w) * z + w, col.surface = cm. colors, data = dat)plot3d(sin(z) * cos(w) ~ z + w, col.surface = rainbow, data = dat)plot3d(sin(z) * cos(w) * z + w, col.surface = terrain.colors, data = dat)plot3d(sin(z) * cos(w) * z + w, col.surface = rainbow_hcl, data = dat)plot3d(sin(z) * cos(w) * z + w, col.surface = diverge_hcl, data = dat)plot3d(sin(z) * cos(w) * z + w, col.surface = sequential_hcl, data = dat)plot3d(sin(z) * cos(w) * z + w,col.write = rainbow_hcl(n = 99, c = 300, l = 80, start = 0, end = 100),
  data = dat)plot3d(sin(z) * cos(w) * z + w,col.surface = rainbow_hcl(n = 99, c = 300, l = 80, start = 0, end = 100),
  image = TRUE, grid = 200, data = dat)
```
<span id="page-58-0"></span>plotblock *Factor Variable and Random Effects Plots*

# Description

Function to plot effects for model terms including factor, or group variables for random effects, typically used for objects created within [bayesx](#page-3-0) or [read.bayesx.output](#page-70-0).

# Usage

```
plotblock(x, residuals = FALSE, range = c(0.3, 0.3),col.residuals = "black", col.lines = "black", c.select = NULL,
 fill.select = NULL , col.polygons = NULL, data = NULL,
  shift = NULL, trans = NULL, ...)
```
# Arguments

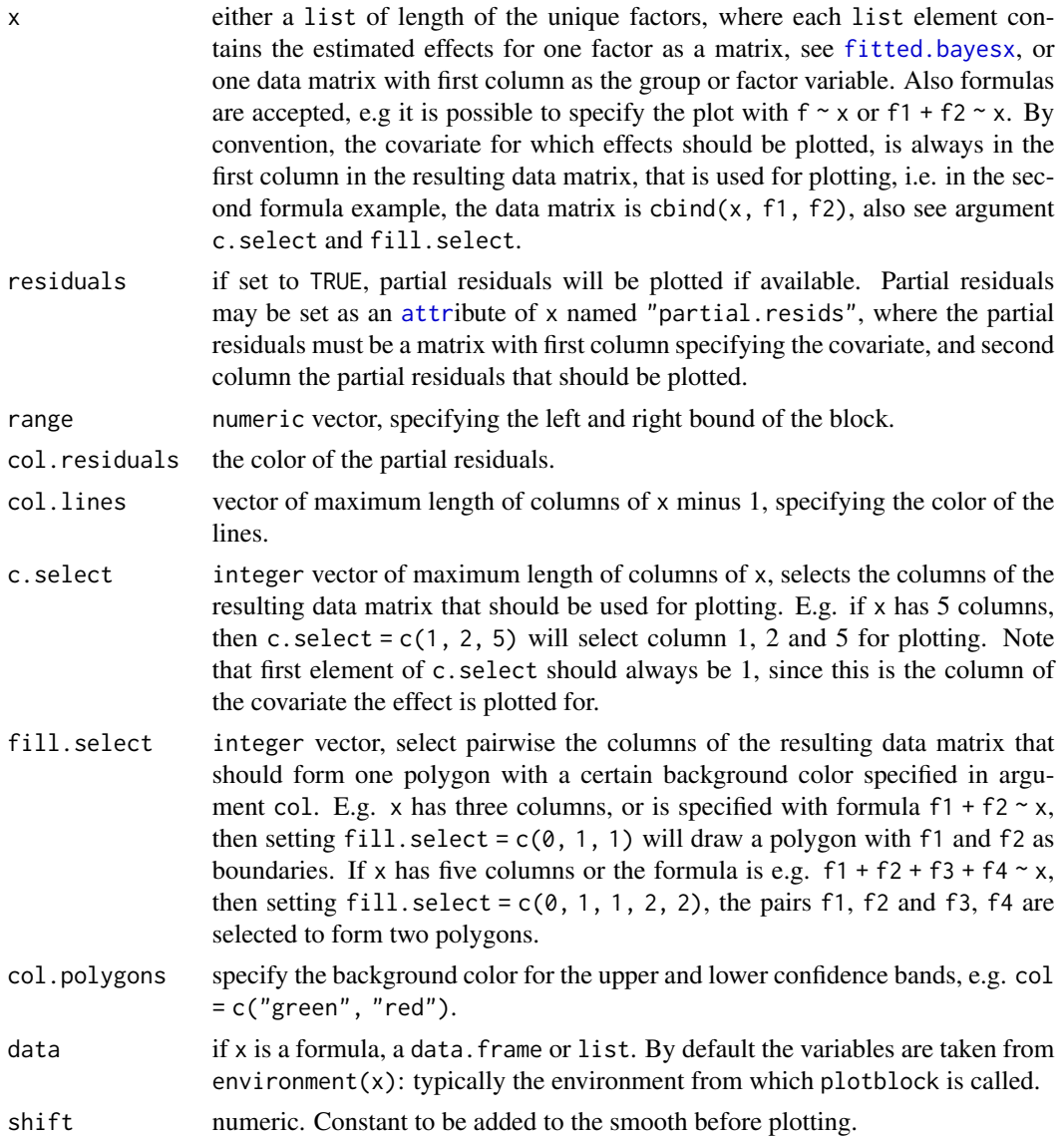

#### plotblock 61

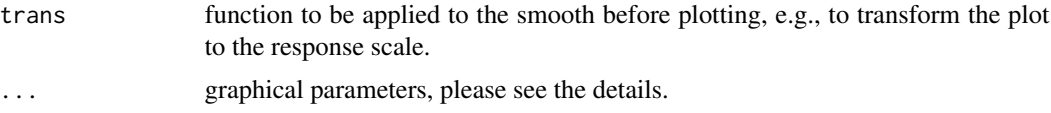

# Details

Function plotblock draws for every factor or group the effect as a "block" in one graphic, i.e. similar to boxplots, estimated fitted effects, e.g. containing quantiles for MCMC estimated models, are drawn as one block, where the upper lines represent upper quantiles, the middle line the mean or median, and lower lines lower quantiles, also see the examples. The following graphical parameters may be supplied additionally:

- cex: specify the size of partial residuals,
- Ity: the line type for each column that is plotted, e.g.  $lty = c(1, 2)$ ,
- lwd: the line width for each column that is plotted, e.g. lwd =  $c(1, 2)$ ,
- poly.lty: the line type to be used for the polygons,
- poly. lwd: the line width to be used for the polygons,
- density angle, border: see [polygon](#page-0-0),
- ...: other graphical parameters, see function [plot](#page-0-0).

# Author(s)

Nikolaus Umlauf, Thomas Kneib, Stefan Lang, Achim Zeileis.

### See Also

[plot.bayesx](#page-48-0), [bayesx](#page-3-0), [read.bayesx.output](#page-70-0), [fitted.bayesx](#page-34-0).

```
## generate some data
set.seed(111)
n < -500## regressors
dat \leq data.frame(fac = factor(rep(1:10, n/10)))
## response
dat$y <- with(dat, 1.5 + c(2.67, 5, 6, 3, 4, 2, 6, 7, 9, 7.5)[fac] +
  rnorm(n, sd = 0.6)## Not run:
## estimate model
b \leftarrow bayesx(y \sim fac, data = dat)
summary(b)
## plot factor term effects
plot(b, term = "fac")
```

```
## extract fitted effects
f \leftarrow \text{fitted}(b, \text{ term} = "fac")## now use plotblock
plotblock(f)
## some variations
plotblock(f, col.poly = c(2, 3))plotblock(f, col.poly = NA, lwd = c(2, 1, 1, 1, 1))plotblock(f, col.poly = NA, lwd = 3, range = c(0.5, 0.5))
plotblock(f, col.poly = NA, lwd = 3, col.lines = 1:5, lty = 1)plotblock(f, col.poly = NA, lwd = 3, col.lines = 1:5,lty = c(3, 1, 2, 2, 1)plotblock(f, resid = TRUE)
plotblock(f, result = TRUE, cex = 0.1)plotblock(f, result = TRUE, cex = 0.1, col.resid = 2)plotblock(f, result = TRUE, cex = 2, col.resid = 3, pch = 3)plotblock(f, lty = 0, poly.lty = 1, density = c(5, 20))
plotblock(f, lty = 0, poly.lty = 1, density = c(5, 20),
  poly.lwd = c(1, 2))plotblock(f, lty = 0, poly.lty = c(1, 2), density = c(5, 20))
plotblock(f, lty = 0, poly.lty = c(1, 2), density = c(5, 20),
  border = c("red", "green3"))
plotblock(f, lty = 0, poly.lty = c(1, 2), density = c(5, 20),
  border = c("red", "green3"), col.poly = c("blue", "yellow"))
plotblock(f, lty = c(1, 0, 0, 0, 0), poly.lty = c(1, 2),density = c(5, 20), border = c("red", "green3"),
  col.poly = c("blue", "yellow"))
plotblock(f, lty = c(1, 0, 0, 0, 0), poly.lty = c(1, 2),density = c(20, 20), border = c("red", "green3"),col.poly = c("blue", "yellow"), angle = c(10, 75))
## End(Not run)
## another example
plotblock(y - fac, data = dat, range = c(0.45, 0.45))dat \leq data.frame(fac = factor(rep(1:10, n/10)))
dat$y <- with(dat, c(2.67, 5, 6, 3, 4, 2, 6, 7, 9, 7.5)[fac])
plotblock(y \sim fac, data = dat)
plotblock<mark>(cbind(y - 0.1, y + 0.1) ~ fac, data = dat</mark>)plotblock(cbind(y - 0.1, y + 0.1) \sim fac, data = dat,
  fill.setect = c(0, 1, 1))plotblock(cbind(y - 0.1, y + 0.1) \sim fac, data = dat,
  fill.select = c(0, 1, 1), poly.lty = 2, lty = 1,
  border = "grey5")
```
#### plotmap 63

# Description

The function takes a [list](#page-0-0) polygons and draws the corresponding map. Different colors for each polygon can be used. Typically used for objects of class "mrf.bayesx" and "random.bayesx" returned from function [bayesx](#page-3-0) and [read.bayesx.output](#page-70-0).

### Usage

```
plotmap(map, x = NULL, id = NULL, c.select = NULL, legend = TRUE,
 missing = TRUE, swap = FALSE, range = NULL, names = FALSE,
 values = FALSE, col = NULL, ncol = 100, breaks = NULL,
  cex. legend = 1, cex.names = 1, cex.values = cex.names, digits = 2L,
 mar.min = 2, add = FALSE, interp = FALSE, grid = 200,
  land.only = FALSE, extrap = FALSE, outside = FALSE, type = "interp",
  linear = FALSE, k = 40, p.pch = 15, p.cex = 1, shift = NULL,
  trans = NULL, ...
```
# Arguments

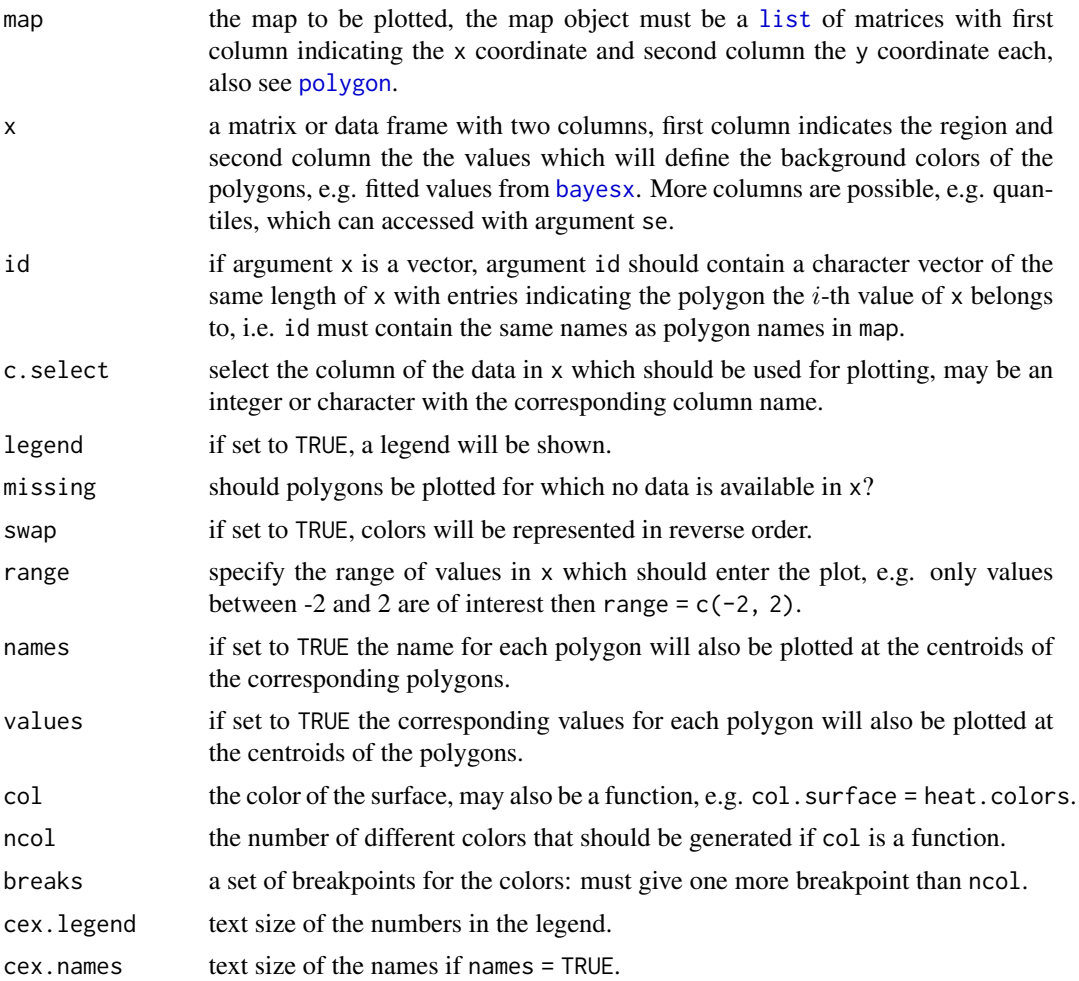

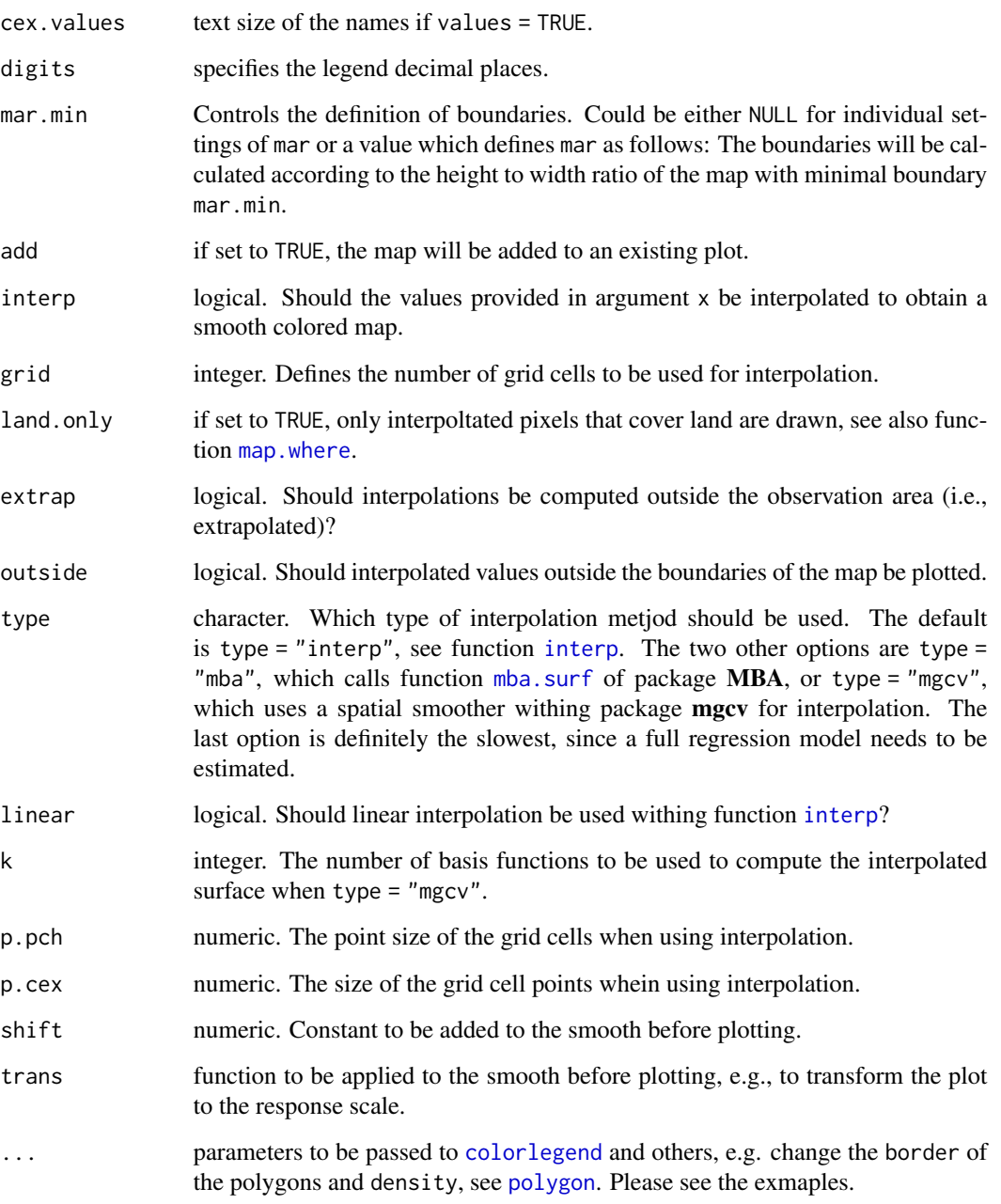

# Author(s)

Nikolaus Umlauf, Thomas Kneib, Stefan Lang, Achim Zeileis.

# See Also

[plot.bayesx](#page-48-0), [read.bnd](#page-71-0), [colorlegend](#page-26-0).

#### plotmap 65

```
## load a sample map
data("FantasyBnd")
## plot the map
op <- par(no.readonly = TRUE)
plotmap(FantasyBnd, main = "Example of a plain map")
plotmap(FantasyBnd, lwd = 1, main = "Example of a plain map")
plotmap(FantasyBnd, lwd = 1, lty = 2)
plotmap(FantasyBnd, lwd = 1, lty = 2, border = "green3")
plotmap(FantasyBnd, lwd = 1, lty = 2, border = "green3",
 density = 50)
plotmap(FantasyBnd, lwd = 1, lty = 2,
 border = c("red", "green3"),
 density = c(10, 20), angle = c(5, 45))
plotmap(FantasyBnd, lwd = 1, lty = 2,
 border = c("red", "green3"),
 density = c(10, 20), angle = c(5, 45),
 col = c("blue", "yellow")plotmap(FantasyBnd, col = gray.colors(length(FantasyBnd)))
## add some values to the corresponding polygon areas
## note that the first column in matrix val contains
## the region identification index
x <- cbind(as.integer(names(FantasyBnd)), runif(length(FantasyBnd), -2, 2))
plotmap(FantasyBnd, x = x)## now only plot values for some certain regions
set.seed(432)
samps \leq sample(x[,1], 4)
nx < -x[samps, ]plotmap(FantasyBnd, x = nx, density = 20)## play with legend
plotmap(FantasyBnd, x = x, names = TRUE, legend = FALSE)
plotmap(FantasyBnd, x = nx, density = 20, pos = c(0, 1))
plotmap(FantasyBnd, x = nx, density = 20, pos = c(0, 0.8),
 side.legend = 2)
plotmap(FantasyBnd, x = nx, density = 20, pos = c(0, 0.8),
 side.legend = 2, side.tick = 2)
plotmap(FantasyBnd, x = nx, density = 20, pos = c(0, 0.8),
 side.legend = 2, side.tick = 2, cex.legend = 0.5)
plotmap(FantasyBnd, x = x, values = TRUE,
 pos = c(-0.15, -0.12)plotmap(FantasyBnd, x = nx, values = TRUE,pos = c(-0.07, -0.22), width = 2,
 at = nx[, 2], side.length = 2, distancerlabel{eq:2}.density = 20)
plotmap(FantasyBnd, x = nx, values = TRUE,
 pos = c(-0.07, -0.22), width = 2,
 at = nx[, 2], side.length = 2, distancerlabel{eq:2}.density = 20, symmetric = FALSE,
```

```
col = heat\_hcl, swap = TRUE)
plotmap(FantasyBnd, x = nx, values = TRUE,
  pos = c(-0.07, -0.22), width = 2,
  at = nx[, 2], side.length = 2, distancerlabel{eq:2}.density = 20, symmetric = FALSE,
  col = heat\_hcl, swap = TRUE, range = c(-5, 5))
plotmap(FantasyBnd, x = nx, values = TRUE,
  pos = c(-0.07, -0.22), width = 2,
  at = nx[, 2], side.length = 2, distancerlabel{eq:2}.density = 20, symmetric = FALSE,
  col = heat\_hcl, swap = TRUE, lrange = c(-5, 5)plotmap(FantasyBnd, x = nx, values = TRUE,
  pos = c(-0.07, -0.22), width = 2,
  at = nx[, 2], side.length = 2, distancerlabel{eq:2}.density = 20, symmetric = FALSE,
  col = heat_hcl, swap = TRUE,
  ncol = 4, breaks = seq(-2, 2, length = 5))## more position options
plotmap(FantasyBnd, x = nx, density = 20, pos = "bottomleft")
plotmap(FantasyBnd, x = nx, density = 20, pos = "topleft")
plotmap(FantasyBnd, x = nx, density = 20, pos = "topright")
plotmap(FantasyBnd, x = nx, density = 20, pos = "bottomright")
plotmap(FantasyBnd, x = nx, density = 20, pos = "right")
par(op)
# load and plot a map from GermanyBnd
op <- par(no.readonly = TRUE)
data("GermanyBnd")
plotmap(GermanyBnd, main = "Map of GermanyBnd")
n <- length(GermanyBnd)
# add some colors
plotmap(GermanyBnd, col = rainbow(n))
plotmap(GermanyBnd, col = heat.colors(n))
plotmap(GermanyBnd, col = topo.colors(n))
plotmap(GermanyBnd, col = cm.colors(n))
plotmap(GermanyBnd, col = gray.colors(n))
plotmap(GermanyBnd, col = c("green", "green3"))
par(op)
## now with bayesx
set.seed(333)
## simulate some geographical data
data("MunichBnd")
N <- length(MunichBnd); names(MunichBnd) <- 1:N
n \leq -N*5## regressors
dat \leq data.frame(id = rep(1:N, n/N))
dat$sp <- with(dat, sort(runif(N, -2, 2), decreasing = TRUE)[id])
```
# plotsamples 67

```
## response
dat$y <- with(dat, 1.5 + sp + rnorm(n, sd = 0.6))
## Not run:
## estimate model
b \leq - bayesx(y \sim sx(id, bs = "mrf", map = MunichBnd),
 method = "MCMC", data = dat)
## summary statistics
summary(b)
## plot spatial effect
op <- par(no.readonly = TRUE)
plot(b, map = MunichBnd)
plot(b, map = MunichBnd, c.select = "97.5
plot(b, map = MunichBnd, c.select = "2.5
plot(b, map = MunichBnd, c.select = "50
plot(b, map = MunichBnd, names = TRUE,
  cex.names = 0.5, cex.legend = 0.8)
plot(b, map = MunichBnd, range = c(-0.5, 0.5))plot(b, map = MunichBnd, range = c(-5, 5))plot(b, map = MunichBnd, col = heat_hcl,
  swap = TRUE, symmetric = FALSE)
par(op)
## End(Not run)
```
<span id="page-66-0"></span>

plotsamples *Plot Sampling Path(s) of Coefficient(s) and Variance(s)*

#### Description

This function plots the sampling paths of coefficient(s) and variance(s) stored in model term objects typically returned from function [bayesx](#page-3-0) or [read.bayesx.output](#page-70-0).

#### Usage

```
plotsamples(x, selected = "NA", acf = FALSE, var = FALSE,
 max.act = FALSE, subset = NULL, ...)
```
### Arguments

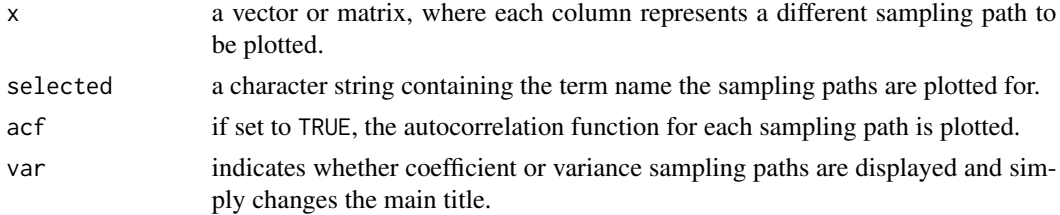

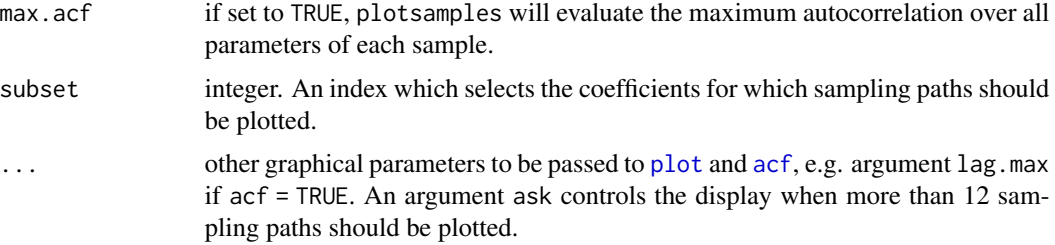

#### Author(s)

Nikolaus Umlauf, Thomas Kneib, Stefan Lang, Achim Zeileis.

# See Also

[plot.bayesx](#page-48-0), [bayesx](#page-3-0), [read.bayesx.output](#page-70-0).

```
## generate some data
set.seed(111)
n < -500## regressors
dat \leq data.frame(x = runif(n, -3, 3))
## response
daty \le - with(dat, 1.5 + \sin(x) + \text{norm}(n, \text{sd} = 0.6))
## Not run:
## estimate model
b \leftarrow bayesx(y \sim sx(x), data = dat)
summary(b)
## plot sampling path for
## the variance
plot(b, term = "sx(x)", which = "var-samples")## plot sampling paths for
## coefficients
plot(b, term = "sx(x)", which = "coef-samples")## plot maximum autocorrelation of
## all sampled parameters of term s(x)
plot(b, term = "sx(x)", which = "coef-samples", max.acf = TRUE)## extract samples of term sx(x)
sax <- as.matrix(samples(b, term = "sx(x)"))
## now use plotsamples
plotsamples(sax, selected = "sx(x)")
```
# predict.bayesx 69

```
## some variations
plotsamples(sax, selected = "sx(x)", acf = TRUE)
plotsamples(sax, selected = "sx(x)", acf = TRUE, lag.max = 200)
## End(Not run)
```
predict.bayesx *Prediction from fitted BayesX objects*

# Description

Takes a fitted "bayesx" object returned from [bayesx](#page-3-0) and produces predictions by refitting the initial model with weights set to zero for new observations.

# Usage

```
## S3 method for class 'bayesx'
predict(object, newdata, model = NULL,
 type = c("response", "link", "terms", "model"),
 na.action = na.pass, digits = 5, ...)
```
# Arguments

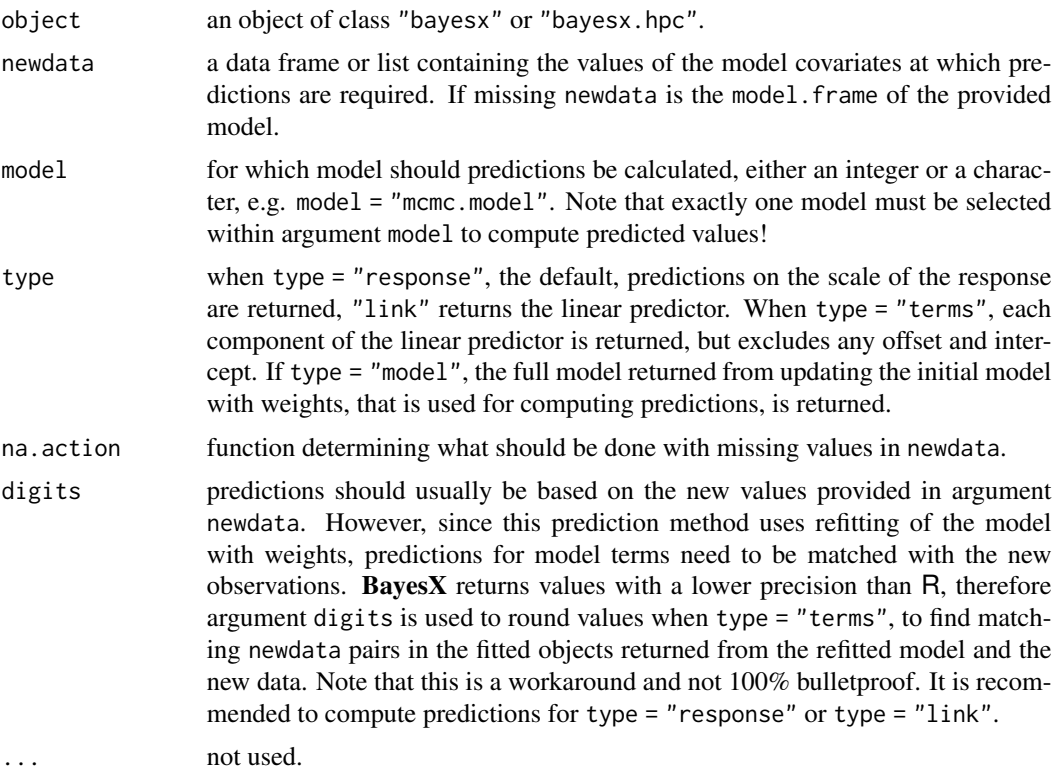

Depending on the specifications of argument type.

#### Note

This prediction method is based on refitting the initial model with weights, i.e., if new observations lie outside the domain of the respective covariate, the knot locations when using e.g. P-splines are calculated using the old and the new data. Hence, if there are large gaps between the old data domain and new observations, this could affect the overall fit of the estimated spline, i.e., compared to the initial model fit there will be smaller or larger differences depending on the newdata provided.

### Author(s)

Nikolaus Umlauf, Thomas Kneib, Stefan Lang, Achim Zeileis.

# See Also

[fitted.bayesx](#page-34-0), [bayesx](#page-3-0).

```
## Not run:
## generate some data
set.seed(121)
n <- 500
## regressors
dat \le data.frame(x = runif(n, -3, 3), z = runif(n, 0, 1),
  w = runif(n, 0, 3))## generate response
dat$y <- with(dat, 1.5 + sin(x) + z - 3 * w + rnorm(n, sd = 0.6))
## estimate model
b \le - bayesx(y \sim sx(x) + z + w, data = dat)
## create some data for which predictions are required
nd <- data.frame(x = seq(2, 5, length = 100), z = 1, w = 0)
## prediction model from refitting with weights
nd$fit <- predict(b, newdata = nd)
plot(fit \sim x, type = "l", data = nd)
## End(Not run)
```
<span id="page-70-0"></span>read.bayesx.output *Read BayesX Output from Directories*

### Description

This function automatically reads in **BayesX** estimation output which is stored in an output directory.

# Usage

```
read.bayesx.output(dir, model.name = NULL)
```
# Arguments

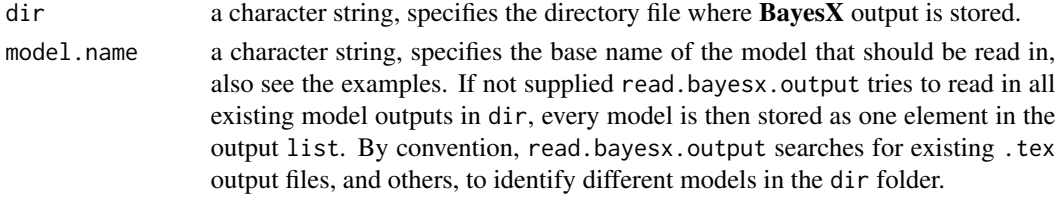

# Details

The function searches for model term objects in the specified directory, which are then stored in a list. Each model term object will be of class xx.bayesx, so the generic functions described in [plot.bayesx](#page-48-0) may be applied for visualizing the results. In addition summary statistics of the models may be printed to the R console with [summary.bayesx](#page-80-0).

# Value

read.bayesx.output typically returns a list of class "bayesx" with the first element containing a list with the following objects:

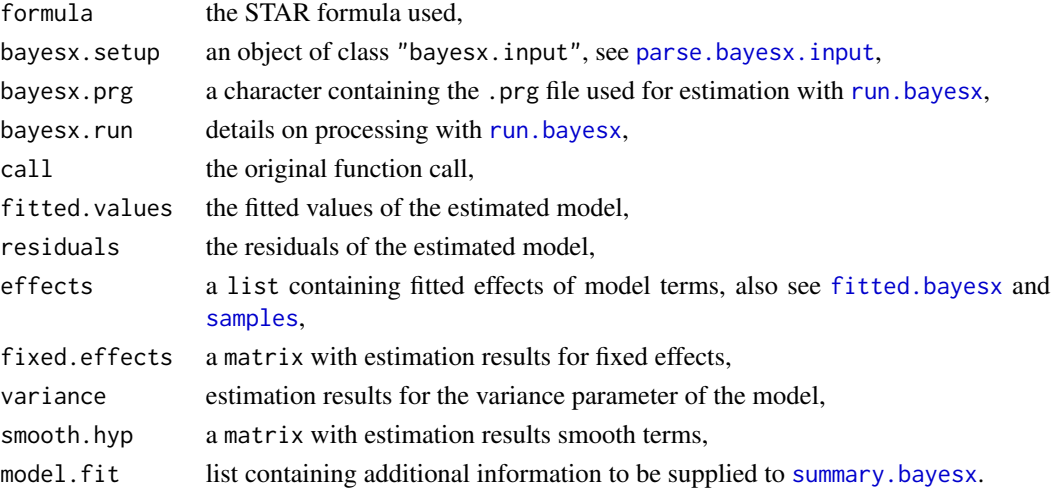

#### T2 read.bnd  $\alpha$  read.bnd  $\alpha$  read.bnd

### Author(s)

Nikolaus Umlauf, Thomas Kneib, Stefan Lang, Achim Zeileis.

#### See Also

[summary.bayesx](#page-80-0), [plot.bayesx](#page-48-0), [samples](#page-75-0).

### Examples

```
## Not run: ## load example data from
## package example folder
dir <- file.path(find.package("R2BayesX"), "/examples/ex01")
b <- read.bayesx.output(dir)
## some model summaries
print(b)
summary(b)
## now plot estimated effects
plot(b)
## 2nd example
dir <- file.path(find.package("R2BayesX"), "/examples/ex02")
list.files(dir)
## dir contains of 2 different
## base names
## 01 only one nonparametric effect
b <- read.bayesx.output(dir, model.name = "nonparametric")
plot(b)
## 02 only one bivariate
## nonparametric effect
b <- read.bayesx.output(dir, model.name = "surface")
plot(b)
## End(Not run)
```
<span id="page-71-0"></span>

read.bnd *Read Geographical Information in Boundary Format*

## Description

Reads the geographical information provided in a file in boundary format and stores it in a map object.

#### Usage

read.bnd(file, sorted = FALSE)
#### read.bnd 73

#### Arguments

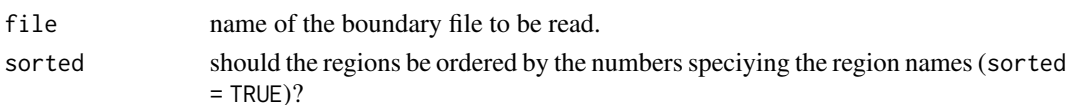

#### Details

A boundary file provides the boundary information of a geographical map in terms of closed polygons. For each region of the map, the boundary file contains a block of lines defining the name of the region, the number of lines the polygon consists of, and the polygons themselves. The first line of such a block contains the region code surrounded by quotation marks and the number of lines the polygon of the region consists of. The region code and the number of lines must be separated by a comma. The subsequent lines contain the coordinates of the straight lines that form the boundary of the region. The straight lines are represented by the coordinates of their end points. Coordinates must be separated by a comma.

The following is an example of a boundary file as provided in file Germany.bnd in the examples folder of this package.

```
"1001",9
2534.64771,8409.77539
2554.54712,8403.92285
2576.78735,8417.96973
2592.00439,8366.46582
2560.39966,8320.81445
2507.72534,8319.64453
2496.02002,8350.07813
2524.11304,8365.29492
2534.64771,8409.77539
"1002",18
2987.64697,7774.17236
2954.87183,7789.38916
. . .
```
Hence, the region code of the first region is "1001" and contains of 9 points that form its polygon. The second region has region code "1002" and contains of 18 polygon points (note that only the first two points are shown).

#### Value

Returns a list of polygons that form the map. Additional attributes are

- surrounding Parallel list where for each polygon, the name of a possible surrounding region is saved.
- height2width Ratio between height and width of the map. Allows customised drawing and storage in files by specifying the appropriate height and width.

## Author(s)

Daniel Sabanes Bove, Felix Heinzl, Thomas Kneib, Andreas Brezger.

## <span id="page-73-1"></span>References

BayesX Reference Manual. Available at [https://www.uni-goettingen.de/de/bayesx/550513.](https://www.uni-goettingen.de/de/bayesx/550513.html) [html](https://www.uni-goettingen.de/de/bayesx/550513.html).

## See Also

[write.bnd](#page-88-0), [plotmap](#page-61-0), [read.gra](#page-73-0), [write.gra](#page-89-0).

## Examples

```
file <- file.path(find.package("R2BayesX"), "examples", "Germany.bnd")
germany <- read.bnd(file)
plotmap(germany)
```

```
read.gra Read Geographical Information in Graph Format
```
# Description

Reads the geographical information provided in a file in graph format and stores it in a map object.

## Usage

```
read.gra(file, sorted = FALSE, sep = ")
```
#### Arguments

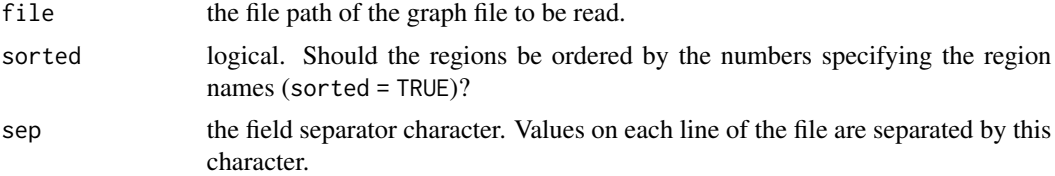

## Details

A graph file stores the nodes and the edges of a graph and is a convenient way to represent the neighborhood structure of a geographical map. The structure of a graph file is given by:

- The first line of the graph file specifies the total number of nodes.
- The subsequent three lines correspond to the node with the name given in line 2, the number of neighbors in line 3 and the neighboring node identity numbers in line 4.

Note that the note identity numbering starts with 0. Example taken from the package example file Germany.gra:

> 309 1001

read.gra 50 million and 200 million and 200 million and 200 million and 200 million and 200 million and 200 million and 200 million and 200 million and 200 million and 200 million and 200 million and 200 million and 200 mi

```
1
1
1059
3
0 3 4
1002
2
5 4
1051
3
4 1 9
1058
7
2 6 3 5 1 10 9
. . .
```
Hence, this graph file contains of 309 regions. The first region with name 1001 has 1 neighbor with neighboring node identity number 1. The last region in this example, region 1058, has 7 neighbors with neighboring node identity numbers  $26351109$ .

In addition, graph files using the following format may be imported:

- The first line of the graph file specifies the total number of nodes.
- The subsequent lines start with the node name followed by the number of neighbors and the neighboring node identity numbers.

Example:

```
309
1001 1 2
1059 3 1 4 5
1002 2 6 5
1051 3 5 2 10
1058 7 3 7 4 6 2 11 10
. . .
```
#### Value

Returns an adjacency matrix that represents the neighborhood structure defined in the graph file. The diagonal elements of this matrix are the number of neighbors of each region. The off-diagonal elements are either -1 if regions are neighbors else 0.

## Author(s)

Thomas Kneib, Felix Heinzl, rewritten by Nikolaus Umlauf.

#### References

BayesX Reference Manual, Chapter 5. Available at [https://www.uni-goettingen.de/de/bayesx](https://www.uni-goettingen.de/de/bayesx/550513.html)/ [550513.html](https://www.uni-goettingen.de/de/bayesx/550513.html).

# See Also

[write.gra](#page-89-0), [read.bnd](#page-71-0), [write.bnd](#page-88-0), [get.neighbor](#page-41-0), [add.neighbor](#page-2-0), [delete.neighbor](#page-31-0).

#### Examples

```
file <- file.path(find.package("R2BayesX"), "examples", "Germany.gra")
germany <- read.gra(file)
```
samples *Extract Samples of Coefficients and Variances*

# Description

Function to extract the samples generated with Markov chain Monte Carlo simulation.

# Usage

```
samples(object, model = NULL, term = NULL, coda = TRUE, acf = FALSE, ...)
```
# Arguments

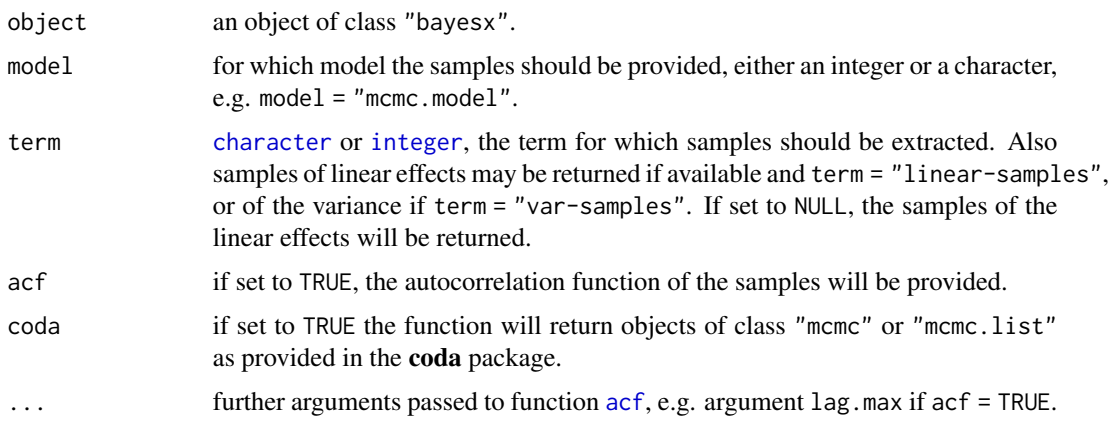

# Value

A data.frame or an object of class "mcmc" or "mcmc.list", if argument coda = TRUE.

## Author(s)

Nikolaus Umlauf, Thomas Kneib, Stefan Lang, Achim Zeileis.

## See Also

[bayesx](#page-3-0).

<span id="page-75-0"></span>

#### <span id="page-76-1"></span>shp2bnd 77

## Examples

```
## Not run:
## generate some data
set.seed(111)
n < -200## regressor
dat \leq data.frame(x = runif(n, -3, 3))
## response
dat$y <- with(dat, 1.5 + sin(x) + rnorm(n, sd = 0.6))
## estimate model
b \leq - bayesx(y \sim sx(x), data = dat)
## extract samples for the P-spline
sax \leq samples(b, term = "sx(x)")
colnames(sax)
## plotting
plot(sax)
## linear effects samples
samples(b, term = "linear-samples")
## for acf, increase lag
sax \leq samples(b, term = c("linear-samples", "var-samples", "sx(x)"),
  acf = TRUE, lag.max = 200, code = FALSE)
names(sax)
head(sax)
## plot maximum autocorrelation
## of all parameters
sax \leq samples(b, term = c("linear-samples", "var-samples", "sx(x)"),
  acf = TRUE, lag.max = 50, code = FALSE)
names(sax)
\text{matplot}(y = apply(sax, 1, max), type = "h",ylab = "ACF", xlab = "lag")## example using multiple chains
b \leq - bayesx(y \sim sx(x), data = dat, chains = 3)
sax \leq samples(b, term = "sx(x)")
plot(sax)
## End(Not run)
```
<span id="page-76-0"></span>shp2bnd *convert a shape-file into a boundary object*

# <span id="page-77-0"></span>Description

Converts the geographical information provided in a shape-file into a boundary object (see Chapter 5 of the BayesX Reference Manual)

## Usage

```
shp2bnd(shpname, regionnames, check.is.in = TRUE)
```
## Arguments

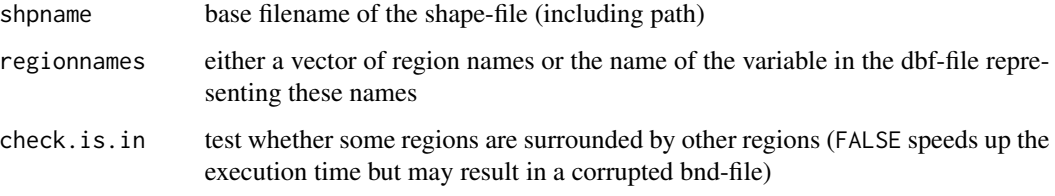

# Value

Returns a boundary object, i.e. a list of polygons that form the map. See [read.bnd](#page-71-0) for more information on the format.

#### Author(s)

Felix Heinzl, Daniel Sabanes Bove, Thomas Kneib with contributions by Michael Hoehle and Frank Sagerer.

## References

BayesX Reference Manual. Available at [https://www.uni-goettingen.de/de/bayesx/550513.](https://www.uni-goettingen.de/de/bayesx/550513.html) [html](https://www.uni-goettingen.de/de/bayesx/550513.html).

# See Also

[write.bnd](#page-88-0), [read.bnd](#page-71-0), [plotmap](#page-61-0).

```
## read shapefile into bnd object
shpname <- file.path(find.package("R2BayesX"), "examples", "Northamerica")
north <- shp2bnd(shpname = shpname, regionnames = "COUNTRY")
## draw the map
plotmap(north)
```
<span id="page-78-0"></span>

# Description

This function plots slices from user defined values of bivariate surfaces.

# Usage

```
sliceplot(x, y = NULL, z = NULL, view = 1, c.select = NULL,
 values = NULL, probs = c(0.1, 0.5, 0.9), grid = 100,
  legend = TRUE, pos = "topright", digits = 2, data = NULL,
 rawdata = FALSE, type = "interp", linear = FALSE,
 extrap = FALSE, k = 40, rug = TRUE, rug.col = NULL,jitter = TRUE, ...)
```
# Arguments

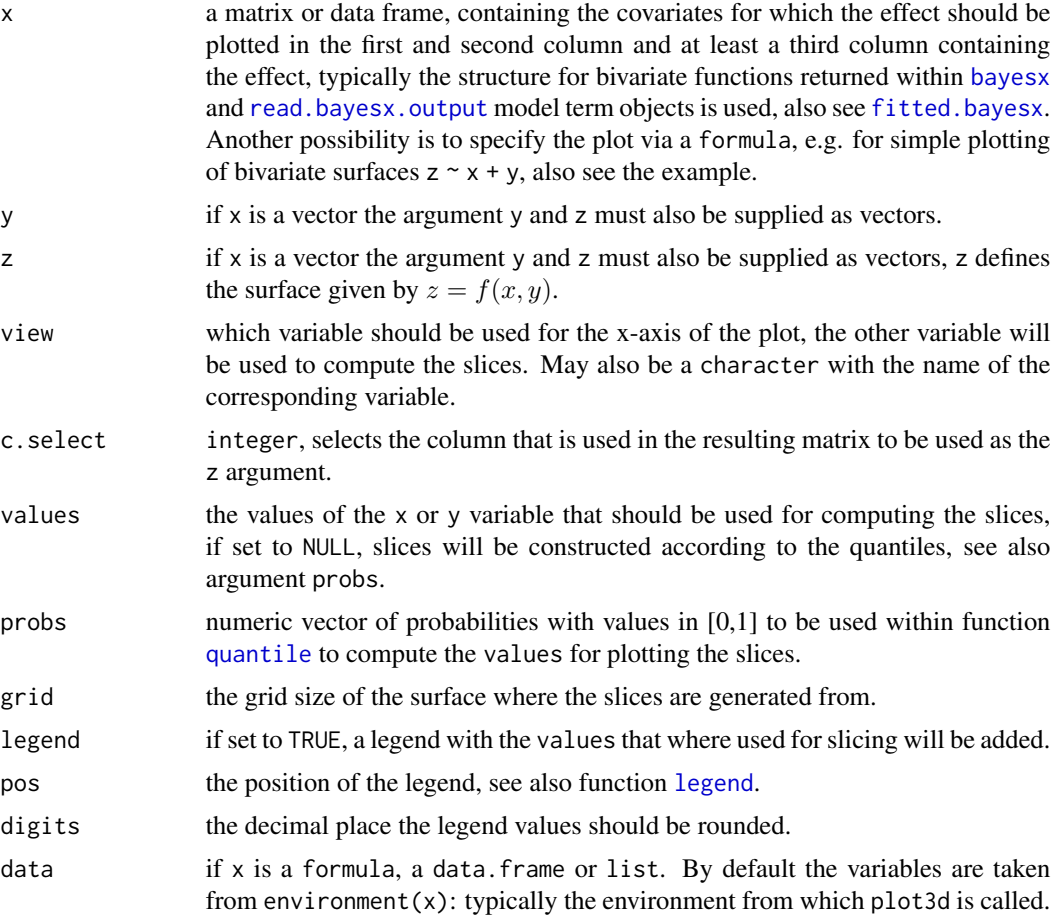

<span id="page-79-0"></span>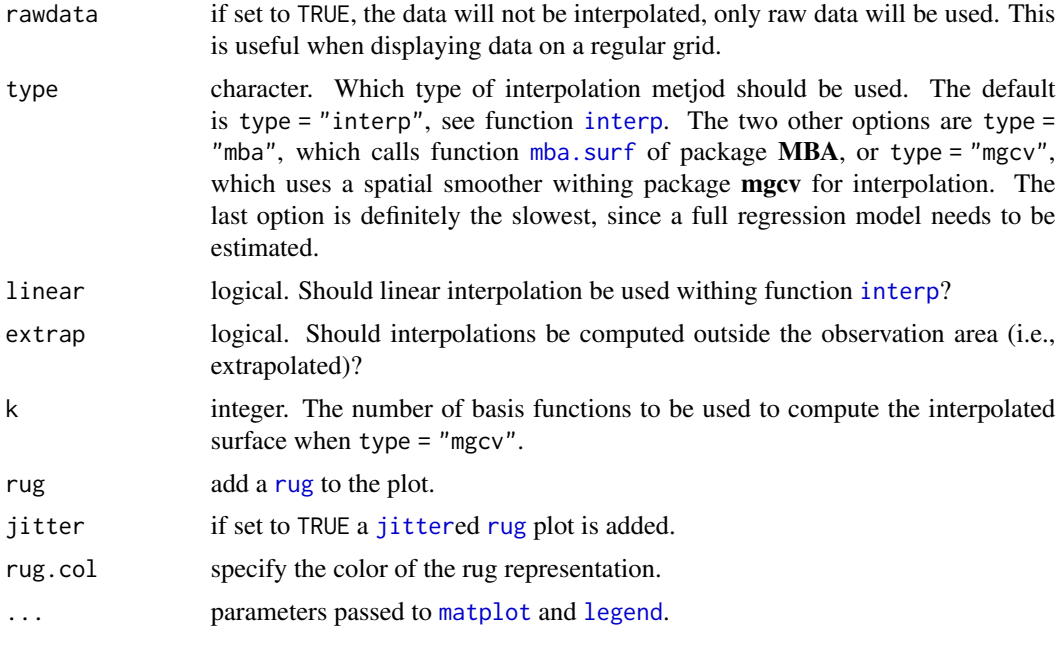

# Details

Similar to function [plot3d](#page-55-0), this function first applies bivariate interpolation on a regular grid, afterwards the slices are computed from the resulting surface.

#### Author(s)

Nikolaus Umlauf, Thomas Kneib, Stefan Lang, Achim Zeileis.

#### See Also

[plot.bayesx](#page-48-0), [bayesx](#page-3-0), [read.bayesx.output](#page-70-0), [fitted.bayesx](#page-34-0), [plot3d](#page-55-0).

```
## generate some data
set.seed(111)
n <- 500
## regressors
dat \le data.frame(z = runif(n, -3, 3), w = runif(n, 0, 6))
## response
dat y \leq w ith(dat, 1.5 + cos(z) * sin(w) + rnorm(n, sd = 0.6))
## Not run:
## estimate model
b \leq bayesx(y \sim sx(z, w, bs = "te", knots = 5), data = dat, method = "REML")
summary(b)
```

```
## plot estimated effect
plot(b, term = "sx(z,w)", sliceplot = TRUE)plot(b, term = "sx(z,w)", sliceplot = TRUE, view = 2)plot(b, term = "sx(z,w)", sliceplot = TRUE, view = "w")
plot(b, term = "sx(z,w)", sliceplot = TRUE, c.select = 4)
plot(b, term = "sx(z,w)", sliceplot = TRUE, c.sleepct = 6)plot(b, term = "sx(z,w)", sliceplot = TRUE, probs = seq(0, 1, length = 10))
## End(Not run)
## another variation
datf1 \leftarrow \text{with}( \text{dat}, \text{sin}(z) \times \text{cos}(w))sliceplot(cbind(z = dat$z, w = dat$w, f1 = dat$f1))
## same with formula
sliceplot(sin(z) * cos(w) ~ z + w, ylab = "f(z)", data = dat)
## compare with plot3d()
plot3d(sin(z) * 1.5 * w ~ z + w, zlab = "f(z,w)", data = dat)
sliceplot(sin(z) * 1.5 * w " z + w, ylab = "f(z)", data = dat)
sliceplot(sin(z) * 1.5 * w " z + w, view = 2, ylab = "f(z)", data = dat)
```
summary.bayesx *Bayesx Summary Statistics*

#### **Description**

Takes an object of class "bayesx" and displays summary statistics.

#### Usage

```
## S3 method for class 'bayesx'
summary(object, model = NULL,
 digits = max(3, getOption("digits") - 3), ...
```
#### Arguments

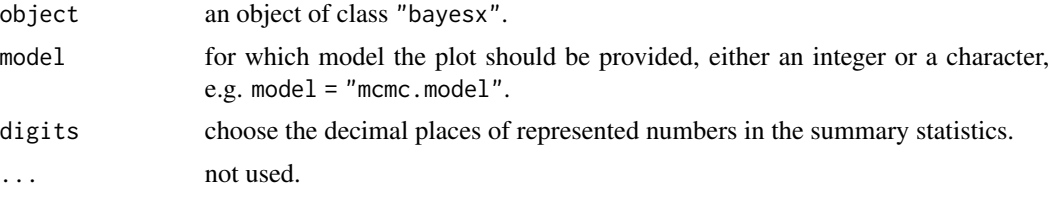

# Details

This function supplies detailed summary statistics of estimated objects with **BayesX**, i.e. informations on smoothing parameters or variances are supplied, as well as random effects variances and parametric coefficients. Depending on the model estimated and the output provided, additional

<span id="page-81-1"></span>

model specific information will be printed, e.g. if method = "MCMC" was specified in [bayesx](#page-3-0), the number of iterations, the burnin and so forth is shown. Also goodness of fit statistics are provided if the object contains such informations.

# Author(s)

Nikolaus Umlauf, Thomas Kneib, Stefan Lang, Achim Zeileis.

## See Also

[bayesx](#page-3-0), [read.bayesx.output](#page-70-0).

#### Examples

```
## Not run:
## generate some data
set.seed(111)
n < -500## regressors
dat \leq data.frame(x = runif(n, -3, 3), z = runif(n, -3, 3),
   w = runif(n, 0, 6), fac = factor(rep(1:10, n/10)))## response
dat$y <- with(dat, 1.5 + sin(x) + cos(z) * sin(w) +c(2.67, 5, 6, 3, 4, 2, 6, 7, 9, 7.5)[fac] + rnorm(n, sd = 0.6))
## estimate model
b \le - bayesx(y \sim sx(x) + sx(z, w, bs = "te") + fac,
   data = dat, method = "MCMC")
## now show summary statistics
summary(b)
## End(Not run)
```
<span id="page-81-0"></span>sx *Construct BayesX Model Terms in A Formula*

# Description

Function sx is a model term constructor function for terms used within the formula argument of function [bayesx](#page-3-0). The function does not evaluate matrices etc., the behavior is similar to function [s](#page-0-0) from package [mgcv](#page-0-0). It purely exists to build a basic setup for the model term which can be processed by function [bayesx.construct](#page-11-0).

#### Usage

 $sx(x, z = NULL, bs = "ps", by = NA, ...)$ 

#### <span id="page-82-0"></span>Arguments

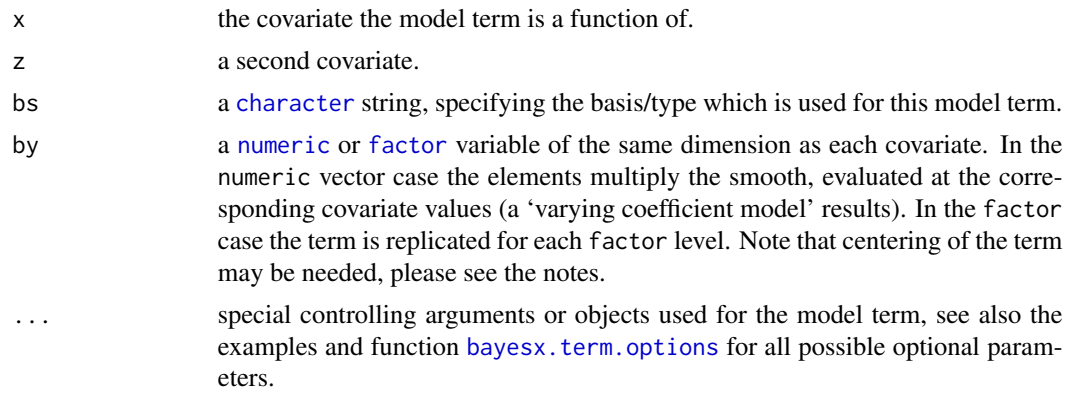

## Details

The following term types may be specified using argument bs:

- "rw1", "rw2": Zero degree P-splines: Defines a zero degree P-spline with first or second order difference penalty. A zero degree P-spline typically estimates for every distinct covariate value in the dataset a separate parameter. Usually there is no reason to prefer zero degree P-splines over higher order P-splines. An exception are ordinal covariates or continuous covariates with only a small number of different values. For ordinal covariates higher order P-splines are not meaningful while zero degree P-splines might be an alternative to modeling nonlinear relationships via a dummy approach with completely unrestricted regression parameters.
- "season": Seasonal effect of a time scale.
- "ps", "psplinerw1", "psplinerw2": P-spline with first or second order difference penalty.
- "te", "pspline2dimrw1": Defines a two-dimensional P-spline based on the tensor product of one-dimensional P-splines with a two-dimensional first order random walk penalty for the parameters of the spline.
- "kr", "kriging": Kriging with stationary Gaussian random fields.
- "gk", "geokriging": Geokriging with stationary Gaussian random fields: Estimation is based on the centroids of a map object provided in boundary format (see function [read.bnd](#page-71-0) and [shp2bnd](#page-76-0)) as an additional argument named map within function [sx](#page-81-0), or supplied within argument xt when u[s](#page-0-0)ing function  $s, e.g., xt = list(map = MapBnd).$
- "gs", "geospline": Geosplines based on two-dimensional P-splines with a two-dimensional first order random walk penalty for the parameters of the spline. Estimation is based on the coordinates of the centroids of the regions of a map object provided in boundary format (see function [read.bnd](#page-71-0) and [shp2bnd](#page-76-0)) as an additional argument named map (see above).
- "mrf", "spatial": Markov random fields: Defines a Markov random field prior for a spatial covariate, where geographical information is provided by a map object in boundary or graph file format (see function [read.bnd](#page-71-0), [read.gra](#page-73-0) and [shp2bnd](#page-76-0)), as an additional argument named map (see above).
- "bl", "baseline": Nonlinear baseline effect in hazard regression or multi-state models: Defines a P-spline with second order random walk penalty for the parameters of the spline for the log-baseline effect  $log(\lambda(time))$ .
- <span id="page-83-0"></span>• "factor": Special BayesX specifier for factors, especially meaningful if method = "STEP", since the factor term is then treated as a full term, which is either included or removed from the model.
- "ridge", "lasso", "nigmix": Shrinkage of fixed effects: defines a shrinkage-prior for the corresponding parameters  $\gamma_i$ ,  $j = 1, \ldots, q$ ,  $q \ge 1$  of the linear effects  $x_1, \ldots, x_q$ . There are three priors possible: ridge-, lasso- and Normal Mixture of inverse Gamma prior.
- "re": Gaussian i.i.d. Random effects of a unit or cluster identification covariate.

#### Value

A list of class "xx.smooth.spec", where "xx" is a basis/type identifying code given by the bs argument of f.

#### Note

Some care has to be taken with the identifiability of varying coefficients terms. The standard in BayesX is to center nonlinear main effects terms around zero whereas varying coefficient terms are not centered. This makes sense since main effects nonlinear terms are not identifiable and varying coefficients terms are usually identifiable. However, there are situations where a varying coefficients term is not identifiable. Then the term must be centered. Since centering is not automatically accomplished it has to be enforced by the user by adding option center = TRUE in function f. To give an example, the varying coefficient terms in  $\eta = \ldots + g_1(z_1)z + g_2(z_2)z + \gamma_0 + \gamma_1 z + \ldots$  are not identified, whereas in  $\eta = \ldots + g_1(z_1)z + \gamma_0 + \ldots$ , the varying coefficient term is identifiable. In the first case, centering is necessary, in the second case, it is not.

## Author(s)

Nikolaus Umlauf, Thomas Kneib, Stefan Lang, Achim Zeileis.

#### See Also

[bayesx](#page-3-0), [bayesx.term.options](#page-19-0), [s](#page-0-0), [bayesx.construct](#page-11-0).

```
## funktion sx() returns a list
## which is then processed by function
## bayesx.construct to build the
## BayesX model term structure
sx(x)
```

```
bayesx.construct(sx(x))
bayesx.construct(sx(x, bs = "rw1"))
bayesx.construct(sx(x, bs = "factor"))
bayesx.construct(sx(x, bs = "offset"))
bayesx.construct(sx(x, z, bs = "te"))
```

```
## varying coefficients
bayesx.construct(sx(x1, by = x2))
bayesx.construct(sx(x1, by = x2, center = TRUE))
```

```
## using a map for markov random fields
data("FantasyBnd")
plot(FantasyBnd)
bayesx.construct(sx(id, bs = "mrf", map = FantasyBnd))
## random effects
bayesx.construct(sx(id, bs = "re"))
## examples using optional controlling
## parameters and objects
bayesx.construct(sx(x, bs = "ps", knots = 20))
bayesx.construct(sx(x, bs = "ps", nrknots = 20))
bayesx.construct(sx(x, bs = "ps", knots = 20, nocenter = TRUE))
## use of bs with original
## BayesX syntax
bayesx.construct(sx(x, bs = "psplinerw1"))
bayesx.construct(sx(x, bs = "psplinerw2"))
bayesx.construct(sx(x, z, bs = "pspline2dimrw2"))
bayesx.construct(sx(id, bs = "spatial", map = FantasyBnd))
bayesx.construct(sx(x, z, bs = "kriging"))
bayesx.construct(sx(id, bs = "geospline", map = FantasyBnd, nrknots = 5))
bayesx.construct(sx(x, bs = "catspecific"))
## Not run:
## generate some data
set.seed(111)
n <- 200
## regressor
dat \leq data.frame(x = runif(n, -3, 3))
## response
dat$y \le with(dat, 1.5 + sin(x) + rnorm(n, sd = 0.6))
## estimate models with
## bayesx REML and MCMC
b1 <- bayesx(y \sim sx(x), method = "REML", data = dat)
## increase inner knots
## decrease degree of the P-spline
b2 \leq - bayesx(y \sim sx(x, knots = 30, degree = 2), method = "REML", data = dat)
## compare reported output
summary(c(b1, b2))
## plot the effect for both models
plot(c(b1, b2), residuals = TRUE)
```

```
## more examples
set.seed(111)
n <- 500
## regressors
dat \le data.frame(x = runif(n, -3, 3), z = runif(n, -3, 3),
  w = runif(n, 0, 6), fac = factor(rep(1:10, n/10)))## response
dat$y <- with(dat, 1.5 + sin(x) + cos(z) * sin(w) +c(2.67, 5, 6, 3, 4, 2, 6, 7, 9, 7.5)[fac] + rnorm(n, sd = 0.6))
## estimate model
b <- bayesx(y \sim sx(x) + sx(z, w, bs = "te") + fac,
 data = dat, method = "MCMC")summary(b)
plot(b)
## now a mrf example
## note: the regional identification
## covariate and the map regionnames
## should be coded as integer
set.seed(333)
## simulate some geographical data
data("MunichBnd")
N <- length(MunichBnd); n <- N*5
names(MunichBnd) <- 1:N
## regressors
dat \leq data.frame(x1 = runif(n, -3, 3),
  id = as.factor(rep(names(MunichBnd), length.out = n)))
dat$sp <- with(dat, sort(runif(N, -2, 2), decreasing = TRUE)[id])
## response
dat$y <- with(dat, 1.5 + \sin(x1) + sp + \text{norm}(n, sd = 1.2))
## estimate models with
## bayesx MCMC and REML
b \leq - bayesx(y \sim sx(x1) + sx(id, bs = "mrf", map = MunichBnd),
 method = "REML", data = dat)
## summary statistics
summary(b)
## plot the effects
op <- par(no.readonly = TRUE)
par(mfrow = c(1,2))plot(b, term = "sx(id)", map = MunichBnd,main = "bayesx() estimate")
```
#### <span id="page-86-0"></span>term.freqs 87

```
plotmap(MunichBnd, x = dat$sp, id = dat$id,
  main = "Truth")
par(op)
## model with random effects
set.seed(333)
N < -30n < - N*10## regressors
dat \leq data.frame(id = sort(rep(1:N, n/N)), x1 = runif(n, -3, 3))
dat$re <- with(dat, rnorm(N, sd = 0.6)[id])
## response
dat y \leftarrow \text{with}(\text{dat}, 1.5 + \sin(x1) + \text{re} + \text{norm}(n, \text{sd} = 0.6))## estimate model
b <- bayesx(y ~ sx(x1, bs = "psplinerw1") + sx(id, bs = "re"), data = dat)
summary(b)
plot(b)
## extract estimated random effects
## and compare with true effects
plot(fitted(b, term = "sx(id)")$Mean ~ unique(dat$re))
## End(Not run)
```
term.freqs *Extract model term selection frequencies.*

## Description

This function takes a fitted [bayesx](#page-3-0) object and returns selection frequency tables of model terms. These tables are only returned using the stepwise procedure in combination with the bootstrap confidence intervals, see function [bayesx.control](#page-15-0).

#### Usage

```
term.freqs(object, model = NULL, term = NULL, ...)
```
#### Arguments

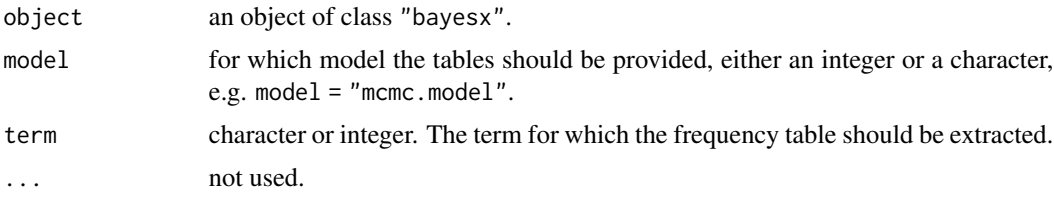

## <span id="page-87-0"></span>Author(s)

Nikolaus Umlauf, Thomas Kneib, Stefan Lang, Achim Zeileis.

# See Also

[bayesx](#page-3-0), [bayesx.control](#page-15-0).

## Examples

```
## Not run:
## generate some data
set.seed(111)
n <- 500
## regressors
dat \le data.frame(x = runif(n, -3, 3), z = runif(n, -1, 1),
  w = runif(n, 0, 1), fac = factor(rep(1:10, n/10)))## response
dat$y <- with(dat, 1.5 + sin(x) + rnorm(n, sd = 0.6))
## estimate model
b <- bayesx(y ~ sx(x) + sx(z) + sx(w) + sx(fac, bs = "re"),
   method = "STEP", CI = "MCMCbootstrap", bootstrapsamples = 99,
   data = dat)summary(b)
## extract frequency tables
term.freqs(b)
## End(Not run)
```
write.bayesx.input *Write the BayesX Program*

# Description

Function write.bayesx.input takes an object from [parse.bayesx.input](#page-47-0) and translates the input to an executable program file which may be send to the BayesX binary.

#### Usage

```
write.bayesx.input(object)
```
#### Arguments

object An object of class "bayesx.input", see [parse.bayesx.input](#page-47-0)

#### <span id="page-88-1"></span>write.bnd 89

# Details

This function translates the model specified in the formula within [parse.bayesx.input](#page-47-0) or [bayesx](#page-3-0) into a BayesX executable program file, secondly the function writes a data file into the specified directory chosen in [bayesx.control](#page-15-0), [parse.bayesx.input](#page-47-0) or [bayesx](#page-3-0), where BayesX will find the necessary variables for estimation.

## Value

Function returns a list containing a character string with all commands used within the executable of BayesX, the program name, model name and the file directory where the program file is stored.

## Author(s)

Nikolaus Umlauf, Thomas Kneib, Stefan Lang, Achim Zeileis.

## Examples

```
## generate some data
set.seed(111)
n <- 500
## regressors
dat \le data.frame(x = runif(n, -3, 3), z = runif(n, -3, 3),
  w = runif(n, 0, 6), fac = factor(rep(1:10, n/10)))## response
dat$y <- with(dat, 1.5 + sin(x) + cos(z) * sin(w) +c(2.67, 5, 6, 3, 4, 2, 6, 7, 9, 7.5)[fac] + rnorm(n, sd = 0.6))
## create BayesX .prg
pars \leq parse.bayesx.input(y \sim sx(x) + sx(z, w, bs = "te") + fac,
 data = dat)prg <- write.bayesx.input(pars)
print(prg)
## have a look at the generated files
## which are used within BayesX
print(list.files(paste(tempdir(), "/bayesx", sep = "")))
```
<span id="page-88-0"></span>

write.bnd *Saving Maps in Boundary Format*

#### **Description**

Writes the information of a map object to a file (in boundary format)

#### Usage

write.bnd(map, file, replace = FALSE)

<span id="page-89-1"></span>90 write.gra

# Arguments

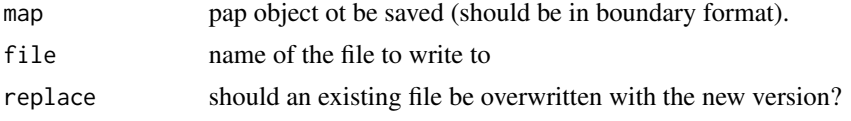

# Author(s)

Thomas Kneib, Felix Heinzl.

# References

BayesX Reference Manual. Available at [https://www.uni-goettingen.de/de/bayesx/550513.](https://www.uni-goettingen.de/de/bayesx/550513.html) [html](https://www.uni-goettingen.de/de/bayesx/550513.html).

# See Also

[read.bnd](#page-71-0), [write.gra](#page-89-0), [read.gra](#page-73-0).

# Examples

```
data("FantasyBnd")
tfile <- tempfile()
write.bnd(FantasyBnd, file = tfile)
cat(readLines(tfile), sep = "\n")
unlink(tfile)
```
<span id="page-89-0"></span>

#### write.gra *Saving Maps in Graph Format*

# Description

Writes the information of a map object to a file (in graph format).

## Usage

```
write.gra(map, file, replace = FALSE)
```
## Arguments

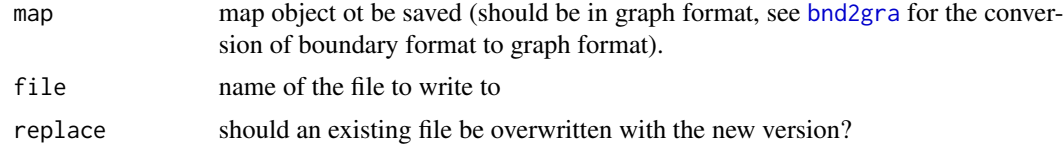

# Author(s)

Thomas Kneib, Felix Heinzl.

#### <span id="page-90-0"></span>ZambiaBnd 91

# References

BayesX Reference Manual. Available at [https://www.uni-goettingen.de/de/bayesx/550513.](https://www.uni-goettingen.de/de/bayesx/550513.html) [html](https://www.uni-goettingen.de/de/bayesx/550513.html).

# See Also

[read.gra](#page-73-0), [read.bnd](#page-71-0), [write.bnd](#page-88-0).

# Examples

```
data("FantasyBnd")
tfile <- tempfile()
write.gra(bnd2gra(FantasyBnd), file = tfile)
cat(readLines(tfile), sep = "\n")
unlink(tfile)
```
ZambiaBnd *Zambia Map*

# Description

This database produces a map of Zambia containing 57 districts.

# Usage

data("ZambiaBnd")

# Format

A [list](#page-0-0) of class "bnd" containing 57 polygon matrices with x-coordinates in the first and ycoordinates in the second column each.

# Source

<https://www.uni-goettingen.de/de/bayesx/550513.html>.

## See Also

[plotmap](#page-61-0), [read.bnd](#page-71-0), [write.bnd](#page-88-0)

```
## load ZambiaBnd and plot it
data("ZambiaBnd")
plotmap(ZambiaBnd)
```
<span id="page-91-0"></span>

# Description

The Demographic Health Surveys (DHS) of Zambia was conducted 1992. The survey is produced jointly by Macro International, a USAIDfunded firm specializing in demographic research, and the national statistical agency of the country.

Malnutrition among children is usually determined by assessing an anthropometric status of the children relative to a reference standard. In our example, malnutrition is measured by stunting or insufficient height for age, indicating chronic malnutrition. Stunting for a child  $i$  is determined using a  $Z$ -score defined as

$$
stunting_i = \frac{AI_i - MAI}{\sigma}
$$

where  $AI$  refers to the child's anthropometric indicator (height at a certain age in our example), while MAI and  $\sigma$  correspond to the median and the standard deviation in the reference population, respectively.

The main interest is on modeling the dependence of malnutrition on covariates including the age of the child, the body mass index of the child's mother, the district the child lives in and some further categorial covariates.

## Usage

data("ZambiaNutrition")

## Format

A data frame containing 4847 observations on 8 variables.

stunting: standardised Z-score for stunting.

mbmi: body mass index of the mother.

agechild: age of the child in months.

district: district where the mother lives.

memployment: mother's employment status with categories 'working' and 'not working'.

**meducation:** mother's educational status with categories for complete primary but incomplete secondary 'no/incomplete', complete secondary or higher 'minimum primary' and no education or incomplete primary 'minimum secondary'.

urban: locality of the domicile with categories 'yes' and 'no'.

gender: gender of the child with categories 'male' and 'female'.

## Source

<https://www.uni-goettingen.de/de/bayesx/550513.html>.

# <span id="page-92-0"></span>ZambiaNutrition 93

# References

Kandala, N. B., Lang, S., Klasen, S., Fahrmeir, L. (2001): Semiparametric Analysis of the Socio-Demographic and Spatial Determinants of Undernutrition in Two African Countries. *Research in Official Statistics*, 1, 81–100.

#### See Also

[bayesx](#page-3-0)

```
## Not run:
## load zambia data and map
data("ZambiaNutrition")
data("ZambiaBnd")
## estimate model
zm <- bayesx(stunting \sim memployment + meducation + urban + gender +
  sx(mbmi) + sx(agechild) + sx(distriot, bs = "mrf", map = ZambiaBnd) +sx(district, bs = "re"), iter = 12000, burnin = 2000, step = 10,
  data = ZambiaNutrition)
summary(zm)
## plot smooth effects
plot(zm, term = c("sx(bmi)", "sx(agechild)", "sx(district)"), map = ZambiaBnd)
## for more examples
demo("zambia")
## End(Not run)
```
# **Index**

∗ datasets BeechBnd, [25](#page-24-0) BeechGra, [26](#page-25-1) FantasyBnd, [34](#page-33-0) ForestHealth, [37](#page-36-0) GAMart, [39](#page-38-0) GermanyBnd, [41](#page-40-0) MunichBnd, [48](#page-47-1) ZambiaBnd, [91](#page-90-0) ZambiaNutrition, [92](#page-91-0) ∗ hplot plot.bayesx, [49](#page-48-1) plot2d, [53](#page-52-0) plot3d, [56](#page-55-1) plotblock, [60](#page-59-0) plotmap, [62](#page-61-1) plotsamples, [67](#page-66-0) sliceplot, [79](#page-78-0) ∗ package R2BayesX-package, [3](#page-2-1) ∗ regression bayesx, [4](#page-3-1) bayesx.construct, [12](#page-11-1) bayesx.control, [16](#page-15-1) bayesx.term.options, [20](#page-19-1) bayesx\_logfile, [22](#page-21-0) bayesx\_prgfile, [23](#page-22-0) bayesx\_runtime, [24](#page-23-0) colorlegend, [27](#page-26-0) cprob, [31](#page-30-0) DIC, [33](#page-32-0) fitted.bayesx, [35](#page-34-1) GCV, [40](#page-39-0) getscript, [42](#page-41-1) GRstats, [44](#page-43-0) parse.bayesx.input, [48](#page-47-1) predict.bayesx, [69](#page-68-0) R2BayesX-package, [3](#page-2-1) read.bayesx.output, [71](#page-70-1)

samples, [76](#page-75-0) summary.bayesx, [81](#page-80-0) sx, [82](#page-81-1) term.freqs, [87](#page-86-0) write.bayesx.input, [88](#page-87-0) ∗ spatial add.neighbor, [3](#page-2-1) bnd2gra, [26](#page-25-1) delete.neighbor, [32](#page-31-1) get.neighbor, [42](#page-41-1) Interface between nb and gra format, [45](#page-44-0) Interface between sp and bnd format, [46](#page-45-0) read.bnd, [72](#page-71-1) read.gra, [74](#page-73-1) shp2bnd, [77](#page-76-1) write.bnd, [89](#page-88-1) write.gra, [90](#page-89-1) acf, *[50](#page-49-0)*, *[68](#page-67-0)*, *[76](#page-75-0)* add.neighbor, [3,](#page-2-1) *[33](#page-32-0)*, *[42](#page-41-1)*, *[76](#page-75-0)* AIC, *[3](#page-2-1)* attr, *[60](#page-59-0)* attributes, *[35](#page-34-1)* bayesx, *[3](#page-2-1)*, [4,](#page-3-1) *[12,](#page-11-1) [13](#page-12-0)*, *[16](#page-15-1)*, *[20](#page-19-1)*, *[22](#page-21-0)[–24](#page-23-0)*, *[31](#page-30-0)*, *[33](#page-32-0)*, *[35](#page-34-1)*, *[38](#page-37-0)[–40](#page-39-0)*, *[42](#page-41-1)[–44](#page-43-0)*, *[49,](#page-48-1) [50](#page-49-0)*, *[53](#page-52-0)[–56](#page-55-1)*, *[58](#page-57-0)*, *[60,](#page-59-0) [61](#page-60-0)*, *[63](#page-62-0)*, *[67](#page-66-0)[–70](#page-69-0)*, *[76](#page-75-0)*, *[79,](#page-78-0) [80](#page-79-0)*, *[82](#page-81-1)*, *[84](#page-83-0)*, *[87](#page-86-0)[–89](#page-88-1)*, *[93](#page-92-0)* bayesx.construct, *[6,](#page-5-0) [7](#page-6-0)*, [12,](#page-11-1) *[82](#page-81-1)*, *[84](#page-83-0)* bayesx.control, *[3](#page-2-1)*, *[5,](#page-4-0) [6](#page-5-0)*, [16,](#page-15-1) *[49](#page-48-1)*, *[87](#page-86-0)[–89](#page-88-1)* bayesx.term.options, *[6,](#page-5-0) [7](#page-6-0)*, *[14](#page-13-0)*, [20,](#page-19-1) *[83,](#page-82-0) [84](#page-83-0)* bayesx\_logfile, [22](#page-21-0) bayesx\_prgfile, [23](#page-22-0) bayesx\_runtime, [24](#page-23-0) BeechBnd, [25](#page-24-0) BeechGra, [26](#page-25-1) BIC, *[3](#page-2-1)* bnd2gra, *[4](#page-3-1)*, *[26](#page-25-1)*, [26,](#page-25-1) *[33](#page-32-0)*, *[90](#page-89-1)*

#### INDEX 95

bnd2sp, *[45](#page-44-0)* bnd2sp *(*Interface between sp and bnd format*)*, [46](#page-45-0) bxopts *(*bayesx.term.options*)*, [20](#page-19-1)

character, *[76](#page-75-0)*, *[83](#page-82-0)* colorlegend, *[3](#page-2-1)*, [27,](#page-26-0) *[58](#page-57-0)*, *[64](#page-63-0)* contour, *[57,](#page-56-0) [58](#page-57-0)* cprob, [31](#page-30-0)

data.frame, *[5](#page-4-0)*, *[35](#page-34-1)*, *[49](#page-48-1)* delete.neighbor, *[4](#page-3-1)*, [32,](#page-31-1) *[42](#page-41-1)*, *[76](#page-75-0)* density, *[50](#page-49-0)* Devices, *[43](#page-42-0)* DIC, [33](#page-32-0) drawmap *(*plotmap*)*, [62](#page-61-1)

factor, *[7](#page-6-0)*, *[83](#page-82-0)* FantasyBnd, [34](#page-33-0) fitted, *[6](#page-5-0)* fitted.bayesx, *[3](#page-2-1)*, *[6,](#page-5-0) [7](#page-6-0)*, [35,](#page-34-1) *[54–](#page-53-0)[56](#page-55-1)*, *[58](#page-57-0)*, *[60,](#page-59-0) [61](#page-60-0)*, *[70,](#page-69-0) [71](#page-70-1)*, *[79,](#page-78-0) [80](#page-79-0)* forest *(*ForestHealth*)*, [37](#page-36-0) ForestHealth, [37](#page-36-0) formula.gam, *[4](#page-3-1)*, *[6,](#page-5-0) [7](#page-6-0)*, *[14](#page-13-0)*

GAMart, [39](#page-38-0) gamart *(*GAMart*)*, [39](#page-38-0) GCV, [40](#page-39-0) gelman.diag, *[44](#page-43-0)* GermanyBnd, [41](#page-40-0) get.neighbor, *[4](#page-3-1)*, *[33](#page-32-0)*, [42,](#page-41-1) *[76](#page-75-0)* getscript, [42](#page-41-1) gra2nb, *[47](#page-46-0)* gra2nb *(*Interface between nb and gra format*)*, [45](#page-44-0) GRstats, *[5](#page-4-0)*, [44](#page-43-0)

image.plot, *[57,](#page-56-0) [58](#page-57-0)* integer, *[7](#page-6-0)*, *[76](#page-75-0)* Interface between nb and gra format, [45](#page-44-0) Interface between sp and bnd format, [46](#page-45-0) interp, *[57](#page-56-0)*, *[64](#page-63-0)*, *[80](#page-79-0)*

jitter, *[54](#page-53-0)*, *[80](#page-79-0)*

legend, *[79,](#page-78-0) [80](#page-79-0)* list, *[5](#page-4-0)*, *[25](#page-24-0)*, *[34](#page-33-0)*, *[41](#page-40-0)*, *[48,](#page-47-1) [49](#page-48-1)*, *[63](#page-62-0)*, *[91](#page-90-0)* logfile *(*bayesx\_logfile*)*, [22](#page-21-0)

map.where, *[64](#page-63-0)* matplot, *[80](#page-79-0)* mba.surf, *[57](#page-56-0)*, *[64](#page-63-0)*, *[80](#page-79-0)* mclapply, *[5](#page-4-0)* mgcv, *[6](#page-5-0)*, *[12](#page-11-1)*, *[82](#page-81-1)* model.frame, *[5](#page-4-0)* model.matrix.default, *[5](#page-4-0)*, *[49](#page-48-1)* MunichBnd, [48](#page-47-1) na.omit, *[5](#page-4-0)* nb2gra, *[47](#page-46-0)* nb2gra *(*Interface between nb and gra format*)*, [45](#page-44-0) numeric, *[83](#page-82-0)* options, *[5](#page-4-0)* par, *[29](#page-28-0)* parse.bayesx.input, *[6,](#page-5-0) [7](#page-6-0)*, [48,](#page-47-1) *[71](#page-70-1)*, *[88,](#page-87-0) [89](#page-88-1)* pdf, *[43](#page-42-0)* persp, *[57,](#page-56-0) [58](#page-57-0)* plot, *[6](#page-5-0)*, *[55](#page-54-0)*, *[61](#page-60-0)*, *[68](#page-67-0)* plot.bayesx, *[3](#page-2-1)*, *[6,](#page-5-0) [7](#page-6-0)*, *[35](#page-34-1)*, [49,](#page-48-1) *[55](#page-54-0)*, *[58](#page-57-0)*, *[61](#page-60-0)*, *[64](#page-63-0)*, *[68](#page-67-0)*, *[71,](#page-70-1) [72](#page-71-1)*, *[80](#page-79-0)* plot.bnd *(*plotmap*)*, [62](#page-61-1) plot2d, *[3](#page-2-1)*, *[50](#page-49-0)*, [53](#page-52-0) plot3d, *[3](#page-2-1)*, *[50](#page-49-0)*, [56,](#page-55-1) *[80](#page-79-0)* plotblock, *[3](#page-2-1)*, *[50](#page-49-0)*, [59](#page-58-0) plotmap, *[3](#page-2-1)*, *[25](#page-24-0)*, *[34](#page-33-0)*, *[41](#page-40-0)*, *[48](#page-47-1)*, *[50](#page-49-0)*, [62,](#page-61-1) *[74](#page-73-1)*, *[78](#page-77-0)*, *[91](#page-90-0)* plotnonp *(*plot2d*)*, [53](#page-52-0) plotsamples, *[3](#page-2-1)*, *[50](#page-49-0)*, [67](#page-66-0) plotsurf *(*plot3d*)*, [56](#page-55-1) polygon, *[55](#page-54-0)*, *[61](#page-60-0)*, *[63,](#page-62-0) [64](#page-63-0)* predict.bayesx, *[3](#page-2-1)*, [69](#page-68-0) prgfile *(*bayesx\_prgfile*)*, [23](#page-22-0) print, *[6](#page-5-0)* quantile, *[79](#page-78-0)* R2BayesX, *[6](#page-5-0)*, *[12](#page-11-1)*, *[14](#page-13-0)* R2BayesX *(*R2BayesX-package*)*, [3](#page-2-1) r2bayesx *(*R2BayesX-package*)*, [3](#page-2-1) R2BayesX-package, [3](#page-2-1)

r2bayesx-package *(*R2BayesX-package*)*, [3](#page-2-1) range, *[28](#page-27-0)* read.bayesx.output, *[3](#page-2-1)*, *[6,](#page-5-0) [7](#page-6-0)*, *[14](#page-13-0)*, *[35](#page-34-1)*, *[50](#page-49-0)*, *[53](#page-52-0)[–56](#page-55-1)*, *[58](#page-57-0)*, *[60,](#page-59-0) [61](#page-60-0)*, *[63](#page-62-0)*, *[67,](#page-66-0) [68](#page-67-0)*, [71,](#page-70-1) *[79,](#page-78-0) [80](#page-79-0)*, *[82](#page-81-1)* read.bnd, *[13,](#page-12-0) [14](#page-13-0)*, *[21](#page-20-0)*, *[25](#page-24-0)*, *[27](#page-26-0)*, *[34](#page-33-0)*, *[41](#page-40-0)*, *[47,](#page-46-0) [48](#page-47-1)*, *[64](#page-63-0)*, [72,](#page-71-1) *[76](#page-75-0)*, *[78](#page-77-0)*, *[83](#page-82-0)*, *[90,](#page-89-1) [91](#page-90-0)*

96 **INDEX** 

read.gra , *[4](#page-3-1)* , *[13](#page-12-0) , [14](#page-13-0)* , *[21](#page-20-0)* , *[26,](#page-25-1) [27](#page-26-0)* , *[33](#page-32-0)* , *[45](#page-44-0)* , *[74](#page-73-1)* , [74](#page-73-1) , *[83](#page-82-0)* , *[90](#page-89-1) , [91](#page-90-0)* read.table , *[54](#page-53-0)* , *[57](#page-56-0)* residuals , *[6](#page-5-0)* residuals.bayesx , *[3](#page-2-1)* residuals.bayesx *(*fitted.bayesx *)* , [35](#page-34-1) rug , *[54](#page-53-0)* , *[80](#page-79-0)* run.bayesx , *[3](#page-2-1)* , *[6,](#page-5-0) [7](#page-6-0)* , *[13](#page-12-0)* , *[71](#page-70-1)* runtime *(*bayesx\_runtime *)* , [24](#page-23-0)

s , *[4](#page-3-1)* , *[6,](#page-5-0) [7](#page-6-0)* , *[12](#page-11-1) [–14](#page-13-0)* , *[21](#page-20-0)* , *[82](#page-81-1) [–84](#page-83-0)* samples , *[3](#page-2-1)* , *[44](#page-43-0)* , *[71](#page-70-1) , [72](#page-71-1)* , [76](#page-75-0) set.seed , *[17](#page-16-0)* shp2bnd , *[13](#page-12-0)* , *[21](#page-20-0)* , [77](#page-76-1) , *[83](#page-82-0)* sliceplot , [79](#page-78-0) sp2bnd , *[45](#page-44-0)* sp2bnd *(*Interface between sp and bnd format *)* , [46](#page-45-0) summary , *[6](#page-5-0)* summary.bayesx , *[3](#page-2-1)* , *[6,](#page-5-0) [7](#page-6-0)* , *[71](#page-70-1) , [72](#page-71-1)* , [81](#page-80-0) sx , *[4](#page-3-1)* , *[6,](#page-5-0) [7](#page-6-0)* , *[12](#page-11-1) [–14](#page-13-0)* , *[20](#page-19-1) , [21](#page-20-0)* , *[31](#page-30-0)* , *[49](#page-48-1)* , [82](#page-81-1) , *[83](#page-82-0)* system.time , *[24](#page-23-0)*

# te , *[12](#page-11-1)*

term.freqs , [87](#page-86-0) text , *[29](#page-28-0)* , *[57](#page-56-0)*

write.bayesx.input , *[6,](#page-5-0) [7](#page-6-0)* , *[13](#page-12-0)* , *[48](#page-47-1) , [49](#page-48-1)* , [88](#page-87-0) write.bnd , *[25](#page-24-0)* , *[27](#page-26-0)* , *[34](#page-33-0)* , *[41](#page-40-0)* , *[47,](#page-46-0) [48](#page-47-1)* , *[74](#page-73-1)* , *[76](#page-75-0)* , *[78](#page-77-0)* , [89](#page-88-1) , *[91](#page-90-0)* write.gra , *[4](#page-3-1)* , *[27](#page-26-0)* , *[33](#page-32-0)* , *[45](#page-44-0)* , *[74](#page-73-1)* , *[76](#page-75-0)* , *[90](#page-89-1)* , [90](#page-89-1)

zambia *(*ZambiaNutrition *)* , [92](#page-91-0) ZambiaBnd, [91](#page-90-0) ZambiaNutrition, [92](#page-91-0)